## **RAYSTATION 12A SP1**

Használati utasítás

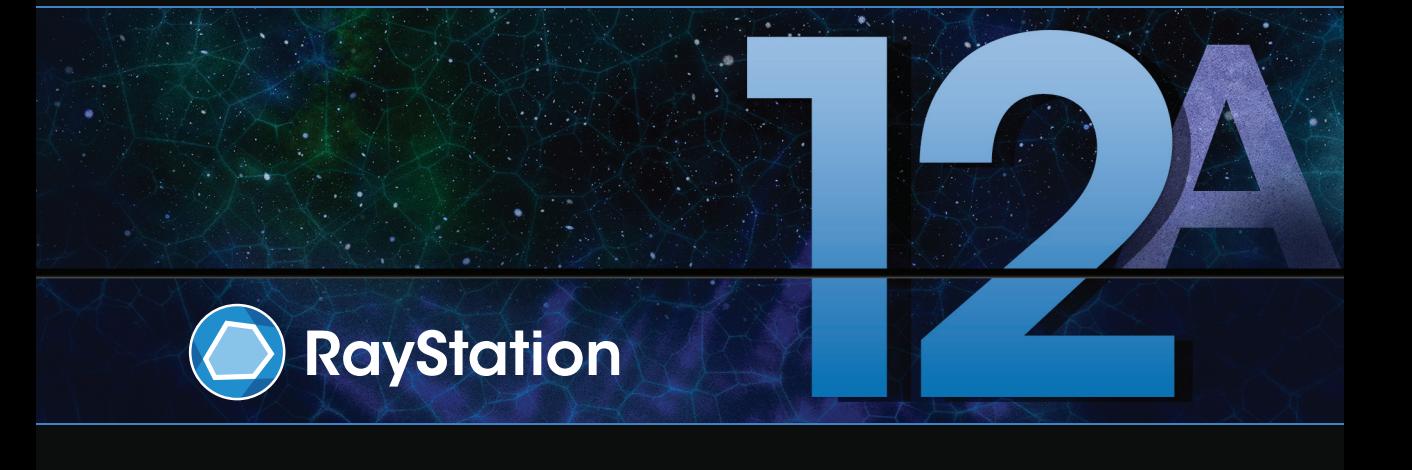

Traceback information: Workspace Main version a733 Checked in 2022-10-13 Skribenta version 5.4.033

## *Megfelelőségi nyilatkozat*

## $CF<sub>2862</sub>$

Megfelel az2017/745-ös, orvostechnikai eszközökről szóló irányelv rendelkezéseinek.Kérésre a vonatkozó megfelelőségi nyilatkozat másolata is elérhető.

#### *Biztonsági értesítések*

Ez a felhasználói dokumentáció a termék biztonságos használatára vonatkozó FIGYELMEZTETÉSEKET tartalmazza. Ezeket követni kell.

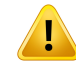

#### **FIGYELMEZTETÉS!**

Az általános figyelmeztető jel tájékoztatja Önt a testi sérülés veszélyéről. A kockázat a legtöbb esetben a beteg helytelen kezeléséhez kapcsolódik.

*Megjegyzés: A megjegyzés további információkat nyújt egy adott témával kapcsolatban, például azokról a dolgokról, amelyeket az utasítás egy bizonyos lépésének végrehajtásakor figyelembe kell venni.*

#### *Szerzői jog*

Ez a dokumentum szerzői jogi védelem alatt álló védett információkat tartalmaz. A dokumentum egyetlen része sem fénymásolható, sokszorosítható vagy fordítható más nyelvre a RaySearch Laboratories AB (publ) előzetes írásbeli hozzájárulása nélkül.

Minden jog fenntartva. © 2022, RaySearch Laboratories AB (publ).

#### *Nyomtatott anyag*

Kérésre rendelkezésre állnak a használati utasításhoz és a kiadási megjegyzésekhez kapcsolódó dokumentumok nyomtatott példányai.

#### *Védjegyek*

RayAdaptive, RayAnalytics, RayBiology, RayCare, RayCloud, RayCommand, RayData, RayIntelligence, RayMachine, RayOptimizer, RayPACS, RayPlan, RaySearch, RaySearch Laboratories, RayStation, RayStore, RayTreat, RayWorld és a RaySearch Laboratories logó a RaySearch Laboratories AB (publ)\* védjegyei.

Azitt használt harmadik fél védjegyek a megfelelő tulajdonosaik tulajdonát képezik, amelyek nem állnak kapcsolatban a RaySearch Laboratories AB (publ)-vel.

RaySearch Laboratories AB (publ)-re, a leányvállalatait is beleértve a továbbiakban így hivatkozunk: RaySearch.

\* Bizonyos piacokon regisztrációhoz kötött.

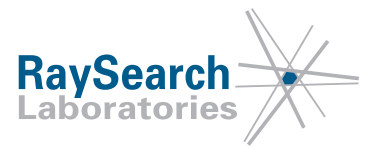

# **TARTALOMJEGYZÉK**

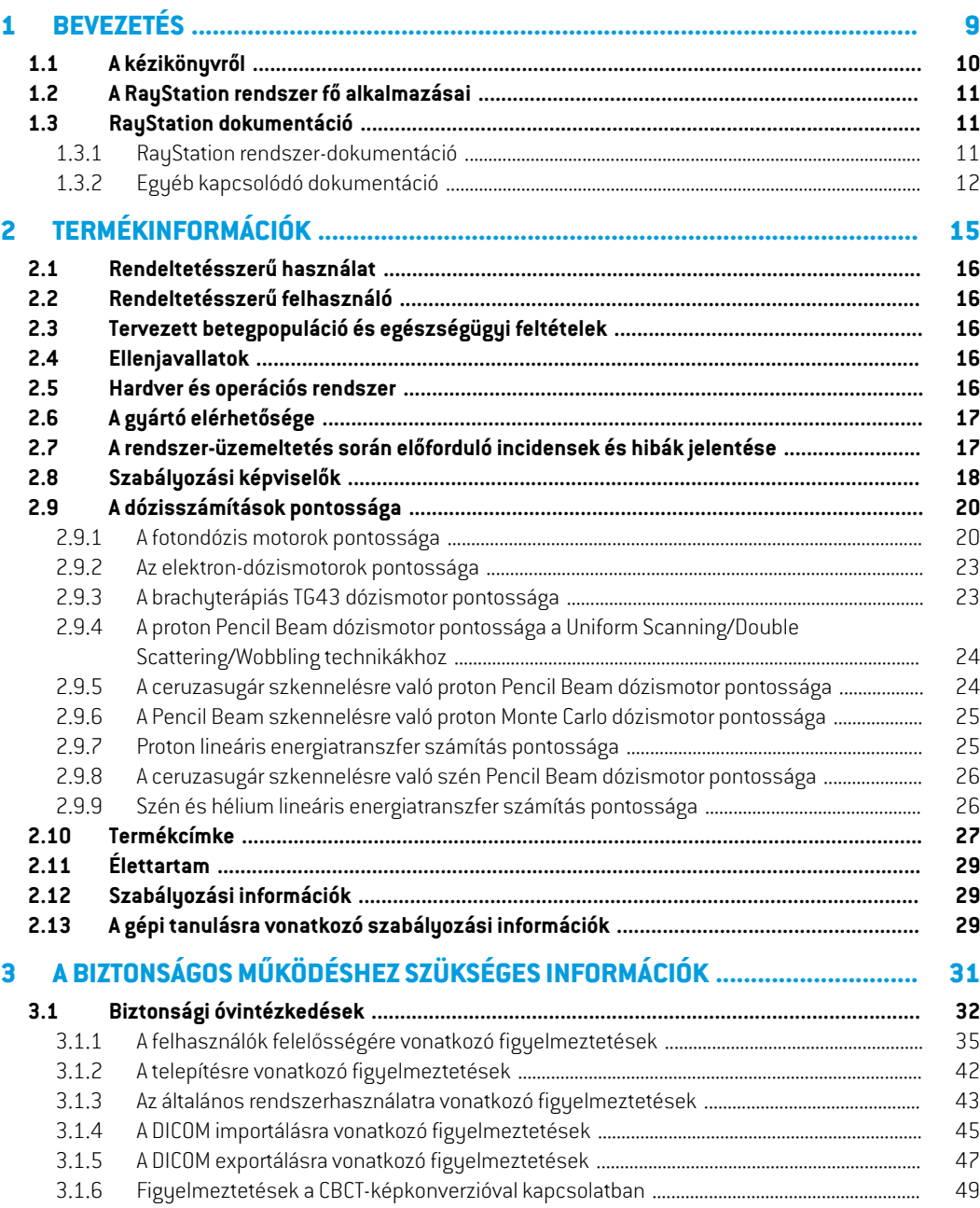

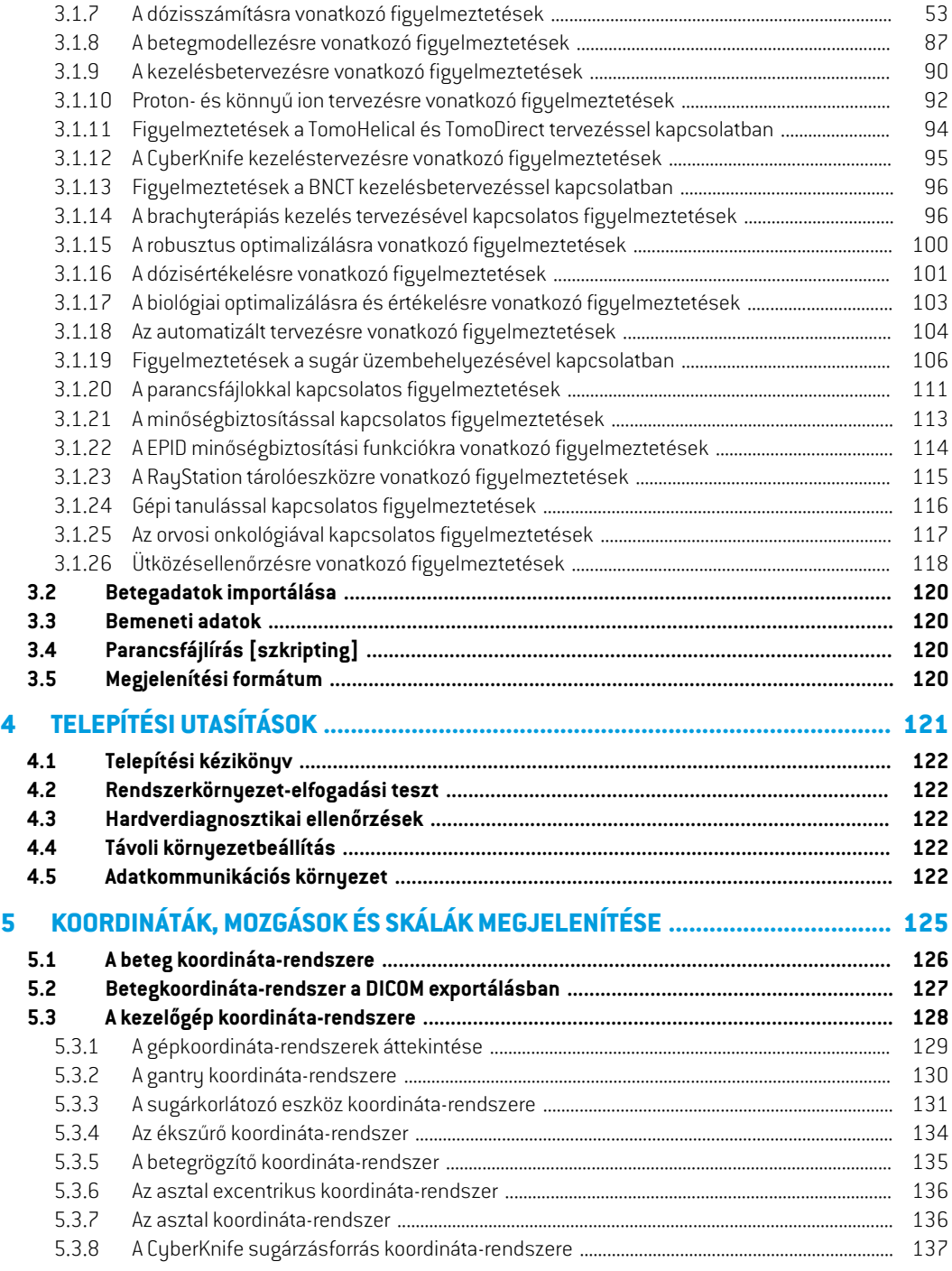

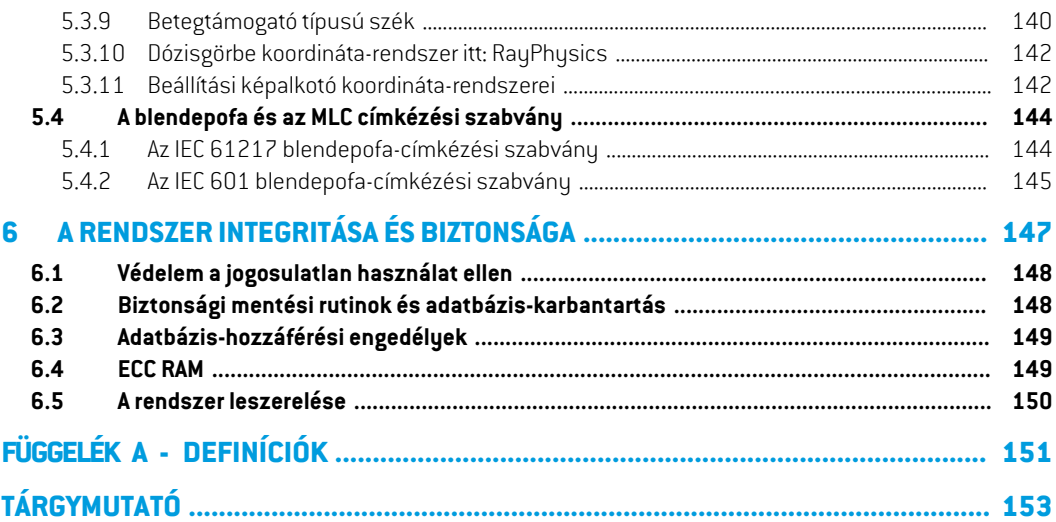

## <span id="page-8-0"></span>**1 BEVEZETÉS**

#### *A RayStation-ről*

A RayStation a RaySearch fejlett kezeléstervezési megoldásait egy rugalmas kezeléstervezési rendszerbe integrálja. A sokoldalú rendszertámogatja a foton, elektron, proton, szénion, héliumion, BNCT és brachyterápia kezelési technikák tervezését. Olyan funkciókat egyesít, mint például a többkritériumú optimalizálás a 4D adaptív sugárkezelés teljeskörű támogatásával. A RayStation tartalmazza a gépi tanulási funkciókat, valamint az SMLC, DMLC, VMAT, 3D-CRT, TomoHelical, TomoDirect, CyberKnife, PBS és HDR brachy optimalizálási algoritmusait is.

#### *Ebben a fejezetben*

Ez a fejezet a következő részeket tartalmazza:

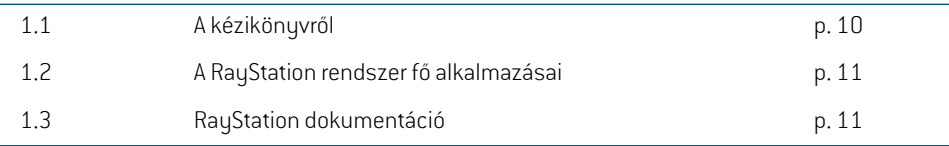

## <span id="page-9-0"></span>**1.1 A KÉZIKÖNYVRŐL**

Ez a kézikönyv általános termékinformációkat, biztonsággal kapcsolatos információkat, telepítési utasításokat,akoordináta-rendszerekreésgépskáláiravonatkozóinformációkat, valamintarendszer integritására és biztonságára vonatkozó információkat tartalmaz. A RayStation 12A rendszer használata előtt alaposan tanulmányozza ezt a kézikönyvet. A készülékmegfelelőműködése csak akkor garantálható, ha a kézikönyvben található utasításokat betartják.Tanulmányozza a *RSL-D-RS-12A-RN, RayStation 12A SP1 Release Notes*-t alaposan, ezek a megjegyzések végső utasításokat biztosítanak arra vonatkozóan, hogy hogyan kell használni a RayStation 12A rendszert.

A kézikönyvben ismertetett egyes modulok nem szerepelnek a RayStation 12A szabványos konfigurációjában, és további licenceket igényelhetnek.

## <span id="page-10-0"></span>**1.2 A RAYSTATION RENDSZER FŐ ALKALMAZÁSAI**

A RayStation rendszer a következő fő alkalmazásokból áll:

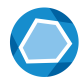

**RayStation** – a fő alkalmazás, ahol a kezelésbetervezéssel kapcsolatos valamennyi tevékenység elvégezhető.

A RayStation alkalmazás leírása itt található: *RSL-D-RS-12A-USM, RayStation 12A User Manual*.

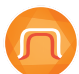

**RayPhysics**–a sugárüzembehelyezési alkalmazás, ahol olyantevékenységek végezhetők, mint a sugár üzembehelyezése, a CT üzembe helyezése és sugár 3D modellezési tevékenységek.

A RayPhysics alkalmazás leírása itt található: *RSL-D-RS-12A-RPHY, RayStation 12A RayPhysics Manual*.

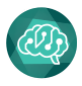

**RayMachine** - tartalmazza azt a Model Administration modult, amely a gépi tanulás modelleket kezeli a tervezéshez és a szegmentáláshoz.

A RayMachine alkalmazás leírása itt található: *RSL-D-RS-12A-USM, RayStation 12A User Manual*.

**RayBiology** – az a kezelő, ahol a rádióbiológiai értékelés és optimalizálás, valamint a relatív biológiai hatékonyság (RBE) modelljei adminisztrálhatók. ARayBiologyalkalmazás leírása itttalálható:*RSL-D-RS-12A-USM,RayStation12AUser Manual*.

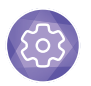

**Clinic Settings** – a klinika beállítási adminisztrációs eszköz.

A Clinic Settings alkalmazás leírása itt található: *RSL-D-RS-12A-USM, RayStation 12A User Manual*.

<span id="page-10-2"></span><span id="page-10-1"></span>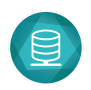

**RayStation Storage Tool** – az adatbázis adminisztrációs eszköz. A RayStation Storage Tool alkalmazás leírása itttalálható: *RSL-D-RS-12A-USM,RayStation 12A User Manual*.

## **1.3 RAYSTATION DOKUMENTÁCIÓ**

#### **1.3.1 RayStation rendszer-dokumentáció**

A RayStation 12A rendszer-dokumentáció a következőkből áll:

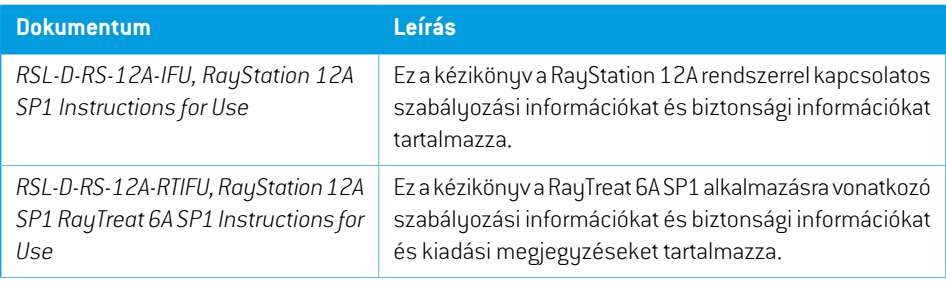

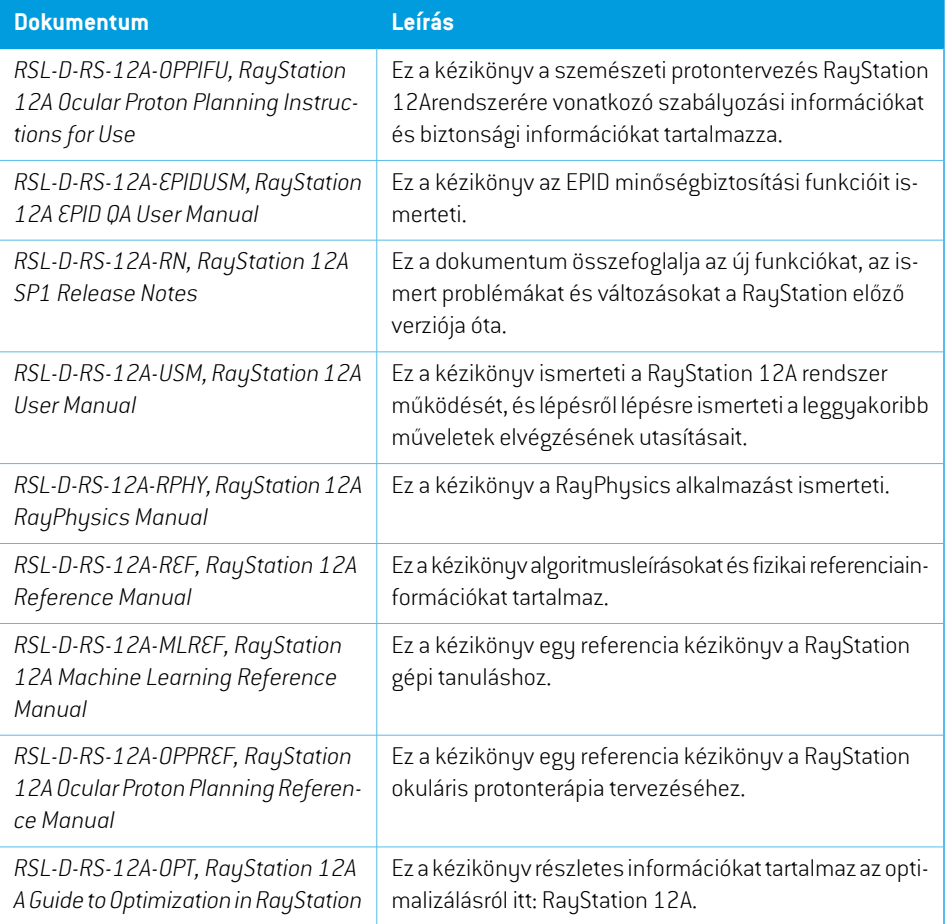

<span id="page-11-0"></span>*Megjegyzés: Szervizcsomageseténcsakazérintettkézikönyvekfrissülnek.Aszervizcsomagban frissített kézikönyvek teljes listája az adott szervizcsomag Kiadási megjegyzéseiben (RayStation RN, RayCommand IFU és RayTreat IFU)található.*

#### **1.3.2 Egyéb kapcsolódó dokumentáció**

- *RSL-D-RS-12A-SEAT, RayStation 12A System Environment Acceptance Test Protocol*
- *RSL-D-RS-12A-SG, RayStation 12A Scripting Guidelines*
- *RSL-D-RS-12A-BCDS, RayStation 12A Beam Commissioning Data Specification*
- *RSL-D-RS-12A-DCS, RayStation 12A DICOM Conformance Statement*
- *RSL-D-RS-12A-SEG, RayStation 12A System Environment Guidelines*
- *RSL-D-RS-12A-ATP, RayStation 12A Product Acceptance Test Protocol*
- *RSL-D-RS-12A-SUO, RayStation 12A System Upgrade Options*
- *RSL-D-RS-12A-SEML, RayStation 12A Scripting Environments for Machine Learning*
- *RSL-D-RS-12ASP1 RTITS, RayStation RayTreat 6A SP1 Installation Test Specification*
- *RSL-D-RS-12ASP1 RTTDITS, RayStation RayTreat 6A SP1 Treatment Device Integration Test Specification*
- *RSL-D-RS-12ASP1 DCSAD, RayStation 12A SP1 DICOMConformance Statement Accuray Driver*
- *RSL-D-RS-12ASP1 DCSID, RayStation 12A SP1 DICOM Conformance Statement IBA Driver*
- *RSL-D-RS-12ASP1DCSPD,RayStation12A SP1DICOMConformance Statement ProNovaDriver*
- *RSL-D-RS-12A-CIRSI, RayStation 12A Customer Instruction for RayStation Installation*
- *RSL-P-RS-CSG, RayStation Cyber Security Guidance*

## <span id="page-14-0"></span>**2 TERMÉKINFORMÁCIÓK**

Ez a fejezet a RayStation 12A rendszerrel kapcsolatos fontos információkat ismerteti.

#### *Ebben a fejezetben*

Ez a fejezet a következő részeket tartalmazza:

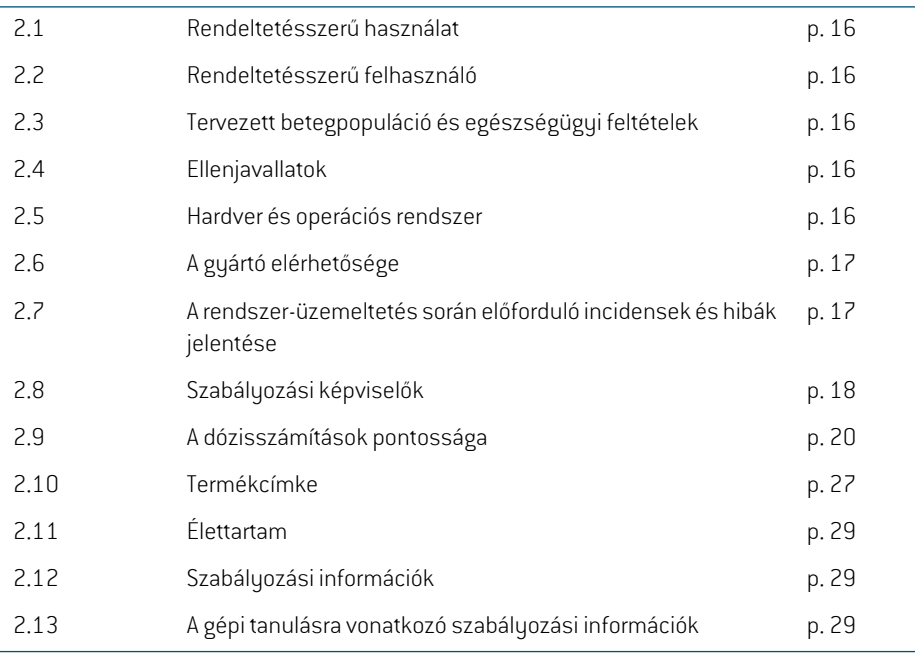

## <span id="page-15-0"></span>**2.1 RENDELTETÉSSZERŰ HASZNÁLAT**

ARayStationegyszoftverrendszer sugárkezeléshez és orvosi onkológiához. A felhasználóibemenet alapján a RayStation besugárzási terveket javasol. Miután a javasolt besugárzási tervet az engedélyezett, tervezett felhasználók felülvizsgálták és jóváhagyták, a RayStation kezelések leadására is használható.

A rendszerfunkciók a felhasználói igények alapján konfigurálhatók.

<span id="page-15-1"></span>**Japán**: Japánban a tervezett felhasználást az RSJ-C-00-03 japán nyelvű RayStation használati utasítás szabályozza.

## **2.2 RENDELTETÉSSZERŰ FELHASZNÁLÓ**

A RayStation rendeltetésszerű felhasználóinak klinikailag képzett személyzetnek kell lenni, akik képzettek a rendszer használatában.

<span id="page-15-2"></span>A felhasználóknak ismerniük kell az angol nyelvet vagy a felhasználói felület más nyelvét.

## **2.3 TERVEZETT BETEGPOPULÁCIÓ ÉS EGÉSZSÉGÜGYI FELTÉTELEK**

<span id="page-15-3"></span>A RayStationre rendeltetésszerű betegei olyan betegek, akiknél egy képzett és engedéllyel rendelkező orvos úgy döntött, hogy helyénvaló sugárkezelést vagy orvosi onkológiai kezelést adni daganatok, elváltozások és egyéb állapotok esetén.

#### **2.4 ELLENJAVALLATOK**

<span id="page-15-4"></span>A felhasználó felelős az egyes betegek egyedi besugárzási tervének és technikáinak meghatározásáért, és ez magába foglalja az egyéni kezelés ellenjavallatainak azonosítását is.

#### **2.5 HARDVER ÉS OPERÁCIÓS RENDSZER**

A RayStation 12A-t egy 1920 x 1200-as (vagy 1920 x 1080-as) képernyőfelbontású, csúcskategóriás számítógépreajánlotttelepíteni. ARayStation12A aWindowsoperációs rendszerek különböző verzióival használható. Az ajánlott hardver- és operációs rendszerbeállításokkal kapcsolatos részletekértlásd:*RSL-D-RS-12A-SEG,RayStation12A SystemEnvironmentGuidelines*.

A IronPython (Scripting Client) 2.7.1 verziója telepítésre került, illetve tesztelték a telepített szoftververzióhoz.Ha frissített verziók állnak rendelkezésre IronPython-hez, ezek azügyfél belátása szerint telepíthetők, de klinikai használat előtt a frissítés előtt létrehozott összes parancsfájlt az ügyfél számára kielégítő módon kell validálni.

A rendszer futtatható a telepítő számítógépről vagy a telepítő számítógépheztávoli hozzáféréssel rendelkező kliensről, ahol a távelérésű szoftver orvosi képek értékelésére alkalmas szinten működik (beleértve a veszteségmentes grafikus átvitelt is).

A CPython-banvaló szkriptelést a következőkkeltesztelték: CPython2.7.14, CPython3.6.5, CPython 3.8, illetve pythonnet 2.5.1 és numpy 1.19.5 CPython csomagok. Ezek a verziók a RayStation-nel feltelepítésre kerülnek. Más verziók és/vagy különböző csomagok is telepíthetők a szkriptelőkörnyezetek használatával.További információkért tekintse meg a következőt: *RSL-D-RS-12A-USM, RayStation 12A User Manual*.

A rendszert csak az elektromos meghibásodásra és az elektromágneses sugárzásra vonatkozó, az adott hardverbiztonsági szabványoknak megfelelő számítógéppel lehet használni.

Javasoljuk, hogy telepítse az új Windows Service Packs-t. Ezeket tesztelik, kumulatív biztonsági készletek és kritikus frissítések széles körben megjelentek a Microsoft által. Javasolt továbbá telepíteni a széles körben kiadott biztonságifrissítéseket az operációs rendszer biztonságiréseinek megoldására. Egyéb frissítéseket nem javasolt telepíteni. Az összes frissítés után a rendszer teljesítményét ellenőrizni kell, lásd: *rész 4.2 [Rendszerkörnyezet-elfogadási](#page-121-1) teszt a x. oldalon 122*.

#### *Microsoft SQL Server*

Ajánlott feltelepíteni az új SQL-kiszolgáló szolgáltatáscsomagokat. Ezeket a Microsoft teszteli és adja ki, és a bejelentett problémákkal kapcsolatos frissítőcsomagokat és javításokat tartalmazzák. Az összes frissítés után ellenőrizni kell a rendszer működését (lásd: *[rész](#page-121-1) 4.2 [Rendszerkörnyezet-elfogadási](#page-121-1) teszt a x. oldalon 122*).

#### *A számításokhoz használt GPU-k*

A számításhoz használt GPU-knak ECC RAM-mal kell rendelkezniük, és az ECC-állapotot engedélyezni kell a GPU-illesztőprogram beállításaiban. A deformálható képregisztráció ECC RAM nélkül is kiszámítható a GPU-kon. Mindig a GPU-illesztőprogramok rendszerkörnyezeti irányelvekben meghatározott verzióját kell használni. Ha több GPU-t használ a számításokhoz, ajánlott, hogy mindegyikugyanolyanmodell legyen.Ha különbözőmodellek többGPU-játhasználja,előfordulhat, hogy az egymást követő számítások nemadnak azonos eredményeket attólfüggően, hogymelyik grafikus kártyá(ka)t használták. A támogatott grafikus kártyák részletes listáját lásd: *RSL-D-RS-12A-SEG,RayStation12ASystemEnvironmentGuidelines*.További validálásokathajtottunk végre, amelyek tanúsítványai a következő címen érhetők el: support@raysearchlabs.com.

## <span id="page-16-0"></span>**2.6 A GYÁRTÓ ELÉRHETŐSÉGE**

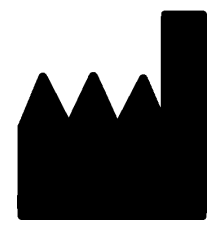

RaySearch Laboratories AB (publ) Eugeniavägen 18C SE-113 68 Stockholm Svédország Telefon: +46 8 510 530 00 E-mail: info@raysearchlabs.com Származási ország: Svédország

## <span id="page-16-1"></span>**2.7 A RENDSZER-ÜZEMELTETÉS SORÁN ELŐFORDULÓ INCIDENSEK ÉS HIBÁK JELENTÉSE**

Azincidenseket és hibákat a következő RaySearch támogatási e-mail-címre kell jelenteni: support@raysearchlabs.com, vagy telefonon keresztül a helyi támogatási szervezetnek.

Az eszköz használatával kapcsolatban bekövetkezett súlyos eseményeket jelenteni kell a gyártónak.

A vonatkozó előírásoktól függően lehetséges, hogy azincidenseket jelenteni kell a nemzeti hatóságoknak is. Az Európai Unióban a súlyos eseményeket jelenteni kell annak az európai uniós tagállamnak illetékes hatóságának, amelyben a felhasználó és/vagy a beteg lakik.

**2**

## <span id="page-17-0"></span>**2.8 SZABÁLYOZÁSI KÉPVISELŐK**

Az alábbi táblázat a szabályozási képviselőket és elérhetőségeiket ismerteti.

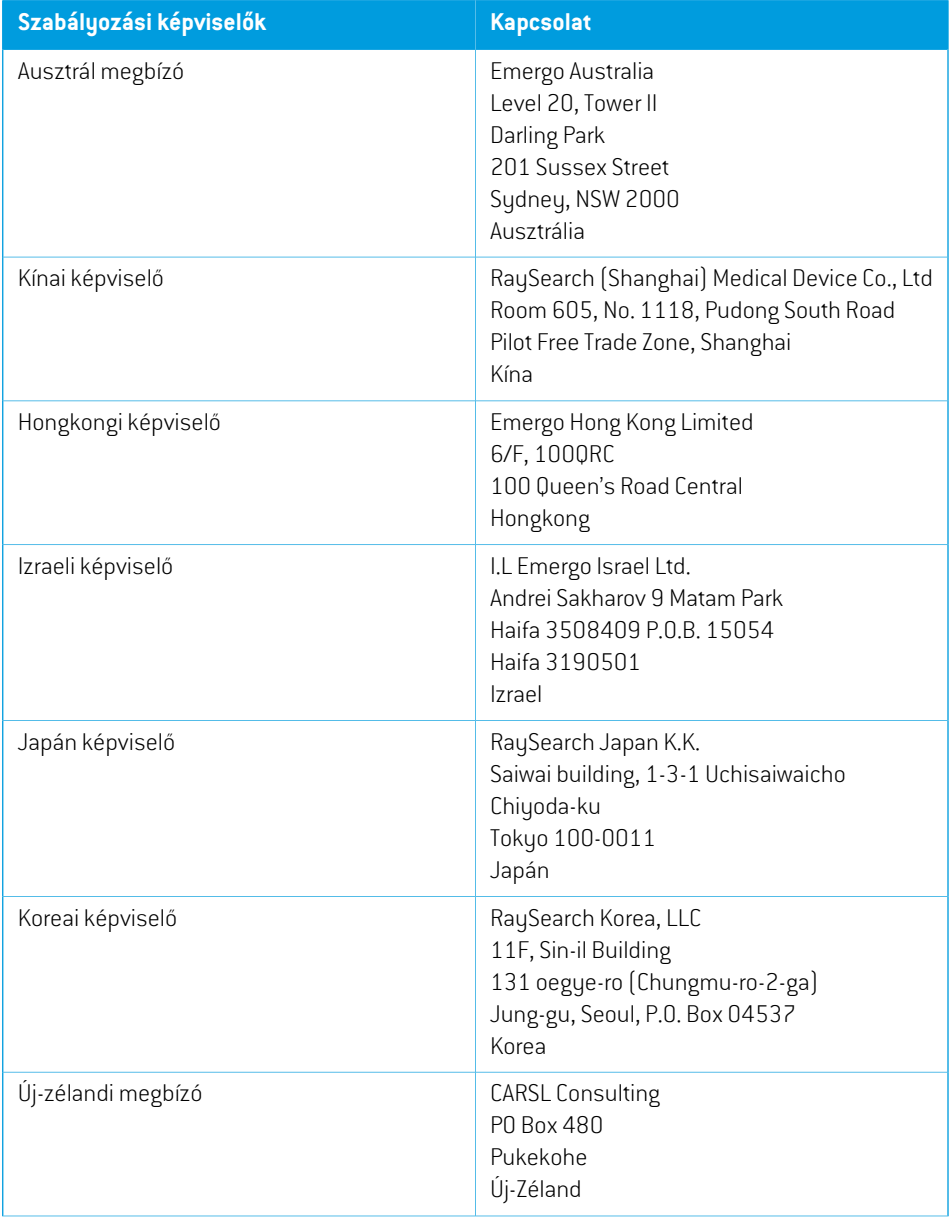

**2**

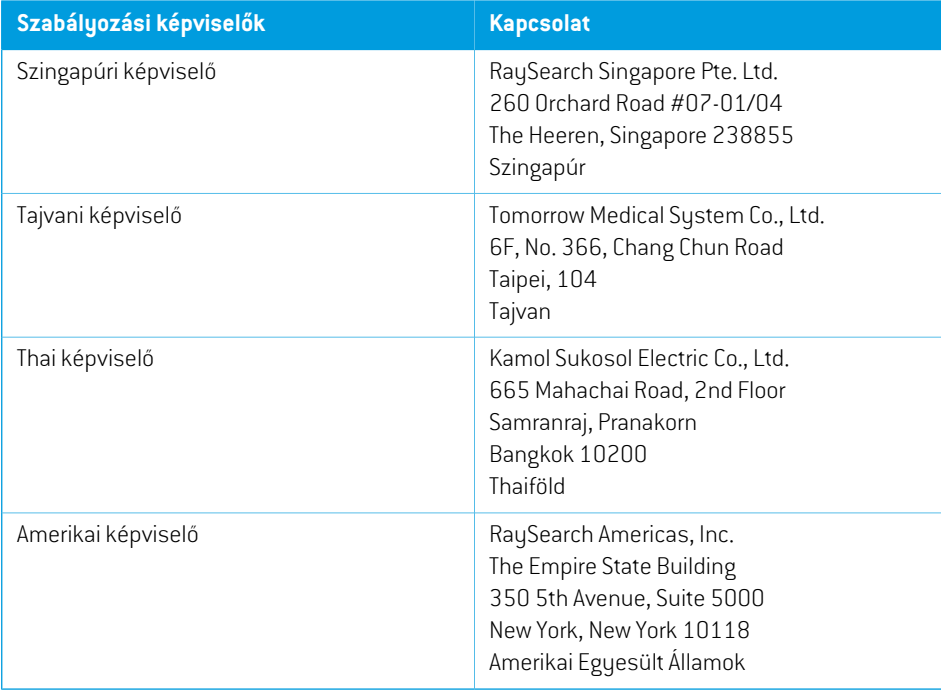

## <span id="page-19-0"></span>**2.9 A DÓZISSZÁMÍTÁSOK PONTOSSÁGA**

ARayStation12Amindendózismotorjáról igazolták,hogyugyanolyanpontosságú,mint a független, jól ismert kezelésbetervezésirendszerek. A dózisszámításokat a felhasználónakmindenklinikailag relevánshelyzetre validálnia kell,további információkatlásd:*rész 3.1.1A felhasználók [felelősségére](#page-34-0) vonatkozó [figyelmeztetések](#page-34-0) a x. oldalon 35*.

*Megjegyzés: A RayStation sugármodellek általánosak a gép típusa és tulajdonságai tekintetében. Lehetséges, hogy olyan sugármodelleket lehet létrehozni a kezelőgép beállításához, amelyeket a RaySearch nem validált kifejezetten.*

#### <span id="page-19-1"></span>**2.9.1 A fotondózis motorok pontossága**

A RayStation-nek két foton dózismotorja van: Collapsed Cone és Monte Carlo. A két dózismotor validálási stratégiáit az alábbiakban ismertetjük, majd a különböző gépek és kezelési technikák validálásitartományának leírását. AMonteCarlodózismotornemtámogatja a TomoTherapygépeket.

#### *Validációs stratégia a Collapsed Cone fotondózis motor esetén*

A RayStation validálást jelentős mennyiségű mérés alapján hajtották végre, beleértve a homogén ésheterogénfantomokpontdózisait, a vonaldózisokat, a fóliákatésméréseket aDelta4,MapCheck, ArcCheck, MatriXX, Octavius1500 és PTW 729detektorok segítségével. Ez magában foglalja a NAÜ tesztcsomagot, amelymagábanfoglalja az Elekta gépmért dózisait a6MV,10MV és18MV energiák vizsgálati eseteihez $^{\text{1}}$ . A mérésekkel szembeni validálások elfogadhatósági kritériumait a következőképpen fogalmaztákmeg: gammakritérium(akkor felelmeg, ha a gammaérték a gamma 3%, 3 mm adatpontok 95%-ában 1 alatt van), pontdózis-különbségek és megbízhatósági szintek 1. Az általános pontosság elfogadható. Azonosítottak néhány algoritmuskorlátozást, amelyeket ebben a szakaszban jellemzünk, a 4001-es figyelmeztetésben, a *rész 3.1.1 A felhasználók [felelősségére](#page-34-0) vonatkozó [figyelmeztetések](#page-34-0) a x. oldalon 35*-ben, valamint az Algoritmus gyengeségei szakaszban, a *RSL-D-RS-12A-REF, RayStation 12A Reference Manual*-ben.

A RayStation 12A-ben lévő Collapsed Cone foton dózismotort is összehasonlították a klasszikus, jól ismert kezelésbetervező rendszerekkel, mint például a Eclipse (Varian), Pinnacle<sup>3</sup> Radiation Treatment Planning System 7.2 (Philips), Monaco (Elekta), Oncentra (Elekta) és Precision (Accuray). Az összehasonlításmagábanfoglalja a Siemens, Elekta, Varianés TomoTherapygépekhez készített terveket. A független kezelésbetervező rendszerek által kiszámított dózis és a RayStation dózis közötti egyezés azt jelenti, hogy a globális gammaérték  $^2$  1 alatti a gammakritériumok térfogatának 95%-a esetén (3%, 3 mm), valamint a gammakritériumok térfogatának 98%-a esetén (5%, 5 mm). Mivel a gammaeloszlás minden esetben az elfogadhatósági kritériumokon belül volt, a dózismotor-számítások egyenértékűnek tekinthetők az összehasonlított klinikai rendszerekkel.

<sup>1</sup> IAEA-TECDOC-1540, Sugárterápiás kezelésbetervező rendszerek specifikációi és elfogadási vizsgálata, 2007.

<sup>2</sup> Low D.A., HarmsW.B., Mutic S, and Purdy J.A., A technique for the qualitative evaluation of dose distributions, Med. Phys. 25 (1998) 656-661.

A validálás a tipikus klinikai használatra összpontosított, olyan gyakori LINAC modellekkel, mint a Varian (600 CD, CLINAC, 2100, 2100 EX, 2300C/D,Trilogy,TrueBeam MLC120, HD120, Millenium MLC, m3 és Varian Halcyon), Elekta (MLCi/MLCi2, sugármodulátor és Agility fejek), és Siemens (Primus 3D-MLC-vel és Artiste), 4 MV és 20 MV közötti energiákhoz, valamint vízfantomokkal és beteggeometriákkal. A simítószűrő nélküli módot a következők segítségével validálták: Siemens Artiste és Varian Halcyon. A legtöbb adatot 5 mm és 10 mm levélszélességű MLC-k segítségével gyűjtik. ARayStation12A-t szintén aBrainlabm3kiegészítőMLC-vel validálták VarianNovalis gépen. Azm3 MLC-t nem validálták más géppel, például másodlagos kollimátor nélküli géppel, mint például a Siemens gépekkel. Egyéb kiegészítő MLC nem került validálásra.

#### *Ékek, blokkok és kúpok validálása*

Az ékekhitelesítése kizárólag vízbentörténik. Az érvényesítésnéhánykivételtől eltekintve a központi négyzetmezőkreösszpontosít.Különös odafigyeléssel kelleljárni azék sugármodellekellenőrzése és értékelése során. A blokkvalidálást az RayStation 12A-nek a Eclipse (Varian) és Oncentra (Elekta)-nak összehasonlításával történt, a visszajelzett gammaeloszlások elfogadhatósági kritériumokon belüli értékével, valamint a NAÜ tesztcsomag részeként. A NAÜ tesztcsomagjában Elekta ékek is szerepelnek. Csak a divergens fotonblokkok támogatottak. A kúpok validálása az Elekta LINAC-okra korlátozódik.

#### *Rotációs tervek dózisszámítása*

A szabványos VMAT kézbesítésitechnika validálásra került a Varian,Elektaés VeroLINAC-ok számára. A sliding window VMAT szekvenálás támogatott Elekta Agility, Elekta MLCi2 és Varian számára. A VMAT szekvenálást egy új kezelési technikával egyenrangúnak kell tekinteni, ezért a sugármodellt és a gép viselkedésének validálását, valamint a betegenkénti minőségbiztosítást el kell végezni.

Avalidálás aztmutatta,hogya kismezőforgásitervekRayStationdózisszámítása rendkívülérzékeny a sugármodell MLC paramétereire.

A RayStation 12A VMAT burst mód technikát nyújt, ahol minden második szegmens tartalmaz MLC mozgást sugár nélkül, és minden másik szegmensben van sugár MLC mozgás nélkül. A burst mód technika csak Siemens gépek számára javallott és validált.

A hullámíves VMAT-ot (azaz VMAT gyűrűforgással a Vero géphez) jelenleg csak Vero gépek adják le. Ugyanezt a mozgást elvileg létre lehet hozni asztalmozgással. A RayStation 12A-ben lévő hullámív implementációja csak a Vero LINAC-ok számára javallott és validált.

#### *A Vero dózisszámítása*

A RayStation 12A esetén elvégezték a Vero gép validálását. A CC dózismotort sikeresen validálták a statikus MLC, VMAT és hullámív tervek méréseivel összehasonlítva. Csak a legfeljebb ± 15 fokig gyűrőforgással rendelkező hullámív terveket validálták.

A Vero dinamikus IMRT(DMLC) nemlett validálva, és aDMLC nemállrendelkezésre a Vero gépekhez itt: RayStation 12A. A Vero validálás a Vero MLC-re korlátozódik, 30 levélpárral, ahol minden levélszélesség 0,5 cm. A dinamikus nyomon követési leadás nem része a RayStation 12A validálásnak. A nyomon követéssel leadható dinamikus Vero treveknek a dozimetriai validálása a felhasználó felelőssége.

#### *Dózisszámítás TomoTherapy*

A RayStation 12A dózisszámítást validálták TomoHelical-re, valamint a TomoTherapy gép legújabb verziójával, az úgynevezett Radixact-vel, illetve a régebbi TomoTherapy rendszerekkel rendelkező TomoDirect terveket, amelyeket frissítettek, hogy működjenek az iDMS-sel. A régebbi, nem frissített, gépek nem támogatottak. Ha nem biztos abban, hogy TomoTherapy kezelőgépe használható-e a RayStation-vel, forduljon az Accuray vállalathoz vagy a RaySearch ügyfélszolgálathoz.

A validálást a TomoTherapy gép által támogatott összes mezőszélességre, rögzített és dinamikus blendepofákra, valamint különböző magasságra, projekciós időkre, átlagos nyitási időre, modulációs tényezőkre, illetve céltérfogat méretre és pozíciókra hajtottuk végre.

A mozgásszinkronizálás leadása nem volt része a RayStation 12A validálásnak. Az engedélyezett mozgásszinkronizálással rendelkező TomoHelical tervek leadott dózisának validálása a felhasználón múlik.

A RayStation 12A-ben lévő TomoTherapy dózisszámításra vonatkozó további követelményeket a 10172figyelmeztetés írja leitt:*rész 3.1.1A felhasználók [felelősségérevonatkozófigyelmeztetések](#page-34-0) a x. [oldalon](#page-34-0) 35*.

#### *Dózisszámítás CyberKnife-hoz*

A RayStation 12A dózisszámítást CyberKnifeM6/S7 gépekre validálták. A RayStation 12A a korábbi CyberKnife verziókat nem támogatja.

A collapsed cone dózismotort sikeresen validálták a rögzített kúpokkal, íriszkúpokkal és MLC-vel kollimált kezelési tervek méréseihez viszonyítva. A méréseket filmmel és ionkamrával végezték különböző homogén és heterogén fantomokban, például a CIRS tüdő fantomban. A validálás különböző csomópontkészleteket és mozgásszinkronizálási technikákat tartalmaz.

A kiválasztott mozgásszinkronizálási technika nincs hatással a RayStation-ben számított dózisra. A célkövetés pontosságáért a CyberKnife kezelőgéphezrendelkezésre állómozgásszinkronizációs technikák alkalmazásával kapcsolatban lásd: Accuray.

A mérésekkel való összehasonlítás mellett a RayStation dózist összehasonlították a Finite Size Pencil Beam (FSPB) és a Monte Carlo Accuray dózismotorok által számított dózissal, ami kiválóan megegyezett egymással.

#### *Validációs stratégia a foton Monte Carlo dózismotor esetén*

A foton Monte Carlo dózismotor ugyanazt a fluencia számítást használja a LINAC fejben, mint a Collapsed Cone dózismotor. Az MLC részleteinek, blokkoknak, kúpoknak, virtuális és fizikális ékek transzmissziójának a leírását alaposan validálták a Collapsed Cone dózismotorral kombinálva. Ugyanezt a fluenciát validálták a Monte Carlo dózisszámítással kombinálva is, a Collapsed Cone dózisszámításból származó mérések reprezentatív részhalmaza felhasználásával. Az alkészletet különböző energiák (4 MV-tól 20 MV-ig), LINAC modellek (Varian MLC120, HD120 és m3, Elekta MLC Agility ésMLCi/i2 és CyberKnife), ékek (Varian standard ék, EDWés Elekta motoros ék), kúpok és blokkok, kezelési technikák (3D-CRT, SMLC, DMLC és ívkezelések), valamint homogén és heterogén geometriák lefedésére választották ki. A NAÜ tesztcsomag (Elekta 6 MV, 10 MV, 18 MV) is benne volt, valamint egy nagy felbontású AAPM TG105 tesztcsomagot (TrueBeam 6 MV, 10 MV, 10 MV

FFF) adtak hozzá heterogén betétekkel különböző geometriákhoz(födémek, beesési dőlésszög, orr alakú felületek, lépések) a vízben a Collapsed Cone dózis validálásához képest.

A mérések között voltak szkennelt profilok, mélységdózisok és pontmérések vízben, valamint a CIRS fantomban, illetve Delta4, ArcCheck és MapCheck mérések. Az elfogadhatósági kritériumok ugyanazok voltak, mint a Collapsed Cone validálásához használt kritériumok, és az általános pontosság elfogadható volt. A *rész 2.9.1 A [fotondózismotorok](#page-19-1) pontossága a x. oldalon 20*-ben leírt legtöbb korlátozások vonatkoznak foton Monte Carlo dózismotorra is. A részleteket lásd: *RSL-D-RS-12A-REF, RayStation 12A Reference Manual*. Lásd még: 4001-es figyelmeztetés itt: *rész 3.1.1 A felhasználók felelősségére vonatkozó [figyelmeztetések](#page-34-0) a x. oldalon 35*.

A mérés alapú validáláson kívül a betegben végzett foton Monte Carlo számítást már összevetették az EGSnrc-cel különböző geometriák (lemezek, tengelyen kívüli heterogén betétek, ívelt felületek), anyagok (víz, tüdő, csont, alumínium, titán), energiák (0,5 MeV – 20 MeV) és mezőméretek (0,4 cm x 0,4 cm – 40 cm x 40 cm) tekintetében. Mivel a mérési bizonytalanság már nincs jelen, a szimulált dózist használó validálási vizsgálatokban az elfogadhatósági kritériumok szigorúbbak. mint a mérések kritériumai; a voxelek 95%-ának gammaértéke 1 alatt kell, hogy legyen gamma 2%, 2mm esetén.

<span id="page-22-0"></span>AMonte Carlo dózismotor nem támogatja a TomoTherapy gépeket. A számítást nem validálták Vero és Siemens LINAC-ok esetén. A Vero és Siemens gépekkel végzett RayStation 12A Monte Carlo dózisszámítás validálása a felhasználótól függ.

#### **2.9.2 Az elektron-dózismotorok pontossága**

A RayStation 12A-ben lévő elektron Monte Carlo dózismotort összehasonlították a Oncentra (Elekta) kezelésbetervező rendszerrel, ugyanazokkal a gamma kritériumokkal, mint a fotonok esetén. Az Oncentrával végzettösszehasonlításamagábanfoglaljaegyElektaSynergygépterveit.Mivelminden esetben az elfogadhatósági kritériumokon belüli volt a gammaeloszlás, az elektrondózis-számítások egyenértékűnek tekinthetők azzal a klinikai rendszerrel, amellyel összehasonlították.

Ezenkívül a RayStation 12A-ben lévő elektron dózismotort összehasonlították az x és y blendepofájú (Elekta és Varian), sugármodulátorralrendelkező és x blendepofanélküli Elekta kezelőgépek (Elekta Agility és Siemens) méréseihez.

Az Elektron Monte Carlo dózisának kiszámítását a betegben szintén ellenőrizték az EGSnrc-vel különböző geometriák, anyagok és energiák szempontjából.

<span id="page-22-1"></span>A RayStation 12A rendszert validálták az applikátor tipikus klinikai használatára, kivágattal kollimált mezőkkel. Csak az egyenes szélű Cerrobend kivágatok, azaz amelyek párhuzamosak a fősugártengellyel, támogatottak és validáltak.

#### **2.9.3 A brachyterápiás TG43 dózismotor pontossága**

A brachytherápiás TG43dózismotort publikáltminőség-ellenőrzési adatokhoz képest validálták hat közös HDR forrásra vonatkozóan, beleértve az E & Z Bebig Co0-A86 és Ir2.A85-2 forrásokat is. Az elfogadhatósági kritériumokat a helyi gammakritériumok és a relatív dóziskülönbségek alapján fogalmazták meg. Mind a hat forrás megfelel az elfogadhatósági kritériumoknak.

A dózismotort egy klinikailag független kezeléstervező rendszerrel is validálták, amely a TG43 formalizmust (SagiPlan, E&Z Bebig és Oncentra Brachy, Elekta ) hajtja végre. A validálást mind a fantom, mind a méhnyak- és prosztata- és emlőkezelések egyszeri tartózkodási pozícióira végzik. Ezenkívül összehasonlították egy független Monte Carlo dózismotorral (EGS Brachy) egy releváns beteg esetében. A helyi gammakritériumokat a független rendszerekkel való összehasonlításra használják. Mivel a gammaeloszlás minden esetben az elfogadási kritériumokon belül volt, a brachyterápiás TG43 dózisszámítás ugyanolyan jól teljesít, mint azok a független rendszerek, amelyekkel összehasonlították.

A validálást a EQUAL-ESTRO laboratóriumi mérési eljáráshoz képest is elvégezték. A mérési pont megfelel a relatív dóziskülönbségként megfogalmazott elfogadási kritériumnak.

<span id="page-23-0"></span>A RayStation TG43 dózismotor általános pontossága összhangban van a klinikai előírásokkal. A TG43 formalizmusnak azonban vannak bizonyos korlátai, amelyeket a felhasználónak ismernie kell. Az elfogadhatósági kritériumok és a dózismotor algoritmusának korlátai a *, a TG43 dózismotor pontossága* című részben találhatók itt: *RSL-D-RS-12A-REF, RayStation 12A Reference Manual*.

## **2.9.4 A proton Pencil Beam dózismotor pontossága a Uniform Scanning/Double Scattering/Wobbling technikákhoz**

A RayStation 12A-ben lévő, egységes szkenneléshez/dupla szóráshoz/Wobbling-hoz való proton Pencil Beam dózismotort már jelentős mennyiségű méréshez képest validálták vízben egyszerű és szabálytalan blokkok,MLC és kompenzációs formák segítségével nem elforgatott és elforgatott orra. Részét képezték azok a beállítások, amelyekben a blokk a kompenzátor felett és alatt van felszerelve. A validálást egy IBA univerzális fúvóka esetén végezték el egységes szkennelési módban, egy Mitsubishi SELECT BEAM NOZZLE esetén egységes szkennelési módban, egy Mevion S250 fúvóka esetén dupla szórásimódban, egy Sumitomo HI többcélú fúvóka eseténWobblingmódban, illetve egy IBA szemvonal esetén. A validálást a független kezelésbetervező rendszer által kiszámított heterogén adathordozó dózisához képest is elvégezték XiO (Elekta).

<span id="page-23-1"></span>A validálások elfogadhatósági kritériumait az olyan tulajdonságokra vonatkozó követelmények alapján fogalmazták meg, mint a gammakritériumok, a SOBP-hatótávolság és a disztális leesés, a mezőszélesség félmaximuma (FWHM), valamint abalés jobbpenumbra különbségek. Az általános pontosság elfogadható; azonban azonosítottak néhány dózismotoralgoritmus-korlátot, amelyek leírása itt található: *Proton US/DS/Wobbling dózisszámítási [figyelmeztetések](#page-66-0) a x. oldalon 67*. Az elfogadhatósági kritériumok és a dózismotor algoritmusának korlátai a *Dózismotor pontossága és korlátai* című szakaszban találhatók itt: *RSL-D-RS-12A-REF, RayStation 12A Reference Manual*.

### **2.9.5 A ceruzasugár szkennelésre való proton Pencil Beam dózismotor pontossága**

A RayStation 12A-ben lévő proton PBS Pencil Beam dózismotort validálták vízben végzett számos mérésre vonatkozóan a nyílt mezőelrendezésre, valamint az energia modulátort használó beállításokra is. A validálást antropomorf fantomokkal, valamint a független kezelésbetervező rendszeráltal kiszámított heterogén adathordozón történő dózishoz képest is elvégezték XiO (Elekta). A validálást egy PBS IBA dedikált fúvókára és egy Sumitomo HI dedikált fúvókára végezték el vonalszkenneléshez.

A validálások elfogadhatósági kritériumait az olyan tulajdonságokra vonatkozó követelmények alapján fogalmazták meg, mint a disztális hatótávolság, a gammakritériumok és a mezőméret tényezők. Az általános pontosság elfogadható, azonban azonosítottak néhány dózismotoralgoritmus-korlátot, amelyek leírása itt található: *Proton PBS [dózisszámítási](#page-73-0) [figyelmeztetések](#page-73-0) a x. oldalon 74*. Az elfogadhatósági kritériumok és a dózismotor algoritmusának korlátai a *Dózismotor pontossága és korlátai* című szakaszban találhatók itt: *RSL-D-RS-12A-REF, RayStation 12A Reference Manual*.

#### <span id="page-24-0"></span>**2.9.6 A Pencil Beam szkennelésre való proton Monte Carlo dózismotor pontossága**

A RayStation 12A-ben lévő proton PBSMonte Carlo dózismotort a következőkhöz képest validálták: a nyílt mezőelrendezések számos, vízben végzett mérése, az energia modulátort használó beállítások, valamint olyan beállítások, amelyek blokkot vagy MLC apertúrát használnak nyílt mezőelrendezésekhez, illetve az energia modulátort használó beállítások.

A blokk- és MLC-apertúrabeállításokat olyan rendszerekre validálták, ahol a blokk és az MLC az energia modulátor felett van elhelyezve. Ezzel fontos tisztában lenni, és különös figyelmet kell fordítani, amikor ellenőrzi és értékeli azokat a gépmodell-beállításokat, amelyeknél a blokkapertúra az energia modulátor alatt van elhelyezve.

A validálást antropomorf fantomokkal, valamint a független kezelésbetervező rendszer által kiszámítottheterogénadathordozóntörténő dózishoz képestis elvégezték XiO(Elekta). A validálást elvégezték egyIBAdedikáltfúvókaPBS-re, egyIBAuniverzális fúvókaPBS-re, egyvonalszkennelésre való Sumitomo HI dedikált fúvókára, egy vonalszkennelésre való Sumitomo HI többcélú fúvókára és egy Mevion S250i Hyperscan sugárleadó rendszerre.

<span id="page-24-1"></span>A validálások elfogadhatósági kritériumait az olyan tulajdonságokra vonatkozó követelmények alapján fogalmazták meg, mint a disztális hatótávolság, a gammakritériumok és a mezőméret tényezők. Az általános pontosság elfogadható, azonban azonosítottak néhány dózismotoralgoritmus-korlátot, amelyek leírása itt található: *Proton PBS [dózisszámítási](#page-73-0) [figyelmeztetések](#page-73-0) a x. oldalon 74*. Az elfogadhatósági kritériumok és a dózismotor algoritmusának korlátai a *Dózismotor pontossága és korlátai* című szakaszban találhatók itt: *RSL-D-RS-12A-REF, RayStation 12A Reference Manual*.

#### **2.9.7 Proton lineáris energiatranszfer számítás pontossága**

A RayStation 12A esetében a Proton PBS Monte Carlo dózismotorban végzett lineáris energiatranszfer (LET)számításaiareferenciaFLUKA-szimulációkkalösszehasonlítvakerültekvalidálásra.Ezmagában foglalja a vízben, valamint a különböző anyagokban, például csontban és tüdőben lévő, különböző méretű mezőkben lévő energiarétegeket és SOBP-ket. Az összehasonlíthatóság érdekében a referencia FLUKA-szimulációkban a LET megfelelő átlagolt értéke került pontozásra (lásd: *RSL-D-RS-12A-REF, RayStation 12A Reference Manual*).

A validálások elfogadhatósági kritériumai a gammakritériumokra vonatkozó követelmények voltak. Az általános pontosság elfogadható, azonban azonosítottak néhány dózismotoralgoritmus-korlátot, amelyek leírása itt található: *Proton PBS dózisszámítási [figyelmeztetések](#page-73-0) a x. oldalon 74*. Az

elfogadhatósági kritériumok és a dózismotoralgoritmus-korlátok a *RSL-D-RS-12A-REF, RayStation 12A Reference Manual Dózismotor elfogadhatósági kritériuma* című részében találhatók.

#### <span id="page-25-0"></span>**2.9.8 A ceruzasugár szkennelésre való szén Pencil Beam dózismotor pontossága**

ARayStation12A-benlévő szénPencilBeamdózismotort(amelyet könnyűionokhoz, azaz szénhez és héliumhoz), a nyílt mezőelrendezések, valamint az energia modulátort használó beállítások vízben végzett jelentős méréskészlete alapján validálták. A szénionsugárral végzett méréseket a CNAO-n (Centro Nazionale di Adroterapia Oncologica, Pavia, Olaszország) végezték, a héliumion-sugárral végzett méréseket pedig a HIT-ben (Heidelberger Ion Beam Therapy Center, Heidelberg, Németország).

A validálások elfogadhatósági kritériumait az olyan tulajdonságokra vonatkozó követelmények alapján fogalmazták meg, mint a disztális hatótávolság, a gammakritériumok és az abszolút dózis, valamint a*RSL-D-RS-12A-REF,RayStation12AReferenceManual*-benlévő*Dose engineacceptance criteria* (Dózismotor elfogadhatósági kritériumok) című részben található a leírása. Az általános pontosság elfogadható, azonban azonosítottak néhány dózismotoralgoritmus-korlátot, amelyek leírása itt található: *Könnyű ion PBS dózisszámítási [figyelmeztetések](#page-78-0) a x. oldalon 79*.

A szénionok fizikai és RBE-súlyozott dózisának validálását a független kezelésbetervező rendszer Syngo RTPS (Siemens AG) által kiszámított heterogén közegben végzett dózishoz képest hajtották végre. Az RBE-súlyozott dózis validálását homogén közegben (vízben) történő dózishoz képest is elvégezték, amelyet a LEM modell esetén a TRiP98 segítségével számítottak ki (kifejlesztő: GSI Helmholtzentrum für Schwerionenforschung GmbH, Darmstadt, Németország), az MKM modell esetén pedig az iDose segítségével (kifejlesztő: NIRS, National Institute of Radiological Science, Chiba, Japán). Mivel a kapott gammaeloszlások az elfogadhatósági kritériumokon belül vannak, a szénion PBS dózismotor számításai egyenértékűnek tekinthetők azokkal a klinikai rendszerekkel, amelyekkel összehasonlították.

<span id="page-25-1"></span>A hélium esetén a GSI LEM-IV modellje szerint számított kezdeti RBE-görbéket használó, felhasználó által meghatározott RBE modellt validálták a TRiP98-hez képest. Az RBE-súlyozott héliumdózis az MKM szerint a HIT független implementációhoz képest került validálásra.

#### **2.9.9 Szén és hélium lineáris energiatranszfer számítás pontossága**

A RayStation 12A esetében a Carbon Pencil Beam dózismotorban végzett lineáris energiatranszfer(LET) számításai a referencia FLUKA-szimulációkkal összehasonlítva kerültek validálásra. Ez magában foglalja a vízben, valamint a különböző anyagokban, például csontban és tüdőben lévő, különböző méretű mezőkben lévő energiarétegeket és SOBP-ket. Az összehasonlíthatóságérdekébena referencia FLUKA-szimulációkbana LETmegfelelőátlagoltértéke került pontozásra (lásd: *RSL-D-RS-12A-REF, RayStation 12A Reference Manual*).

A validálások elfogadhatósági kritériumai a gammakritériumokra vonatkozó követelmények voltak. Az általános pontosság elfogadható, azonban azonosítottak néhány dózismotoralgoritmus-korlátot, amelyek leírása itt található: *Könnyű ion PBS dózisszámítási [figyelmeztetések](#page-78-0) a x. oldalon 79*. Az elfogadhatósági kritériumok és a dózismotoralgoritmus-korlátok a *RSL-D-RS-12A-REF, RayStation 12A Reference Manual Dózismotor elfogadhatósági kritériuma* című részében találhatók.

## <span id="page-26-0"></span>**2.10 TERMÉKCÍMKE**

A telepített RayStation 12A rendszer verziószámát úgy találhatja meg, ha a RayStation menüben a következő lehetőséget választja: **Help: About RayStation** (Súgó: A RayStationről).

A következő információk azonosíthatók:

- Terméknév = RayStation
	- 产品型号: RayStation  $\overline{f}$  csak a kínai piacra)
- Kiadási verzió = **13.1**

•

- Kereskedelmi elnevezés = RayStation 12A SP1
- Szoftververzió száma = **13.1.0.144**
- Klinikai felépítés = Azt jelzi, hogy a szoftvert klinikai használatra tervezték.

Megjegyzés: A klinikai telepítéshez klinikai felépítésre és klinikai engedélyre is szükség van. Ellenkező esetben a címsorban a "Not for clinical use" (Nem klinikai használatra) szöveg jelenik meg.

- Termék élettartama = A piaconkénti élettartam a következő nagyobb kiadás után egy év, de nem kevesebb, mint három év
- Sugárkezelés tervezőrendszer szoftver = A termék általános neve
- (csak a kínai piacra)
- $\boxed{\text{MD}}$  = Azt jelzi, hogy a termék orvostechnikai eszköz
- **UDI** = Egyedi eszközazonosító szám
- $\overline{CH|REF|}$  = A svájci meghatalmazott képviselő és importőr
- Illesztőprogram adatai = A Mevion Spot Map Converter és a CyberKnife RAIL telepített verziója. Bontsa ki ezt a mezőt a nyílra kattintva.

•

•  $C\left(\frac{2862}{5}\right)$  = A CE-jelölés és a bejelentett szervezet száma

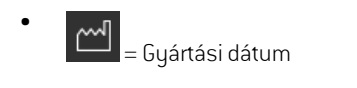

- $\boxed{\Box \Box}$  = Olvassa el a használati utasítást
- $\begin{bmatrix} 1 \end{bmatrix}$  = A gyártó neve és címe
- $\boxed{\boldsymbol{\varnothing}}$  = A támogatási e-mail-cím

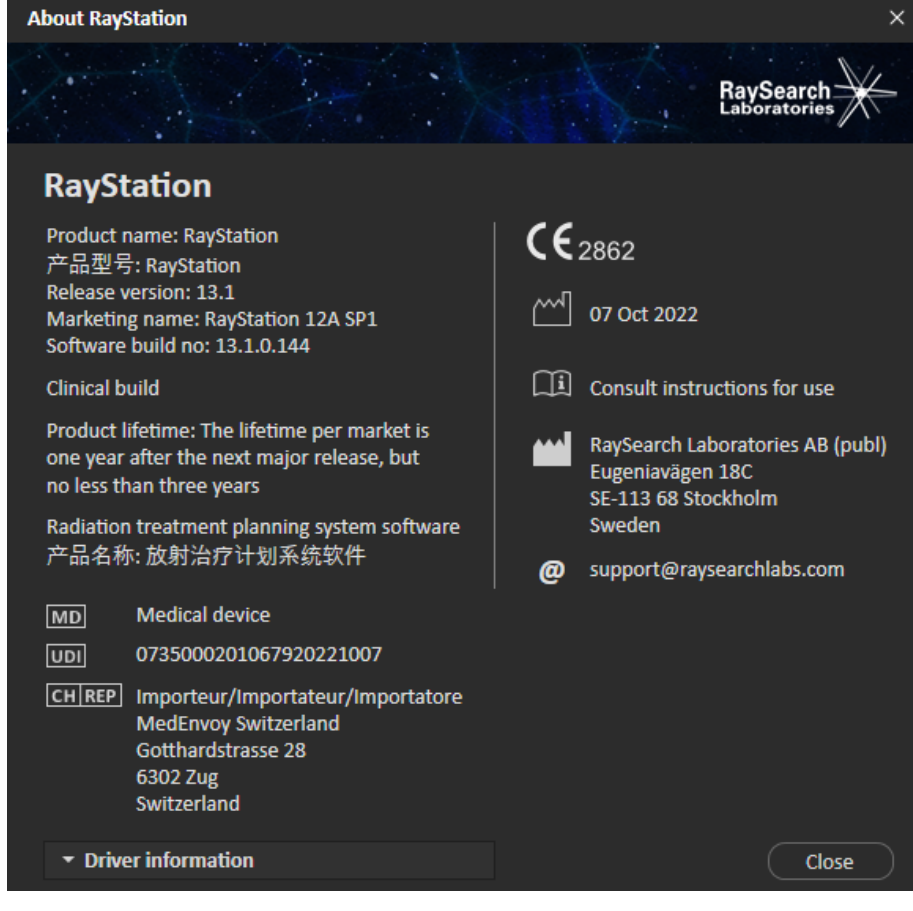

**Ábra 1.** Az **About RayStation** (Súgó) párbeszédablak.

## <span id="page-28-0"></span>**2.11 ÉLETTARTAM**

A piaconkénti élettartam a következő főbb kiadás után egy év, de nem kevesebb, mint három év. A termékverzió támogatása a piacon a piaci engedély után 36 hónappal ér véget, feltéve, hogy 24 hónapon belül kiadnak egy új főbb verziót. Ha nem, a támogatás meghosszabbodik, és 12 hónappal azután ér véget, hogy a következő főbb verziót kiadták ezen a piacon. Ha egy adott piacon egy verziót már nem támogatnak, azt tekintjük az élettartam végének az adott piacon.

## <span id="page-28-1"></span>**2.12 SZABÁLYOZÁSI INFORMÁCIÓK**

#### *Jogi nyilatkozat*

**Kanada**: A szén- és héliumion-kezelésbetervezés, a proton Wobbling, a proton vonalszkennelés, a BNCT-tervezésés amikrodozimetrikus kinetikusmodell szabályozási okokbólnemállrendelkezésre Kanadában. Ezeket a funkciókat licencek szabályozzák, és ezek a licencek (rayCarbonPhysics, rayHeliumPhysics, rayWobbling, rayLineScanning, rayBoron és rayMKM) nem érhetők el Kanadában. Kanadábana kezelésbetervezésrevonatkozógépitanulásimodelleket aHealthCanada-nak a klinikai használat előtt jóvá kell hagynia. Kanadában a mélytanulás szegmentálás a komputertomográfiás képalkotásra korlátozódik.

**Japán**: A japán szabályozási információkért lásd az RSJ-C-02-003 japán piacra vonatkozó jogi nyilatkozatot.

**Egyesült Államok**:Aszén-éshéliumion-kezelésbetervezés, aBNCT-tervezésés amikrodozimetrikus kinetikus modell szabályozási okokból nem áll rendelkezésre az Egyesült Államokban. Ezeket a funkciókat licencek vezérlik, és ezek a licencek (rayCarbonPhysics, rayHeliumPhysics, rayBoron és rayMKM) nem érhetők el az Egyesült Államokban. Az Egyesült Államokban a kezelésbetervezés gépi tanulási modelljeit az FDA-nak a klinikai használat előtt jóvá kell hagynia.

#### <span id="page-28-2"></span>*Európai SRN-szám*

A 2017/745/EU MDR rendelet alapján a SE-MF-000001908 nyilvántartási szám hozzárendelésre került a RaySearch Laboratories AB-hez.

## **2.13 A GÉPI TANULÁSRA VONATKOZÓ SZABÁLYOZÁSI INFORMÁCIÓK**

#### *Szabályozási megjegyzés*

A RayStation-ben lévő gépi tanulási funkciók egyes piacokon szabályozási engedélyhez vannak kötve.

Minden olyan piacon, ahol a gépi tanulási funkciókat nem hagyják jóvá, a gépi tanulási funkciót vezérlő megfelelő licencek le vannak tiltva, biztosítva, hogy a jogosulatlan használat ne legyen lehetséges.

#### *A gépi tanulási modellek célja*

A RayStation-ben lévő gépi tanulási modellek használhatók szerv szegmentálására vagy kezelésbetervezés létrehozására. A szegmentálás céljából a modellek használhatók anatómiai szerkezetek kontúrozására. Az ilyen modellek azonban nem használhatók az elváltozások

kontúrozására vagy kimutatására. Egy modell csak az adott modellhez tartozó adatlapon meghatározott hatáskörben használható.

#### *Gépi tanulási modell jóváhagyása*

Amikor egy gépi tanulási modell használatba vételre és jóváhagyásra kerül, a rendszerzárolja azt, így nem fejlődhet tovább. A modellek így a klinikai alkalmazás során nem módosíthatók.

#### *Elérhető modellek*

Bizonyos piacokon a szabályozási korlátozások miatt a gépi tanulás alkalmazása a kezeléstervezéshez korlátozott lehet.

## <span id="page-30-0"></span>**3 ABIZTONSÁGOSMŰKÖDÉSHEZ SZÜKSÉGES INFORMÁCIÓK**

EzafejezetaRayStation12Arendszerbiztonságosműködéséhezszükségesinformációkatismerteti.

*Megjegyzés: Ne feledje, hogy a további, biztonsággal kapcsolatos kiadási megjegyzések a szoftvertelepítéstől számított egy hónapon belül külön is forgalmazhatók.*

#### *Ebben a fejezetben*

Ez a fejezet a következő részeket tartalmazza:

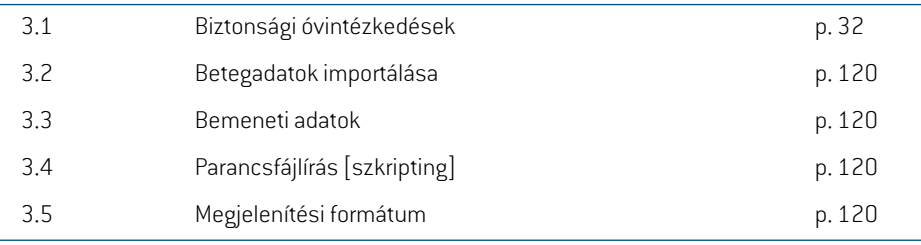

## <span id="page-31-0"></span>**3.1 BIZTONSÁGI ÓVINTÉZKEDÉSEK**

Tartsa be a következő figyelmeztetéseket a RayStation 12A rendszer biztonságos működéséhez.

## *Ebben a részben*

Ez a rész a következő alrészeket tartalmazza:

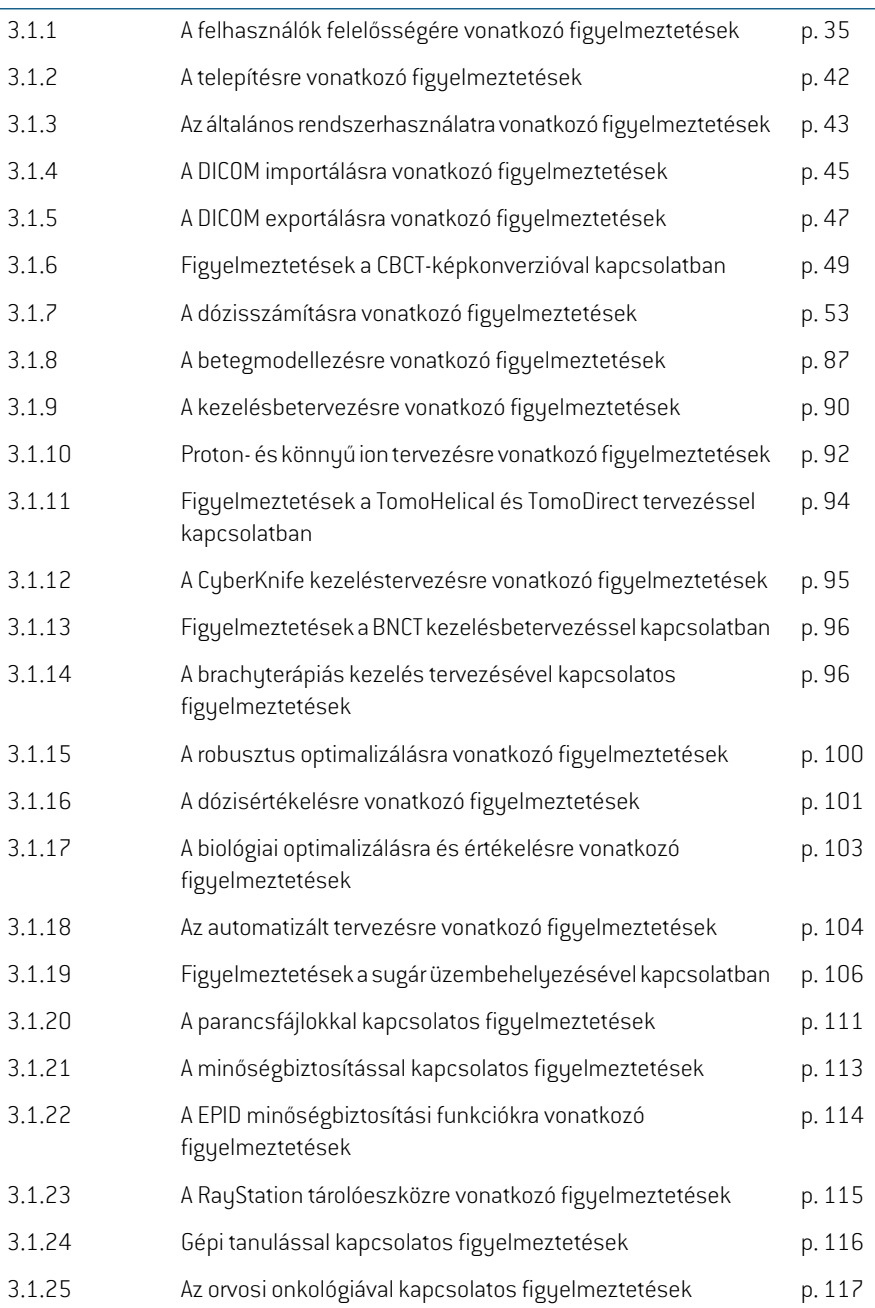

3.1.26 Ütközésellenőrzésre vonatkozó figyelmeztetések p. 118

## <span id="page-34-0"></span>**3.1.1 A felhasználók felelősségére vonatkozó figyelmeztetések**

#### **FIGYELMEZTETÉS!**

**Megfelelő képzés biztosítása**. A felhasználói szervezetnek biztosítania kell, hogy a kezelésbetervezési feladatok elvégzésére jogosult személyeket megfelelően kiképezték az elvégzendő feladatokhoz. Ezt a szoftvert csak a kezelésbetervezési feladatok ellátására jogosult és a kezelésbetervezési technikákban megfelelően képzett személyek használhatják. Használat előtt figyelmesen olvassa el az összes utasítást. A felhasználó felelős a megfelelő klinikai használatért és az előírt sugárdózisért. (508813)

#### **FIGYELMEZTETÉS!**

T

**Bemeneti adatok minősége.** Mindig legyen tisztában azzal, hogy a kimenet minősége kritikusan függ a bemeneti adatok minőségtől. Azimportált adatok bármilyen szabálytalanságát vagy a bemeneti adategységekkel, az azonosítással, a kép tájolásával vagybármilyenmás jellegűminőséggel kapcsolatoshatározatlanságokat alaposan meg kell vizsgálni az adatok használata előtt. (508811)

#### **FIGYELMEZTETÉS!**

**Terv felülvizsgálataésjóváhagyása.**Abesugárzásiterv valamennyiadatátgondosan felül kell vizsgálnia és jóvá kell hagynia egy képesített személynek, mielőtt sugárterápiás besugárzási célokra használnák fel. Az optimalizálási célok tekintetében "optimális" terv (tervkészlet) megeshet, hogy a terv klinikai használatra nem megfelelő. (508826, 508814)

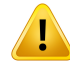

#### **FIGYELMEZTETÉS!**

**A sugármodelleket a klinikai alkalmazás előtt validálni kell.** A felhasználó felelőssége, hogy minden sugármodellt validáljon és üzembe helyezzen, mielőtt azokat klinikai külső sugárterápiás tervek készítésére használná.

A RayStation-t képzett sugár onkológiai szakemberek általi használatra fejlesztették ki. Nyomatékosan javasoljuk, hogy a felhasználók tartsák be az AAPMTG40,TG142, TG53,TG135, IAEA TRS 430, IAEA TRS 483 és más szabványokban közzétett ajánlásokat a pontos besugárzási tervek biztosítása érdekében.

A számított dózis pontossága közvetlenül a sugármodell minőségétől függ. A sugármodell elégtelensége a jóváhagyott és a leadott dózis közötti eltérésekhez vezethet. Minden paraméterértéket, valamint a minőségbiztosítási és minőség-ellenőrzési tervet képzett fizikusoknak felül kell vizsgálniuk és jóvá kell hagyniuk. A dózisszámítást minden üzembe helyezett CT-gép esetén validálni kell.

- A számított dózist minden releváns klinikai helyzetre validálni kell, beleértve, de nem kizárólagosan a következőket: SAD, SSD, mezőméret, mezőforma, tengelyen kívüli pozíció (x, y és átlós), kollimáció típusa, moduláció foka, szivárgásidózis(MU/GyvagyNP/Gyváltozása),asztal/gantry/kollimátorszögek, CyberKnife csomópontkészletek, beteg/fantom anyag összetétele és beteg/fantom anyag geometriája.
- Azismert korlátozások leírása itt található: *RSL-D-RS-12A-REF, RayStation 12A Reference Manual*. A validálás során minden egyes sugármodellre meg kell határozni a további működési korlátokat, és azokat a tervezés során be kell tartani.

#### Fotonok esetén:

Különös gondot kell fordítani, mielőtt a RayStation-t a következőkkel használja: 5 mm-nél kisebbMLC-levelek, a gyakori beteganyagoktól eltérő anyagok, blokkok, kis méretű kör alakú kúpok, ékek (különösen a tengelyen kívül ékek), komplex VMAT tervek, kis mezőméretű rotációs tervek, Siemens mARC tervek és hullámív tervek, különösen 15 foknál nagyobb gyűrűforgás esetén.

#### Ne feledje, hogy:

- a 3D-CRT-hez validált sugármodell nem feltétlenül alkalmas IMRT tervekhez.
- az SMLC-hez validált sugármodell nem feltétlenül alkalmas DMLC tervekhez.
- az SMLC-hez vagy DMLC-hez validált sugármodell nem feltétlenül alkalmas VMAT tervekhez.
- a VMAT-hoz validált sugármodell nem feltétlenül alkalmas a Sliding window VMAT szekvenálással létrehozott tervekhez.
az egyik fotondózismotorhoz(Collapsed Cone vagy Monte Carlo) üzembe helyezett sugármodell nem alkalmas a másik dózismotorhoz a sugármodell paramétereinek kiigazítása nélkül. •

A validálást minden kiválasztott kezelési technikához Beam 3D modellezéssel vagy RayStation-nel kell elvégezni. C-karú és CyberKnife LINAC-ok esetén lásd a 9356-os és a 3438-as figyelmeztetést. A TomoTherapy kezelőgépek esetén lásd még a 10172-es figyelmeztetést.

#### Protonok esetén:

A validálásnak tartalmaznia kell a megfelelő kompenzátor- és energia modulátor geometriákat, blokk- és/vagy MLC apertúrakontúrokat, légréseket/orrpozíciókat, az izocentrum és a felület közötti távolságot, a helydallamot és mintákat, a kiterjesztett Bragg csúcsmélységet és modulációs szélességet, a mezőméreteket (lásd még az 1714-es figyelmeztetést).

A Mevion Hyperscan esetén lásd még a 369009-es figyelmeztetést.

#### Könnyű ionok esetén:

A validálásnak tartalmaznia kell a releváns légréseket/orrpozíciókat, azizocentrum és a felület közötti távolságot, a hely méretét és mintázatát, a mezőméreteket, a heterogén/antropomorffantomokat,aCT-gépeket,azenergiamodulátorbeállításokat, az elveszett dózist és a leadási beállításokat (lásd még az 1714-es figyelmeztetést).

#### Elektronok esetén:

A validálásnak tartalmaznia kell a releváns applikátor geometriákat, amezőméreteket és a kivágat nélküli mezőméreteket, a téglalap alakú applikátorok mezőalakjának tájolását, a kivágat anyagokat és vastagságokat, azizocentrum légréseit és a D50 vízhatótávolságokat a nominális nyalábenergia szerint. Csak az egyenes élekkel rendelkező, azaz a fősugártengellyel párhuzamos Cerrobend kivágatok támogatottak. (4001)

## **FIGYELMEZTETÉS!**

#### **A brachyterápiás modelleket a klinikai alkalmazás előtt validálni kell.** A

brachyterápiás forrásmodelleket és alkalmazásbeállításokat a klinikai alkalmazás előtt validálni kell.

A felhasználó felelőssége, hogy a klinikai használat előtt az összes brachyterápiás forrásmodelltés alkalmazásbeállítást validálja,továbbirészletekértlásda283358-as és a 283879-es figyelmeztetéseket.

(285635)

**3**

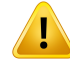

**TomoTherapy gép üzembe helyezése.** A TomoTherapy gép üzembe helyezésekor a legtöbb paraméter aziDMS-ről származik, és várhatóan csak kisebb módosításokra lesz szükség a gépmodellben itt: RayPhysics. A keresztirányú profil, a blendepofa fluencia kimeneti tényezők és a levél késleltetési eltolás értékek felülíródnak ebben a folyamatban, és lehet, hogy frissíteni kell őket.

Vegye figyelembe, hogy a TomoTherapy gépek számára a Beam commissioning modulban a számított dózisgörbék a mért görbékhez vannak normalizálva, azaz a mért és számított dózisgörbék kimenete a sugármodell kimenetétől függetlenül egyezik. A modell kimenetét ezért TomoHelical sugarak segítségével kell beállítani és ellenőrizni minden mezőszélességre.További információért lásd: *RSL-D-RS-12A-BCDS, RayStation 12A Beam Commissioning Data Specification*.

Vegye figyelembe azt is, hogy az MLC szűrők nem részei a RayPhysics-ben lévő Beam commissioning modul dózisgörbe számításának, és használatuk csak TomoHelical vagy TomoDirect sugarakkal ellenőrizhető.

A dózisszámítást a releváns klinikai kezelési mezőméretekre validálni kell a klinikai alkalmazás előtt. A 4001-es figyelmeztetésben felsoroltakon kívül a validálásnak tartalmaznia kell a különbözőblendepofa-méreteketés -módokat, aprojekciós időket, a nyitási frakciókat és az asztalmozgásokat.

(10172)

## **FIGYELMEZTETÉS!**

**Mevion Hyperscan gép üzembe helyezése.** A Mevion S250i ("Hyperscan") gép üzembe helyezésekor a sugármodell csak a rendszer legnagyobb energiaellátásához használ bemeneti adatokat. Mindazonáltal a dózis kiszámítását a klinikai kezelési területek teljes releváns hatótávolságára validálni kell a klinikai alkalmazás előtt. Különösen fontos, hogy ellenőrizze a hatótávolságokat, valamint az abszolút kimenetetakülönbözőmezőméretekhezésorrpozíciókhoz,számosenergiaesetében, belefoglalva a Mevion energiaválasztó összes energia modulátorát.

Azis fontos, hogy validálja a dózisszámítást apertúrával rendelkező sugarak esetén (statikus és dinamikus). A RayStation-ben azilyen sugarakat egy blokkal tervezik. A Mevion adaptív apertúra ezután megpróbálja igazítani a pozícióját és a leveleket a kívánt apertúrakontúr reprodukálása érdekében. Ennek a validálásnak különböző méretű mezőket kell magában foglalnia, beleértve a nem egyenes élű mezőket (összetett céltérfogat alakzatok). (369009)

**NCT gép üzembe helyezése.** Egy gép üzembe helyezését a RayStation-ben egy adott verziójúdózismotorhozmindigakezelésleadórendszerrelésadózismotorgyártójával összhangban kell elvégezni. (611928)

## **FIGYELMEZTETÉS!**

T

т

**Ütközésészlelés a CyberKnife-hoz.** A RayStation-ban végzett ütközésészlelés nem garantálja, hogy az ütközések mindig észlelhetők lesznek. A besugárzás előtt a felhasználókötelesellenőrizni,hogyabesugárzásirendszervégez-eütközésészlelést. (339623)

## **FIGYELMEZTETÉS!**

**Blokk/kivágat ellenőrzése.** Mindig ellenőrizze, hogy a Beam (Sugár) tervezőmodulokban létrehozott blokkok és elektronsugár-kivágatok fizikálisan megvalósíthatók-e.Blokkgyártási korlátokat nemlehetmeghatározni itt:RayStation.

A protonblokkok eseténa blokkmaró eszközméretét az automatikus blokkgenerálási eszközök veszik figyelembe. Lehetőség van azonban olyan blokk beszerzésére, amely nem gyártható a kézi blokkszerkesztő/-létrehozó eszközökkel. Ezután a maróeszköz algoritmusát manuálisan is futtathatja a blokkszerkesztés után. Azonban, mivel ez nem történik meg automatikusan, a felhasználó felelőssége annak biztosítása, hogy a blokk fizikálisan megvalósítható legyen.

Mindig ellenőrizze a létrehozott blokkot a blokkapertúra nyomtatásával. (508816)

## **FIGYELMEZTETÉS!**

**Ellenőrizze a blokk/kivágat nyomtatásának léptékét.** A nyomtató beállításai befolyásolják a nyomtatott blokk/kivágat tényleges méretét.Mielőtt a blokk/kivágat nyomtatást blokk/kivágat gyártásához vagy ellenőrzéséhez használná, mindig ellenőrizze, hogy az x- és y-tengelyek léptéke egyenlő-e, és hogy az ellenőrző skálán az 1 cm-es méretarány vonalzóval 1 cm-nek felel-e meg. (508818)

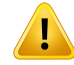

Ţ

Ţ

## **FIGYELMEZTETÉS!**

**ROI/POI ellenőrzés.** Mindig alaposan vizsgálja felül az összes vizsgálandó régiót (ROI-k) és vizsgálandó pontot (POI-k), mielőtt azokat besugárzási tervezési vagy értékelési célokra használná. (508820)

## **FIGYELMEZTETÉS!**

**4DCT projekciók áttekintése.** A felhasználónak át kelltekinteniea4DCTprojekcióból származó képsorozatot, mielőtt kezelésbetervezésre vagy értékelési célokra használná. A vetített képsorozatot össze kell hasonlítani a 4DCT csoport képsorozataival annak ellenőrzése érdekében, hogy a Hounsfield egységek és a hozzájuk tartozó denzitások a várakozásoknak megfelelőek-e. Ezt a HU-értékek betegnézetekben való vizsgálatával, valamint a Plan Evaluation modul értékelési dózisának kiszámításával lehet elvégezni.

A vetített képsorozat geometriai tulajdonságait, például azirányt, a pozíciót és a méretet is össze kell hasonlítani az eredeti 4DCT-vel. Ez úgy hajtható végre, hogy a vetített képsorozatokat a Structure Definition modulban vagy a Image Registration modulban az eredeti 4DCT képsorozatokkal egyesítik, és ellenőrzik, hogy azok megfelelően vannak-e igazítva. (117566)

## **FIGYELMEZTETÉS!**

**A HU átszámítással nyert képspecifikus sűrűségtáblázat.** A HU átszámítással kapott képsorozat-specifikus sűrűségtáblázatokhasználatakornagyonfontos,hogy afelhasználómegfelelőenáttekintseazeredményülkapottsűrűségtáblázatot,mielőtt dózisszámításhoz használná. Azismételten beosztott sűrűségtáblázat közvetlenül befolyásolja a dózisszámítást. (125272)

Ţ

**Beteg beállítása.** A beteg pozicionálására vonatkozó asztalmozgás (asztalfordítás) utasítások a Patient setup (Beteg beállítása) párbeszédpanelen és a tervjelentésben jelennek meg.

Az alapértelmezett asztalmozgás megjelenése "Patient" (Beteg), azaz az asztalmozgás utasítások Patient setup (Beteg beállítása) a párbeszédablakban vannak kifejezve a beteg anatómiai irányára vonatkozóan.

Ha szükséges, az asztalmozgás megjelenését "Couch"-ra (Asztal) lehet változtatni, azaz a Patient setup (Beteg beállítása) párbeszédablakban lévő asztalmozgás utasítások az asztal iránybanvannak kifejezve.AasztalmozgásmegjelenéseaKlinikai beállítások alkalmazásban módosítható.

A klinikai használat előtt mindig ellenőrizze, hogy a RayStation-ben és a tervjelentésbenmegjelenített asztalmozgás a tervezettnek és a klinikai gyakorlatnak megfelelő-e.

Ne feledje, hogy egy másik lehetőség a beteg beállításához, hogy exportálja az asztalmozgást a DICOM szabványnak megfelelően. Ez a beállítás itt válaszható ki: RayPhysics.

(9101)

**3**

## **FIGYELMEZTETÉS!**

**A dózis kiszámítása előtt tekintse át a referenciakeret-regisztrálást.** Különösen fontos, hogy azimportált vagy kezelési pozíció igazítással létrehozott referenciakeret-regisztrációkatáttekintsék,mielőttfrakciódózisszámításrahasználnák Dose Tracking modulban, illetve a további képsorozatok dózisának kiszámításakor. (360380)

## **FIGYELMEZTETÉS!**

п

**Korlátozott értékesítés az Egyesült Államokban** A szövetségi (Egyesült Államok) és az államitörvények értelmébena termék csak orvos által vagyorvosirendelvényre értékesíthető.

(4782)

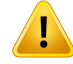

**Egyszeribejelentkezésbeállítása.** Ha azegyszeribejelentkezésbeállításthasználja a Klinika beállításaiban, akkor jogosulatlan felhasználó hitelesítheti a hitelesítést, RayStation ha egy munkaállomást felügyelet nélkül hagynak. A hitelesítés a bejelentkezett felhasználó nevében történik.

(578762)

#### ŗ **FIGYELMEZTETÉS!**

**Ellenőrizze a kiegészítő kódokat.** Kiegészítőkódok adhatók meg a foton- és protonblokkokhoz, elektron kivágásokhoz és protonkompenzátorokhoz. A felhasználónak ellenőriznie kell, hogy a beírt tartozékkód a RayStation-ben megegyezik-ea kezelés alatthasználandófizikaitartozékkal.ARayStationnemfogja automatikusan érvényteleníteni a tartozék kódját, ha a blokk, a kivágás vagy a kompenzátormódosul aRayStation-ben.Ablokk, a kivágás vagya kompenzátornem veszíti érvényességét a RayStation-ben, ha a tartozék kódja megváltozik. A felhasználó felelőssége annak biztosítása, hogy a megfelelő tartozékkódot beírták és szükség esetén frissítsék.

(574934)

## **3.1.2 A telepítésre vonatkozó figyelmeztetések**

#### **FIGYELMEZTETÉS!**

**Megjelenítési beállítások.**Nefeledje,hogyaRayStationa rendszer vizuális kimenete a monitor kalibrálásán, felbontásán és egyéb hardverspecifikus paramétereken múlik.Győződjönmegarról,hogyamonitor kimenetemegfelel a klinikaifeladatoknak. (366562)

## **FIGYELMEZTETÉS!**

**Hardver/szoftver platform.** A rendszerkörnyezet-elfogadási tesztet a hardver- vagy szoftverplatform megváltozásakor mindig el kell végezni. (366563)

Ţ

Ţ

T

**Telepítésitesztek.** A felhasználónak további teszteket kell hozzáadnia a RayStation rendszer telepítéséhez és konfiguráláshoz a felhasználói szervezetnél. (366564)

## **FIGYELMEZTETÉS!**

**NemECCGPUmemóriahasználata.**AszámításokhozhasználtGPU-knakECCRAM-mal kell rendelkezniük, és az ECC-állapotot engedélyezni kell a GPU-illesztőprogram beállításaiban.AdeformálhatóképregisztrációazonbanECCRAMnélkül iskiszámítható GPU-kon.

(8453)

**3**

## **FIGYELMEZTETÉS!**

**AGPUdózisszámításátbefolyásolhatjákaszámítógép/illesztőprogramfrissítései.** A GPU dózisszámítását a hardver- vagy szoftverplatform változásai után – beleértve az operációs rendszer szervizcsomagjaitis–ellenőrizni kell. Ez a*RSL-D-RS-12A-SEAT, RayStation12ASystemEnvironment Acceptance TestProtocol*futtatásával, valamint a GPU által végzett összes számítás önellenőrzésével végezhető el.

(4039)

## **3.1.3 Az általános rendszerhasználatra vonatkozó figyelmeztetések**

## **FIGYELMEZTETÉS!**

**A RayStation több példányának futtatása.** Különös figyelemmel kell eljárni, ha a RayStation több példányát futtatja. Mindig győződjön meg arról, hogy a megfelelő betegen dolgozik.

(3312)

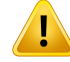

**Független dózisszámítás.** Győződjön meg arról, hogy az alkalmazott független dózisszámítási rendszer valóban független. Vannak olyan rendszerek, amelyek függetlendózisszámításra alkalmasaknak tűnhetnek, azonbanvalójábanegyáltalán nem függetlenek, mivel a dózismotort a RaySearch gyártja, és ugyanazt az algoritmust használja a fotondózis kiszámításához, és esetleg ugyanazt a kódot is, mint a RayStation (pl. Compass (IBA)).

(6669)

# T

Ţ

#### **FIGYELMEZTETÉS!**

**Legyen óvatos az automatikus helyreállításimódmódosításakor.** Az automatikus helyreállítási adatok adatbázisban vagy lemezen tárolódnak. Ha az automatikus helyreállítási mód ki van kapcsolva, vagy ha a tárolóterület megváltozik, miközben még mindig vannak automatikus helyreállítási adatok a régi tárolóhelyen, az adatok már nemhasznosak, és előfordulhat, hogy aRayStation nemtudja törölni őket. A régi tárolóhelyen található adatokat manuálisan kell törölni.

(282521)

#### **FIGYELMEZTETÉS!**

**Jelentéstemplát elnevezése.** A felhasználó által létrehozottjelentéstemplátoknem feltétlenültartalmaznakminden információt a betegről, a tervről, a sugárkészletekről stb. A jelentéstemplátok például csak az aktuálisan kijelölt tervkészletet tartalmazhatják. Jelentéstemplátoklétrehozásakorhasználjonegyértelműelnevezési konvenciót. (5147)

Ţ

**Megváltozottaháttérdózissalrendelkezősugárkészletekelőírásaivalkapcsolatos viselkedés.** A RayStation 11A-tól kezdődően az előírások mostantól mindig előírják az aktuális sugárkészlet dózisát. A 11A verzió előtti RayStation-nel meghatározott előírások a sugárkészlet és háttérdózis kapcsán elavultak. Azilyen előírással rendelkező sugárkészletek nem hagyhatók jóvá, és az előírást a sugárkészlet DICOM exportálásakor nem fogja tartalmazni.

A RayStation 11A esetében az előírási százalék a továbbiakban nem kerül be az exportált előírás-dózisszintekbe. A 11A előtti RayStation verziók esetében a RayStation-ben meghatározott előírási százalék bekerült az exportált cél előírási dózisba.Ezúgymódosulta11Aesetében,hogycsakaRayStation-benmeghatározott cél előírási dózis kerül exportálásra. Ez a változás az exportált nominális dózis-hozzájárulásokat is érinti.

A 11A előtti RayStation verziók esetében a RayStation tervekben exportált Dose Reference UID az RT terv/RT ionterv SOP Instance UID-én alapult. Ez úgy változott, hogy a különböző előírások azonos Dose Reference UID-vel rendelkezhetnek. Ily módon a 11A előtti RayStation verzióban exportált Dose Reference UID-k frissítésre kerülnek, és a terv ismételt exportálásakor a rendszer más értékeket fog használni. (344549)

## **3.1.4 A DICOM importálásra vonatkozó figyelmeztetések**

## **FIGYELMEZTETÉS!**

**Képsorozat integritása.** A DICOM nem tudja ellenőrizni, hogy a képsorozat összes CT képszelete szerepel-e benne. A felhasználónak ezt mindig manuálisan kell ellenőriznie azimportálás után. (508830)

## **FIGYELMEZTETÉS!**

**Importált dózis.** A jóváhagyott tervbe importált dózis automatikusan klinikainak minősül. (508831)

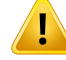

**Az importált dózisra vonatkozóan nincs beleértve, hogy a dózisszámítás milyen módon volt kivitelezve.** A dózis nem kerül érvénytelenítésre, ha a RayStation-ben lévő dózis kiszámításához használt adatok eltérnek az importált dózis kiszámításának adataitól. Ez akkor is érvényes, ha azimportált dózis eredetileg a RayStation-ben került kiszámításra. Ha például a struktúrakészlet sűrűség-felülbírálásokkal vagy a külső ROI megváltoztatásával módosul, az importált dózis nem lesz érvénytelenítve. (224134)

# Ţ

#### **FIGYELMEZTETÉS!**

**AfrakcionálásisémaaDICOM-importálássoránelvetésrekerül.**HaegyDICOM-tervet importál a RayStation-be, a frakcionálási séma elvetésre kerül. Ennek eredményeképpenazimportálássoránlétrehozotttervkészletekmindigszekvenciális leadásra lesznek beállítva, még akkor is, ha az eredeti terv közbenső mintát jelzett.

Ezenkívül előfordulhat, hogy a tervkészlet sorrend által jelzett leadási sorrend nem egyezik meg a tervezett leadási sorrenddel. Következésképpen azimportálást követően nem végezhetők olyan tevékenységek, amelyek a helyes frakcionálási sémától függenek. Például, azimportált terv biológiai hatása helytelenül kerül jelentésre. (119127)

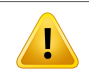

## **FIGYELMEZTETÉS!**

**AcéltérfogatelőírtdózisDICOMimportálásaprotontervekhez.**EgyDICOMprotonterv importálásakor a céltérfogat előírt dózisból (300A,0026) importált érték a RayStation-ben RBE-súlyozott előírt dózisként kerül értelmezésre. (611725)

## **FIGYELMEZTETÉS!**

**Exportálás a DICOM importálási szűrő használata után.** Kerülje el a DICOM importálási szűrői által a DICOM importálása során módosított adatok exportálását. Ez megakadályozza, hogy különböző fájlokat hozzon létre ugyanazokkal a DICOM egyedi azonosítóval. (508832)

**Nincs hibajelzés a Tárolás SCP használatakor.** A RayStation-ben nincs arra utaló jel, hogy a Tárolás SCP használatával történő betegadatok importálása hiányos-e, például az átviteli munkamenet során elkövetett hibák vagy a fájl lemezre írásának sikertelensége miatt. (508833)

## **3.1.5 A DICOM exportálásra vonatkozó figyelmeztetések**

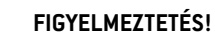

**Exportálási hiba.** Amikor adatokat exportál a rendszerből, mindig ellenőrizze, hogy az exportálás sikeres volt-e. Ha az exportálás megszakad például hardverhiba vagy az operációs rendszer hibái miatt, törölje az exportált adatokat, és kezdje újra az exportálást. (508805)

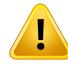

Ţ

## **FIGYELMEZTETÉS!**

**DICOM RT Struktúrakészlet exportálása.** Az RT Struktúrakészlet DICOMexportálása az összes ROI-t kontúrokká alakítja, és a felső vagy alsó képsorozatszeleten kívüli szerkezeti részek nem szerepelnek benne.

Ez a hálós vagy voxel reprezentációjú ROI geometriákra vonatkozik. Azilyen geometriákat általábanmodellalapúszegmentálással, atlasz alapúszegmentálással vagy 3D ROI interakciós eszközök használatával hozzák létre itt: RayStation. A DICOM-exportálás csak a CT képszeletek körvonalait kezeli, ami azt jelenti, hogy a képsorozat első vagy utolsó szeletén kívülre kinyúló részek nem szerepelnek az exportálásban. Ezáltal nem lesznek azonosak a RayStation-be vagy egy külső rendszerbe való DICOM exportálási/importálási ciklus után. (508804)

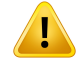

## **FIGYELMEZTETÉS!**

**A besugárzási paramétereket DICOM-exportálással kell átvinni a RayStation rendszerből.** Győződjön meg arról, hogy a besugárzási terv ellenőrzési pontjait DICOM-exportálással exportálják a RayStation rendszerből. A felhasználó nem viheti át manuálisan ezeket a beállításokat. (508803)

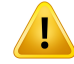

П

T

## **FIGYELMEZTETÉS!**

**Vero tervek DICOM-exportálása**. Különösen ügyelni kell arra, ha több izocentrummal rendelkező terv DICOM-exportálását végzi a Vero R&V rendszerbe. A DICOM-exportálást kétszer kell elvégezni, egyszer úgy, hogy a ExacTrac Vero jelölőnégyzet be van jelölve, egyszer pedig úgy, hogy a jelölőnégyzet nincs bejelölve. (125706)

## **FIGYELMEZTETÉS!**

**A céltérfogat előírt dózisDICOMexportálása protontervekhez.**EgyDICOM-exportált protontervben a céltérfogat előírt dózishoz(300A,0026) exportált érték mindig az RBE-súlyozott előírt dózis. (611723)

## **FIGYELMEZTETÉS!**

**A DICOM többrétegű apertúráját(MLA) privát attribútumokon keresztül kerül közlésre.** Az MLA használatakor az apertúra kontúrpontjait kizárólag privát attribútumokban exportálja a rendszer. Egy olyan rendszer számára, amely nem ismeri ezeket a privát attribútumokat, a besugárzási terv területei nemjelennekmeg kollimáltként. Ez azinformáció dozimetriailag rendkívül releváns, és a megfelelő dózisok eltérőek lesznek a nem kollimált tervtől. A felhasználónak ellenőriznie kell, hogy a fogadó rendszer beolvassa-e a privát attribútumokat, és hogy azok a kezelőgép leadási utasításaira átjutnak-e. A privát attribútumokkal kapcsolatos további információkért lásd: *RSL-D-RS-12A-DCS, RayStation 12A DICOM Conformance Statement*. (610855)

**FIGYELMEZTETÉS!**

**Tranzakcióshibák az iDMS-be való exportáláskor.**Hahiba történik a terv exportálása során, előfordulhat, hogy nincs jele a RayStation-ben. A beteg és a terv adatait a kezelőnek ellenőriznie kell aziDMS-ben. (261843)

T

ı

 $\mathbf{T}$ 

**Azonos SOP Instance UID-vel rendelkező DICOM objektumok kezelése.** Bizonyos esetekben a RayStation azonos SOP Instance UID-vel rendelkező, de eltérő tartalmú DICOM-objektumokat hozhat létre. Ha két azonos UID-vel rendelkező objektumot küldenek ugyanarra a céltárgyra (pl. egy PACS-rendszer), az eredmény a fogadó rendszer implementációjától függ. A felhasználónak manuálisan ellenőriznie kell, hogy a megfelelő feladathoz a megfelelő objektumot használja-e.

(404226)

## **3.1.6 Figyelmeztetések a CBCT-képkonverzióval kapcsolatban**

## **FIGYELMEZTETÉS!**

**Külső ROI-k az eredeti képen és a referenciaképen.** Ha a Külső ROI nem felel meg a beteg körvonalának sem a konvertálandó képen, sem a referenciaképen, a konvertálás hibás lehet. Az eredeti képen a külső ROI-n kívüli területek nemkerülnek a műtárgyakra vonatkozóan korrekcióra.

(405748)

**3**

## **FIGYELMEZTETÉS!**

**LátómezősROI korrigáltCBCT-hez.**AlátómezősROI-nkívülirégiók a referenciaképből kerülnek leképezésre. A felhasználónak tisztában kell lennie azzal, hogy ez nem feltétlenülfelelmeg abeteg aktuális geometriájának.Ha az átalakuló képregisztráció mező ezekben a régiókban hibás, a leképezett régiók nem lesznek helyesek.

(405749)

## **FIGYELMEZTETÉS!**

**Látómezős ROI virtuális CT-hez.** Ha egy látómezős ROI-t használnak bemenetként, a nem megfelelő alacsony sűrűségű régiók nem lesznek helyettesítve a ROI-n kívüli korrigált CBCT-ből származó értékekkel. Ezért fontos, hogy a látómezős ROI tartalmazzon minden olyan régiót, ahol potenciálisan szükség lehet ilyen jellegű cserére.

(405750)

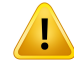

Ţ

## **FIGYELMEZTETÉS!**

**A referenciaCTnemfedi le a teljesCBCT-térfogatot.**ACBCT-felvételenaCT-felvételen nem szereplő anatómiai régiók a képkorrekcióhoz nem rendelkeznek elegendő információval, ezért előfordulhat, hogy a korrekció nem lesz megfelelő.

(405786)

## **FIGYELMEZTETÉS!**

**Kontúrozás virtuális CT-n.** A virtuális CT úgy kerül létrehozásra, hogy először egy referencia CT-t kell átalakítani az eredeti CBCT-hez viszonyítva, majd ki kell cserélni a nem megfelelő, alacsony sűrűségű régiókat. A virtuális CT minden más régióban ugyanazlesz, mint egy átalakult CT-ben. Ezért előfordulhat, hogy a virtuális CT geometriája nem egyezik meg az eredeti CBCT-kép geometriával. A kontúrozást lehetőleg az eredeti CBCT-n vagy a korrigált CBCT algoritmussal konvertált képen kell elvégezni.

(405815)

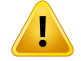

#### **FIGYELMEZTETÉS!**

**AnyagfelülírásareferenciaCT-ben.**HaazanyagfelülírástareferenciaCT-bentalálható műtárgyak vagy egyéb hibás HU-értékek korrigálására használja, ne feledje, hogy a konvertált kép létrehozásakor az eredeti HU-értékeket fogja használni. Következésképpen a konvertált képen ugyanazon régiók is helytelen intenzitást mutathatnak. A felhasználónak meg kell vizsgálnia ezeket a régiókat, és fontolóra kell vennie az anyagfelülírás használatát a konvertált kép esetében is.

(405752)

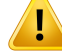

**Képkonverziós algoritmus használatba hozása.** Egy konverziós algoritmus használatba hozása azt jelenti, hogy az algoritmus alkalmasnak minősül klinikailag elfogadható képek előállítására. Az algoritmus használata előtt validálni kell az algoritmus által előállított konvertált képeket. A validálásnak magában kell foglalnia a dózis összehasonlítását a (klinikai minőségű) CT-képekkel, ahol a CT beteganatómiája a lehető legközelebb áll a konvertálandó kép anatómiájához. Az anatómiai különbségek hatása csökkenthető az egyazon napon készült képek használatával és a sűrűség felülírásával a jelentős anatómiai különbségeketmutató régiókban.Avalidálásnakelegendőszámúesetrekellkiterjednieazösszeslehetséges képalkotó protokoll és képalkotó rendszer szempontjából releváns anatómiai hely tekintetében.

(280182)

**3**

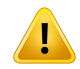

#### **FIGYELMEZTETÉS!**

**Javított CBCT képek jóváhagyása.** A korrigált CBCT kép jóváhagyásakor győződjön megarról,hogya képminőségelegendőahhoz,hogymegfelelőnek tekinthetőlegyen a klinikai dózis szempontjából. Ezmagában foglalja annak biztosítását, hogy a fontos betegszövetek pontos HU értékekkel rendelkezzenek, és hogy a CBCT műtárgyakat kellőképpen korrigálták.

HaarégiókatátmásoltaareferenciaCT-ből,győződjönmegarról,hogyezekhelyesnek tűnnek, a régiók közötti zökkenőmentes átmenet mellett. A szöveti HU érték pontatlanságai kimutathatók a korrigált CBCT és a referencia CT összehasonlításával a kép hisztogramjában, ügyelve arra, hogy a fontos szövetcsúcsok nagyjából azonos értéken legyenek elhelyezve. A korrigált CBCT nem megfelelően korrigált régiói azonosíthatók a korrigált CBCT és a deformált referencia CT összehasonlításával a differenciafúziós nézetben. Minden megfigyelt különbségnek kicsinek kell lennie, vagy anatómiai különbségekre vagy zajra kell vonatkoznia. Ha vannak nem elhanyagolható műtárgyak, amelyeket nem megfelelően korrigáltak, ezek a régiók anyagfelülírással kezelhetők.

(464657)

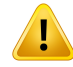

**A virtuális CT képek jóváhagyása.** Virtuális CT kép jóváhagyásakor győződjön meg arról, hogy a képminőség elegendő, és hogy az anatómia kellően közel áll-e az eredeti CBCT anatómiájához ahhoz, hogy megfelelőnek lehessen tekinteni a klinikai dózis számításához. Ellenőrizze, hogy az összes fontos levegő/tüdő régió anatómiailag helyes-e a virtuális CT-ben, éshogyabeteg vázlata jólmegfelel-e az eredeti CBCT-nek.

A virtuális CT és az eredeti CBCT összehasonlítása fúziós nézetben elvégezhető a különféle fúziós módok segítségével. A virtuális CTlevegő/tüdő régiói, amelyeket anatómiailag korrigáltak, azonosíthatók a virtuális CT és a deformált referenciakép összehasonlításával. Győződjön meg arról, hogy ezek a régiók megfelelnek a valódi anatómiának, és nem a műtárgyaknak felelnek meg.

(464658)

## **3.1.7 A dózisszámításra vonatkozó figyelmeztetések**

*Általános dózisszámítási figyelmeztetések*

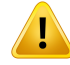

**Dózisszámításirégió.**Adózisszámításirégióadózisrácsés adózisszámításiROI-kból álló régió metszéspontjába korlátozódik. A dózisszámítási ROI-k közé tartoznak a külső ROI-k, a támogatási és rögzítési ROI-k, valamint a külső foton- és elektronsugarakhoz rendelt bólus ROI-k. A dózisszámítási régión kívüli régióban nem lehet dózist megadni.

#### Külső sugárral végzett terápia

Külső sugárterápia esetén a képadatokból származó összes anyaginformáció kihagyásrakerüladózisszámításitartományonkívül.Azelektronokkivételévelminden módszer esetében a dózisszámítási tartományon kívüli térfogatot vákuumként kezelik a sugártranszportban(nincs kölcsönhatás). Az elektronok esetébenvákuumhelyett levegőt használnak, szórással és energiaveszteséggel a sugártranszportban. RayStation nem tudja kiszámítani a helyes dózist, ha a sugár bármely része metszi azokat a képadatokat, amelyeknemszerepelnek a dózisszámításirégióban. Ez akkor fordulhat elő, ha a dózisszámítás ROI-jai nem fedik le az összes releváns képadatot, vagy ha a dózisrács nem foglalja magában a dózisszámítás ROI-ok megfelelő térfogatát.

Nagy dózishibák várhatók például, ha a sugár bármely része olyan dózisszámítási ROI felületre kerül, amelyet nem fed le a dózisrács.Túl kicsi dózisrács esetén a dózisrács kilépési széleinél is előfordulhat dózishiba, mivel a dózisrácson kívülről származó szétszóródást a rendszer nem veszi figyelembe. A RayStation-ben nincs figyelmeztetés, ha a dózisrács nem fedi le a megfelelő régiót a kilépőélnél.

#### Brachyterápia (TG43 dózismotor)

ATG43brachyterápiásdózisszámításegyadatvezéreltmodell,amelyavízbenvégzett méréseken és szimulációkon alapul. A dózisszámítás figyelmen kívül hagy minden anyagi információt, és a teljes térfogatot vízként kezelimindaz adagszámításirégión belül, mind azon kívül. Ennek két következménye van a dózisszámítási régió tekintetében:

- Egy dózisszámítási ROI felületének dózisa helytelen lehet, mivel a rendszer végtelen szóróközeget feltételez, az alacsony sűrűségű felületet pedig elhanyagolja.
- Ha a dózisrács nem fedi le a teljes külső ROI-t (vagy bármely más dózisszámítási ROI-t), attól a dózis helyes lesz a dózisrács szélén, mivel minden aktív tartózkodási pont a dózisrácson belül van. A RayStation-ben nem lehet kiszámítani a dózist, ha vannak aktív tartózkodási pontok a külső ROI-n kívül. A külső ROI belsejében a dózisrácsnak ki kell terjednie az összes aktív tartózkodási pontra, beleértve legalább egy 3 cm-es margót annak biztosítása érdekében, hogy a forrásokhoz közeli nagy dózisértékeket a rendszer figyelembe vegye.

(9361)

## **FIGYELMEZTETÉS!**

**Győződjönmeg arról,hogy amegfelelőROI-trendeltehozzá külsőROI-ként.**Mindig ellenőrizze, hogy a külső ROI lefedi-e az összes cél ROI-t és OAR-t. A dózistérfogat-hisztogramok kiszámítása téves lehet, ha a teljes ROI nem része a külső ROI-nak.

(9360)

## **FIGYELMEZTETÉS!**

**Győződjön meg arról, hogy a dózisrács lefedi az összes tervezett ROI-t.** A DVH és adózisstatisztikai számítások csak adózisrács által lefedettROIrészéttartalmazzák. (9358)

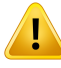

ı

T

## **FIGYELMEZTETÉS!**

**A dózisrács felbontása befolyásolja a dózist.**Mindadózis kimenetét,mindaz alakot jelentősenbefolyásolhatja adózisrács felbontása és igazítása.Győződjönmeg arról, hogy megfelelő dózisrácsot használ, figyelembe véve az olyan tényezőket, mint például a mezőméret, a moduláció és a beteggeometria.

(2305)

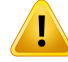

**Pixelkitöltés.** Ha a dózisszámításhoz használt régióban pixelkitöltés van jelen, a számított dózis helytelen lehet. Győződjön meg arról, hogy a pixellel kitöltött Hounsfieldegységeket a kívánt sűrűséghezrendelihozzá, vagygyőződjönmeg arról, hogy hozzáad egy olyan anyagot, amely felülírja a pixelkitöltésselrendelkező régiót.

Ha a CT-kép olyan anyagotzárt ki, amely jelen lesz a kezelés során, és amely a sugárzás szórásirégióján belül van, nemajánlott pixellel kitöltött értékeket használni. Ehelyett adjon hozzá egy anyagot, amely úgy írja felül az összes anyagot, hogy azok részei legyenek a dózisszámításnak. Ennek elmulasztása a dózisszámítás hibáihoz vezethet.

Ha minden, ami fontos a sugártranszporthoz, a CT-képen belül van, de a külső ROI a nagy sűrűségű Hounsfield egységeknek megfelelő, pixelkitöltési értékekkel rendelkező képrészeket fed le, az szintén dózisszámítási hibákhoz vezethet.

(9354)

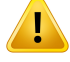

Ţ

#### **FIGYELMEZTETÉS!**

**Anyagfelülírás több struktúrakészlethez.** Ha anyagfelülírást határoz meg olyan ROI-hoz, amelynemrendelkezik az alkalmazott képsorozatbandefiniáltgeometriával, a dózis számításakor nem jelenik meg figyelmeztetés.

(9353)

## **FIGYELMEZTETÉS!**

**CT-sűrűség használata nem humán anyagok esetében.** CT-sűrűség használata nem humán anyagok esetében. A RayStation dózisszámítás úgy került beállításra, hogy az emberi testben általában megtalálható anyagok CT-adataihoz használható legyen. A nem emberi anyagok esetében a sűrűség felülbírálatának használata általában pontosabb, mint a CT-adatok használata. Ez a sugárszerkezeteknél vonatkozik a támogatás, rögzítés és Bolus típusú ROI-kra, valamint a betegben lévő implantátumokra. Ügyeljen arra, hogy ha a CT-sűrűséget felül kívánja írni, a ROI-hoz rendeljen anyagfelülírást. Ha nincs hozzárendelt anyag, a dózisszámítás előtt nem történik figyelmeztetés.

(404666)

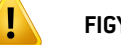

**A bólus ROI-kat sugárhoz/sugarakhoz kell hozzárendelni.** A bólus ROI-k sugártulajdonságnak minősülnek. Ahhoz, hogy egy bólus ROI-t egy bizonyos sugár sugártranszportjára és dózisszámítására használjanak, kifejezetten hozzá kell rendelni az adott sugárhoz. Ha minden sugárhoz bólust használ, azt minden sugárhoz külön-különkellhozzárendelni. Az abólus, amelyet egytervbensemmilyensugárhoz nemrendeltek hozzá, egyáltalán nemfog szerepelni a dózisszámításban.(136280)

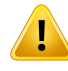

Ţ

#### **FIGYELMEZTETÉS!**

**A rögzítés és támogatás típusú ROI-k használata.** A rögzítés és támogatás típusú ROI-k a betegtámogatással, rögzítési vagy immobilizációs eszközökkel rendelkező régiókbanhasználhatók,és csakolyanstruktúrákhoz alkalmazhatók, amelyek főként kívül esnek a beteg körvonalán. A külső ROI-n belül mindig használjon más ROI-típusokat az anyag felülírásához. A külső ROI-val való kis átfedés akkor elfogadható, ha a rögzítési vagy támogatási ROI főként a külső ROI-n kívül esik. Olyan rögzítési vagy támogatási ROI-k használata, amelyek legnagyobb része a beteg körvonalán belül vannak, hibákhoz vezethet az olyan voxelek tömegsűrűségének kiszámításában, amelyeket mind a külső, mind a rögzítési/támogatási ROI-k metszenek. Ezekkel a hatásokkal kapcsolatos további részleteket lásd: *RSL-D-RS-12A-REF, RayStation 12A Reference Manual*. (262427)

## **FIGYELMEZTETÉS!**

**MR tervezés: térfogatsűrűség-hozzárendelés.** A csak MR képek alapján végzett RayStation tervezés a felhasználó által meghatározott térfogatsűrűség-hozzárendelésre hagyatkozik. Ne feledje, hogy bizonyos konfigurációk/régiók esetében a homogén anyaggal végzett térfogatsűrűség-hozzárendelés elfogadhatatlandozimetriaihibátfog eredményezni. (254454)

## **FIGYELMEZTETÉS!**

**MR tervezés: Geometriai torzítás és látómező.** A tervezésre szánt MR-képeknek elhanyagolható geometriai torzítással kell rendelkezniük. A RayStation nem tartalmaz semmilyen algoritmust a torzításkorrekcióhoz. Az MR képnek ki kell terjednie a beteg körvonalára. (261538)

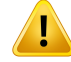

**Kontrasztjavított CT.** A CT képkészletek javítására használt kontrasztanyagok befolyásolják a HU értékeket, ami eltérést okozhat a tervezett és a leadott dózisok között. A felhasználónak azttanácsoljuk,hogyvagyteljesenkerülje a kontrasztjavított CT képkészletekhasználatát a kezeléstervezéséhez, vagygyőződjönmeg arról,hogy a kontrasztterületek anyagfelülbírálása megfelelően kerül hozzárendelésre.

(344525)

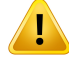

#### **FIGYELMEZTETÉS!**

**Biztosítani kell, hogy a különböző dózismotorokkal számított dózisok kompatibilisek legyenek.** A különböződózismotorokkal(pl.tartalék, kooptimalizálás, háttérdózisok, dózisok összegzése) számított dózisok kombinálásával vagy összehasonlításával óvatosankellbánni,ha adóziskonvenció az algoritmusok között különbözik, és a terv érzékeny a magas Z értékű anyagok dózisára.

Az Electron és Proton Monte Carlo dózismotorok a vízre jutó dózist közegben történő sugárzástranszporttal jelentik. A proton és könnyű ion Pencil Beam dózismotorok a vízre jutó dózist jelentik. A Photon Collapsed Cone dózismotor különböző sűrűségű vízben történő sugártranszporttal számítja ki a vízre jutó dózist, amely tulajdonság a vízre jutó dózis és a közegre jutó dózis között helyezkedik el, ha a közegben számítják ki. A RayStation 12A-hez való Photon Monte Carlo dózismotor a közegre jutó dózist közegben történő sugárzástranszporttal jelenti. Közegben történő transzportkor a fotonok esetében a vízre jutó dózis és közegre jutó dózis közötti különbségek a csonttól eltérő szövetek esetében csekélynek bizonyultak (1–2%), de a különbség viszonylag nagy lehet a csont (10%) vagy más magas Z-értékű anyagok esetében.

Azimportált dózisok dóziskonvenciója ismeretlen a RayStation számára, ezért körültekintőenkell eljárni,ha a terv érzékenyanagyZ-értékűanyagokhoz kapcsolódó dózisra, és ha a dózist háttérdózisként vagy dózisutánzatra használják.

(409909)

## *Elektrondózis-számítási figyelmeztetések*

## **FIGYELMEZTETÉS!**

**A maximálisan megengedett statisztikai bizonytalanság nem befolyásolja a már kiszámított klinikai Monte Carlo dózist.** A Monte Carlo elektrondózis maximálisan megengedett statisztikai bizonytalanságának klinikai környezetben való módosításakor vegye figyelembe, hogy a már kiszámított dózisokat ez nem érinti. A változás előtt kiszámított dózisok ezért klinikaiként is megjelölhetőek, bár olyan statisztikai bizonytalansággal rendelkeznek, amely nem eredményezne klinikai dózist, ha újraszámításra kerülne.

(9349)

## **FIGYELMEZTETÉS!**

U

**Elektrondózis-számítás kis kivágat méretekhez.** A RayStation elektrondózis kiszámítása esetén korlátozott pontosságáról számoltak be a kis kivágat méretekhez számított kimenetre vonatkozóan. A 4x4 cm<sup>2</sup> kivágat méretek esetén 3%-nál nagyobb, a2x2cm2-es kivágatméretekeseténpedig többmint5%-os , különbségről számoltak be a mért és kiszámított kimenet között.

A felhasználónak tisztában kell lennie ezzel a korlátozással, és figyelmesen ellenőriznie kell a számított elektrondózis kimenetét kis kivágat méretek esetén. (142165)

## *Fotondózis-számítási figyelmeztetések*

#### **FIGYELMEZTETÉS!**

**CBCT fotondózis-kalkuláció.** A CBCT képalkotó rendszerrel történő dózisszámítás pontatlanabb lehet,mint CT képalkotó rendszerhasználata esetén. A pontosság attól függ, hogy a dózisszámítás korrigált CBCT-n, virtuális CT-n vagy nyers CBCT-képen alapul-e, közvetlen sűrűségtáblázati hozzárendeléssel. A sűrűségértékek pontosságát a klinikának validálnia kell,mielőtt a CBCT-dózisokat klinikai döntésekhez használná. A CBCT-képadatsorokon történő dózisszámítás csak fotonok esetében támogatott. (9356)

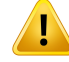

**A CBCT sűrűségtáblázat hozzárendelése.** A nyers CBCT-információk

dózisszámításban történő közvetlen felhasználásához a RayStation egy képspecifikus CBCT-sűrűségtáblázatot használ. Mivel a CBCT-hez meghatározott sűrűségi szintek száma korlátozott a CT-hez általában meghatározottakhoz képest, a CBCT-felvételeken végzett dózisszámítás pontatlanabb lehet, mint a CT-felvételek vagy a konvertált CBCT-felvételek használata esetén. A CBCT-t használó dózisszámítás pontossága egy hozzárendelt sűrűségtáblázat segítségével a táblázat hangolásával függ össze, és azzal, hogy a beteg valós sűrűsége mennyire igazodik a táblázatban kiválasztott sűrűséghez.

Mindig ellenőrizze a sűrűségtáblázatot, mielőtt azt a dózisszámításhoz használná. Az ellenőrzés elvégezhető a kiválasztott szeletek szúrópróbaszerű ellenőrzésével a Sűrűségtáblázat létrehozása CBCT-hez párbeszédpanelben, ahol a sűrűségtáblázat hatása megjelenítésre kerül.

(9355)

# **FIGYELMEZTETÉS!**

**A maximálisan megengedett statisztikai bizonytalanság nem befolyásolja a már kiszámított klinikai Monte Carlo dózis klinikai állapotát.** A Monte Carlo fotondózis maximálisan megengedett statisztikai bizonytalanságának klinikai környezetben való módosításakor vegye figyelembe, hogy a már kiszámított dózisokat ez nem érinti. A változás előtt kiszámított dózisok ezért klinikaiként is megjelölhetőek, bár olyanstatisztikaibizonytalansággalrendelkeznek,amelynemeredményezneklinikai dózist, ha újraszámításra kerülne.

(399)

**A CyberKnife Y-profilok aszimmetriája az MLC kollimált mezők esetében sugármodellezéskor nemkerülnek figyelembevételre.** A legnagyobbMLC kollimált mezők esetében a CyberKnife LINAC Y-profiljai belső aszimmetriát mutatnak. Ez sugármodellezéskor nemkerül figyelembevételre, és a leadott és számított dózisok közötti különbségek megjelenhetnek a rögzített Y-pofák egyikével (az MLC oldalsó védőlemezével) közvetlenül kollimált mezőknél, vagy néhány zárt levélpárban az egyik Y-pofa mellett.

A felhasználónak tisztában kell lennie a korlátozással, és különösen óvatosnak kell lennie ennek a viselkedésnek a vizsgálatában a RayStation üzembe helyezése, valamint az azt követő betegspecifikus minőségbiztosítás során.

(344951)

**3**

## *Brachyterápiás dózisszámítási figyelmeztetések*

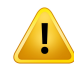

Ţ

## **FIGYELMEZTETÉS!**

**A TG43dózisszámítás érvényessége.** A TG43dózisszámítás számos feltételezésen alapul: (1) a források körüli összes szövet vízzel egyenértékű, (2) minden forrást kellően nagy betegtérfogattal kell körülvenni ahhoz, hogy a konszenzusos adatkészlet érvényességét megőrizze, és (3) az árnyékolási hatások elhanyagolhatók. Olyan helyzetek, amikor ezek a feltételezett körülmények nem teljesülnek: olyan tervek, ahol a forrás közel van levegővel kitöltött üregekhez vagy fémimplantátumokhoz; olyan beállítások, amelyek az applikátor árnyékolását és a bőr közelében elhelyezett forrásokat tartalmaznak.

A felhasználónak tisztában kell lennie ezekkel a feltételezésekkel, valamint azzal, hogy hogyan befolyásolják a dózisszámítást.

(283360)

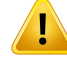

Г

T

#### **FIGYELMEZTETÉS!**

**A TG43paraméterek helyessége.** Abrachyterápiás TG43dózisszámításpontossága erősen függ a használt TG43 paraméterek helyességtől. Ha a jelenlegi forráshoz rendelkezésre áll, erősen ajánlott aHEBDjelentésben (Perez-Calatayud et al., 2012) vagy hasonló jelentésekben közzétett konszenzusos adatok használata. A radiális dózis funkció és az anizotrópia funkció felbontásának követnie kell a TG43u1 jelentésben (Rivard et al. 2004) és a HEBD jelentésben megadott ajánlásokat. A felhasználó felelőssége annak ellenőrzése, hogy a TG43 paraméterek helyesen szerepelnek, függetlenül attól, hogy a felhasználó vagy a gyártó adta-e meg az adatokat. A felhasználónak ellenőriznie kell a dózisszámítási algoritmus pontosságát is a megadott paraméterek használatával.

(283358)

## **FIGYELMEZTETÉS!**

**Tranzit dózisok a brachyterápiában.** A dózisszámításhoznemkellfigyelembe venni a tartózkodási pozíciók közöttleadott, valamint azutántöltőbe belépő és onnankilépő dózisokat. Ezek a tranzit dózisok a forrás erejétől, valamint a HDR brachyterápiás csatornákon belüli forrás tényleges mozgásától (sebesség és gyorsulás) függenek. A tranzit dózisok bizonyos esetekben elérheti klinikailag jelentős szintet, különösen magasforráserősségéslassúforrásmozgásesetén,valaminthaaHDRbrachyterápiás csatornák száma nagy, ami ahhoz vezet, hogy a forrás az idő jelentős részét tranzitban tölti. A felhasználónak tisztában kell lennie ezzel a korlátozással, és fel kell mérnie, hogy mely esetekben válhatnak a tranzit dózisok problémává az utántöltők és források számára.

(331758)

#### **FIGYELMEZTETÉS!**

**HDRbrachyterápiásleadásmágnesesmezőkben.**HaaHDRbrachyterápiáskezelést mágnesesmezőbenvégezzük(pl.MRIsoránvégzettleadás),nagyeltéréseklehetnek a leadott dózis és a TG43 formalizmussal kiszámított dózis között. A közzétett TG43 paraméterek származtatása nem tartalmaz mágneses mezőket, és így a dózisszámítás figyelmen kívül hagyja a dóziseloszlásra gyakorolt hatásokat. A felhasználónak tisztában kell lennie ezzel a korlátozással, ha a kezelést mágneses térben fogja leadni. Különös figyelmet kell fordítani a <sup>60</sup>Co forrásokra és az 1,5 T-nál nagyobb mágneses térerősségre.

(332358)

## *Általános proton- és könnyű ion dózisszámítási figyelmeztetések*

## **FIGYELMEZTETÉS!**

**CT–sűrűségkalibrálásproton- és könnyűiontervekhez.**ARayStation-benugyanazt a CT–tömegsűrűség kalibrációs görbét használják a proton- és a könnyű ion dózisszámításokhoz, mint a fotondózis-számításokhoz. Vegye figyelembe, hogy a helyes CT-kalibrálásra vonatkozó követelmény lényegesen magasabb a proton- és könnyű ion dózisszámításoknál, mint a fotondózis-számításoknál. Előfordulhat, hogy a foton- vagy elektronhasználatra validált CT-kalibrálás nem elegendő a proton- és könnyű ion dózis kiszámításához. A proton- és könnyű ion dózisszámításhoz használt CT-kalibrálás helyességére és validálására vonatkozó, lényegesen magasabb követelményeket kell alkalmazni a CT-fékezőképességarány (Stopping Power Ratio, SPR) kalibrációs görbe használatakor is.

(1714)

## **FIGYELMEZTETÉS!**

**A kvázi diszkrét spot-ok közötti veszteségi dózis nem kerül kiszámításra itt: RayStation**. A kvázi diszkrét PBS terv kiszámítása step-and-shoot PBS tervként történik, és a spotok közötti veszteségi dózisokat a rendszer nem veszi figyelembe. A számítottterv és a leadottterv közöttidóziskülönbséget a felhasználónak értékelnie kell a RayStation üzembe helyezése során, valamint a betegspecifikus minőségbiztosítás során. (123711)

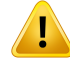

**Dózisrácshatások proton és könnyű ion PBS tervekhez.** A RayStation-ben lévő Pencil Beam dózismotorok kiszámítják az átlagos dózist egy voxelhez az integrált mélységi dózis (IDD) mentén, valamint az egyes voxelek középpontjának laterális dózisát, és lehetővé teszik, hogy ez a dózisérték képviselje a teljes voxel dózisát, miközben a RayStation Monte Carlo dózismotor kiszámítja az egy voxelhezleadott átlagos dózist. Ez azt jelenti, hogy a dózisnak az aktuális dózisrácsnál finomabb felbontáson történő bármilyen változása elveszhet a dózisszámítás során. A felhasználófelelőssége,hogyolyandózisrácsfelbontást válasszon,amelyalkalmas az egyes tervekhez. Azonban az alacsony energiájú protonmezők és a hullámszűrő nélküli könnyű ionmezők esetén a Bragg-csúcs olyan éles lehet, hogy még a RayStation legmagasabb dózisrácsfelbontása (1mm) semelegendő a Bragg-csúcs feloldásához, ami a leadott dózishoz képest a számított dózis szisztematikus alábecsüléséhez vezet. Ez olyan besugárzási terveket eredményezhet, amelyek a vártnál nagyobb dózist adnak le.

Legyen tisztában a dózisszámítás ezen korlátozásával. Annak megállapításához, hogy ez az eltérés jelentős szintű-e, legyen különösen figyelmes a betegspecifikus minőségbiztosítási folyamatnál.

(439)

#### **FIGYELMEZTETÉS!**

**Szivárgás az MLC levelek között protonok esetén.** A RayStation

protondózismotorokban a kollimáló MLC-t szaggatott kontúrú apertúrablokknak kell tekinteni, ami azt jelenti, hogy a szomszédos levelek vagy a zárt levélhegyek közötti tényleges szivárgást nem kezelik a dózismotorok. A számított terv és a leadott terv közötti dóziskülönbséget a felhasználónak értékelnie kell a RayStation üzembe helyezése, valamint a betegspecifikus minőségbiztosítás során. (371451)

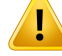

T

т

## **FIGYELMEZTETÉS!**

#### **A nem kollimáló MLC levelek hatása a protonok dózisszámításában.** A

RayStation-ben lévő MLC leveleket csak akkor veszik figyelembe a protondózismotorok, ha az MLC-t kollimálónak tekintik. Az MLC levelek akkor tekinthetők nem kollimálónak, ha az MLC levelek a legvisszahúzottabb helyzetben vannak (az orr belső méretén kívül), vagy ha azMLC levelek egy blokknyíláson kívül vannak elhelyezve. Azilyen MLC-beállítások dóziseloszlására gyakorolt bármilyen hatás nem tükröződik a dózisszámításban. A számított terv és a leadott terv közötti dóziskülönbséget a felhasználónak értékelnie kell a RayStation üzembe helyezése, valamint a betegspecifikus minőségbiztosítás során. (371452)

## **FIGYELMEZTETÉS!**

**A zárt MLC levelek a központi tengely mentén elhelyezhetőek.** Az MLC levelek automatikus vagymanuáliselhelyezésekor a zártlevélpárokhelyzeteautomatikusan be van állítva. Bizonyos esetekben a zárt leveleket azMLC levélpozíciós korlátozásai miatt nem lehet a gépben meghatározott alapértelmezettzárt levelek pozíciójába tenni. Ilyen esetekben előfordulhat, hogy a zárt levelek a központi tengelyhez igazodnak.Ez adózis szivárgásáteredményezheti azona területen, ahol a zártlevélpár találkozik, amit a RayStation iondózis számítása során nincs figyelembe véve. A felhasználó felelőssége annak biztosítása, hogy a levelek ne legyenek lezárva a központi tengely mentén, vagy hogy az esetleges szivárgás elfogadható legyen. (370014)

## **FIGYELMEZTETÉS!**

#### **Az energia-modulátorralrendelkező sugármodellek orrpozíciótól való függése.** Az

energia-modulátorral létrehozott protonok vagy más könnyű ionok PBS-sugármodelljét (pl. ripple-szűrő és ridge-szűrő) az energiamodulátor rögzített pozíciójában kell meghatározni, annak a pozíciónak megfelelően, amelyben a sugáradatokat megszerezték.Haazenergia-modulátormozgathatóorravanszerelve,adózisszámítás során a rendszer nem veszi figyelembe az energia-modulátor pozíciójának változását. Ezáltal a klinikai alkalmazás előtt a sugármodell érvényességét gondosan validálni kell az orrpozíciók teljes hatótávolságára.

(223902)

**3**

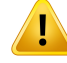

T

#### **FIGYELMEZTETÉS!**

**Az átlagolt LET meghatározása.** A felhasználónak tisztában kell lennie azzal, hogy a szakirodalomban az átlagolt lineáris energiatranszfer(LET) meghatározása eltérő. Ameghatározás többek között a következőkbentér el: adózisátlagolt vagyanyomon követési hosszátlagolt LET kerül-e kiszámításra, milyen részecskék kerülnek figyelembevételre,milyen közegetfeltételeznek, ésmilyen energiahatárok kerülnek használatra az átlagolás során. A konkrét meghatározás befolyásolja egy adott LET-eloszlás klinikai következményeit, valamint annak alkalmazhatóságát a további feldolgozásra, például a modellalapú RBE-dózisszámításokra. A LET-számítások validálásakor arra is ügyelni kell, hogy a számítások megfeleljenek a mérésekből vagy független LET-számításokból származó referenciaadatoknak.

A LET kiszámításának és a RayStation-ben történő átlagolásának részletes leírását a *RSL-D-RS-12A-REF, RayStation 12A Reference Manual* tartalmazza.

(406814)

#### **FIGYELMEZTETÉS!**

**A LET-értékelés alkalmazásakor mindig értékelje a dóziseloszlást.** Egy terv LET-eloszlása egy kiegészítő mennyiség, amely kiegészítő információval szolgál az RBE-súlyozott dózis elsődlegesmennyiségéhez. Az átlagolt LETmeghatározásaúgy került kiválasztásra, hogymegfeleljen annak, ahogyan a szakirodalomban általában a LET-etmeghatározzák, és ahogyanazt a biológiaihatásRBE-modellek segítségével történő meghatározásához használják, ahelyett, hogy közvetlenül mérhető mennyiséget állítanának elő.

A LET és a betegekbenkiváltott biológiaihatása közötti összefüggés a tudományegy fejlődő területe. A felhasználónak mindig át kell tekintenie a szakirodalmat, és a LET-értékelés alkalmazását a terület aktuális ismereteire, valamint a klinika-specifikus kezelési technikákra és módokra kell alapoznia.

(408388)

## **FIGYELMEZTETÉS!**

**A statisztikai bizonytalanság nem vonatkozik a számított sugár LET-eloszlásra.** A Monte-Carlo proton-sugárdózisokra vonatkozó statisztikai bizonytalanság csak a dóziseloszlásra vonatkozik, a LET-eloszlásra nem.

(406166)

## *Proton US/DS/Wobbling dózisszámítási figyelmeztetések*

## **FIGYELMEZTETÉS!**

**US/SS/DS/Wobbling sugármonitor egységek.** A sugármonitor egységeinek RayStation-ben lévő értéke várhatóan nem lesz dozimetrikusan helyes, és csak a RayStation-ben megjelenített dózisszint szabályozására használható. (370010)

## **FIGYELMEZTETÉS!**

**Anizotróp oldalirányú sugárszóródás US/SS/DS/Wobbling esetén.** A RayStation nem veszi figyelembe az anizotróp oldalraszóródást az uniform szkennelés, az egyszeres szóródás, a kettős szóródás vagy a Wobbling sugarak dózisszámításában. A SumitomoWobbling leadó rendszerdózismotoros validálása soránmegállapították, hogy az oldalsó penumbra hibája jelentős (>2 mm 80–20% penumbra szélesség esetén) a kezelőgép legnagyobb rögzített mezőméret-beállítását és egy 15 cm-es fizikai nyílású apertúrát használó mezőknél, nagy légréssel (25 cm) kombinálva.

Legyen tisztában a dózisszámítás ezen korlátozásával, és legyen különösen óvatos a betegspecifikus minőségbiztosítási folyamatban olyan területeken, amelyek nagy mezőméretek és nagy légrések kombinációját alkalmazzák. (261663)

## **FIGYELMEZTETÉS!**

**Pencil Beam dózismotor pontossága proton US/SS/DS/Wobbling sugarakhoz, amelyek vastag sugárnyaláb-vonal komponensekkel rendelkeznek.** A RayStation US/SS/DS/Wobbling Pencil Beam dózismotor validálásában a dózispontosságra vonatkozó követelményektől néhány eltérést észleltek a vízi dózisok esetén, különösen sekély mélységekben, olyan beállításoknál, ahol a protonok egy vastag sugárvonal-komponensen (pl. energiaváltó, energia-modulátor vagy kompenzátor) haladnakát.Ezekazeltérésekamásodlagosprotonszállításlégrésenvalókezelésével hozhatók összefüggésbe, ami a dózis túlbecsüléséhez vezet, elsősorban a felszíni régióban. A hatás a komponens vastagságával nő. Kompenzátor alkalmazásakor a hatásnagyobbanövekvő légrések esetén. A fúvókanemmozgatható részére szerelt komponensek esetén a hatás nem elsősorban a légréstől függ.

A felhasználónak tisztában kell lennie a Pencil Beam dózismotor ezen korlátozásaival, és ajánlott minimalizálni a légrést kompenzátor használata esetén. (370009)

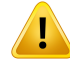

**Apertúrák élszórásihatása SS/DS/US/Wobbling esetén.**AzMLCés ablokk apertúrák széleiből származó szóródás nem szerepel a RayStation US/SS/DS/Wobbling protondózis-számítási algoritmusban.

Az élszóródás hatása az, hogy jellegzetes "füleket" ad az oldalsó dózisprofilok széleihez. Ezek a "fülek" a felszíni régióban a legkifejezettebbek, de a betegben a dózist mélyebben, valamint a központi tengely mélységi dózisgörbéjének alakját is befolyásolják. A szélszóródási "fülek" alakja és kiterjedése olyan tényezőktől függ, mint például a következők:

- A mért profilok mélysége. A "fülek" sekély mélységeknél élesebbek, nagyobb mélységnél jobban szétszóródnak, és végül egydisztálismélységnél eltűnnek.
- A légrés. A "fülek" nagyobb légrések esetén jobban szétszóródnak.
- A mezőméret. Nagyobb mezőknél több élszóródás várható, mivel az apertúra belső élének nagyobb része van kitéve a sugárnak.

Az élszóródás kihagyásának hatása a dózisszámításban eltérésekhez vezethet a leadott és a számított dózis között, különösena felületirégióban, ésnéhamélyebben a betegben.

Legyen tisztában a dózisszámítás ezen korlátozásával, és legyen különösen óvatos a betegspecifikus minőségbiztosítási folyamat során annak megállapítása érdekében, hogyaz élszóródás kihagyása elfogadható-e vagysemadózisszámításban,minden egyes beteg esetén.

(261664)

## **FIGYELMEZTETÉS!**

**A kompenzátor alá szerelt apertúrák US/SS/DS/Wobbling esetén.** A RayStation proton dózismotor leadó rendszereknél, ahol az apertúra az energia-kompenzátor alá van szerelve, van egy algoritmus, amelynek célja, hogy ezen beállításnál reprodukálja az oldalsó dózis penumbra élesítő hatását. Ennek az algoritmusnak az egyik műterméke, hogy a mező középső részein (az apertúraéltől távol) lévő energia-kompenzátor által okozott szóródást alábecsüli. Ez a műtermék jelentős hibákat okozhat az olyan kompenzátor geometriák számított dózisában, amelyek nagygrádiensekettartalmaznakakompenzátorbelsejében.Aműtermékrészletesebb leírása itt található: *RSL-D-RS-12A-REF, RayStation 12A Reference Manual*.

Legyen tisztában a dózisszámítás ezen korlátozásával, és legyen különösen óvatos abetegspecifikusminőségbiztosításifolyamat soránolyanleadó rendszerek esetén, ahol az apertúrát az energia-kompenzátor alá szerelik fel. (150310)

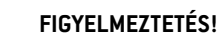

**Felületi dózis túlbecsülése a Wobbling-hoz.** A Sumitomo Wobbling leadó rendszer néhány sugárkonfigurációja során szisztematikusan túlbecsülték a számított dózist a felszíni régióban. A hiba jelentőssé válhat olyan sugárkonfigurációk esetén, amelyek a magas nyalábenergiát egy nagy modulációs ridge-szűrővel és egy vastag kompenzátorral kombinálják. A hiba a nagy mezőméreteknél hangsúlyosabb lesz, bár a hatás kisebb mezőméretek esetén is jelen van.

Legyen tisztában a dózisszámítás ezen korlátozásával, és legyen különösen óvatos abetegspecifikusminőségbiztosításifolyamatesetén,amelyamagasnyalábenergia, nagy modulációs ridge-szűrő és vastag kompenzátor kombinációját tartalmazza. (261665)

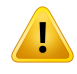

т

Ţ

#### **FIGYELMEZTETÉS!**

**Lapos fluens az US/SS/DS/Wobbling-hoz.** A RayStation US/SS/DS/Wobbling Pencil Beam protondózis-számítási algoritmusa lapos fluenst feltételez, kivéve, ha kifejezetten meghatározásra kerül egy radiális fluens korrekció. A felhasználó felelőssége eldönteni, hogy a lapos fluens feltételezése elfogadható-e a besugárzó készülék számára, vagy a sugármodellhezradiális fluens-korrekciós görbéket kell-e megadni.

(372132)

**3**

#### **FIGYELMEZTETÉS!**

**Oldalsó penumbra a nagy légrésnél US/SS/DS/Wobbling esetén.** Az oldalsó penumbrát a rendszer néha jelentősen alábecsüli sekély mélységben, és néhány esetben túlbecsüli a SOBP hatótávolság végén, az apertúra és a beteg közötti nagy légrésűsugarak esetén. Ez ahatás elsősorbana vastag energiamodulátorral és/vagy nagy Z anyagú energiaváltóval rendelkező sugarak esetén figyelhető meg.

A felhasználónak tisztában kell lennie a Pencil Beam dózis algoritmus ezen korlátozásával, és ajánlott mindig minimalizálni az US/SS/DS/Wobbling sugarak légrését. (372143)

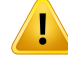

#### **A végtelen lemezapproximáció hatása a proton US/SS/DS/Wobbling-ra.** A

US/SS/DS/Wobbling Pencil Beam dózismotor az úgynevezett végtelen lemezapproximáción alapul. Ez az approximáció figyelmen kívül hagyja az egyes sugárnyomok oldalsó inhomogenitását, amely a beteget fél-végtelen rétegek halmazának fogja látni.Ennek az approximációnak ahatása súlyosabbanagyoldalsó inhomogenitású betegeknél, főleg a céltérfogat területéhez közelebb. Ez a helyzet gyakori sok tüdő esetben, és jelentős veszteséget okoz a céltérfogatfedettségében. Meg kell jegyezni, hogy más kezelési helyek is érintettek lehetnek.

Ne feledje, hogy a dózis kiszámítása nem biztos, hogy pontos a nagy oldalirányú inhomogenitású betegeknél a sugár irányához képest. (370003)

# Ţ

#### **FIGYELMEZTETÉS!**

**Hatótávolság-kompenzátor hatása a proton US/SS/DS/Wobbling Pencil Beam dózisszámításra.** A proton US/SS/DS/Wobbling Pencil Beam dózismotor bármilyen hatótávolság-kompenzátor készüléket a beteg kiterjesztéseként kezel, és a ceruzasugár nyomkövetése a hatótávolság-kompenzátor bejáratánál kezdődik. Ez azt jelenti, hogy az egyes ceruzasugár-nyomok kiszélesedése jelentőssé válhatott a betegfelület elérésekor, és a végtelen lemezapproximáció által okozott dózishiba bármely oldalsó inhomogenitás jelenlétében nagy lehet. Fontos rámutatni, hogy a beteg körvonala itt nagy oldalsó inhomogenitássá válik, amikor ferde szögetzár be a sugárnyomokkal. Ez a hiba így növekedni fog a következővel:

- A légrés nagysága
- A sugár és a felület közötti szög
- A céltérfogat sekélysége
- Belső laterális inhomogenitások

A felhasználónak tisztában kell lennie a PencilBeamdózismotor ezen korlátozásával. (383008)

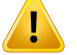

т

## **FIGYELMEZTETÉS!**

**Amérőkészletarányánakbetegspecifikus kalibrálásaUS/SS/DS/Wobbling esetén.** Az US/SS/DS/Wobbling sugarakra vonatkozó nyalábegység arányának betegspecifikus kalibrálásában használt beállításnak a lehető legközelebb kell lennie a besugárzási terv beállításához. (522820)

## **FIGYELMEZTETÉS!**

**A Mitsubishi Electric Co SELECT BEAM NOZZLE bemeneti dózisának túlbecsülése US módban.** A bemeneti régióban kiszámított dózis szisztematikus túlbecsülését találták a Mitsubishi Electric Co SELECT BEAM NOZZLE által US módban leadott US sugár jelentős számú esetében, a dózismotor validálása során. A hiba jelentőssé válik olyanenergiamodulátor vastagságot alkalmazó sugaraknál, amelylényegesen nagyobb,mintajelenlegihatótávolságopcióhoz(sugáradat)meghatározottminimális energia modulátor-vastagság. A hiba nagyobb lesz, ha hatótávolság-kompenzátort adnak a sugárhoz. Az energia modulátor által okozott hiba csak gyengén függ az orrpozíciótól, miközben az energia modulátor által okozott felületi dózishiba a kompenzátor és a beteg közötti növekvő légréssel nő.

Ez a dózisbeli hiba a másodlagos protonszállításnak a légrésen való kezeléséhez kapcsolódik, ami elsősorban a dózis túlbecsüléséhez kapcsolódik a felszíni régióban.

A felhasználónak tisztábankell lennie aPencilBeamdózismotor ezenkorlátozásaival, és felelős annak biztosításáért, hogy a rendszer/sugármodell megfelelő számú hatótávolság opciót (sugáradatot) tartalmaz eltolási energia modulátor vastagsággal. (382252)

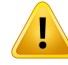

#### **Oldalsó penumbra olyan sugarakhoz, amelyek blokkapertúrát használnak a MitsubishiElectricCoSELECTBEAMNOZZLEUSmódkompenzátorával kombinálva.**

A RayStation 12A dózismotor validálása során szisztematikus eltérést találtak a Mitsubishi SELECT BEAM NOZZLE US mód (Mitsubishi US) által leadott sugarak számított laterális dózisában, amelyek egy blokkapertúrát használnak hatótávolság-kompenzátorral kombinálva. A vizsgált mezők egy 8x8 cm<sup>2</sup>-es, négyzet alakú blokkapertúrát használtak egy 3 cm-es vagy 6 cm-es homogén vastagságú hatótávolság-kompenzátorral kombinálva, és egyvízfantomhoz adták le őket. Amért laterális profilok több lekerekített vállat (nagy dózisú mezőéleket) mutatnak, mint a számított profilokban, míg a számított profilok alacsony dózisú része (dózisszint <50%)tökéletesen összhangban van a mérésekkel. Következésképpen a számított profilok jelentősenszélesebbek lehetnek,mint amértprofilokpéldául aD95%szinten, és a 20–80% laterális penumbra különbsége több esetben is meghaladja a 2 mm-t. A hibaarány a profilok Gamma (3 mm, 3%) elemzése során viszonylag gyakran az 5%-ot is meghaladta.

Ezek az eltérések nem voltak megtalálhatók az MLC-t elsődleges kollimátorként alkalmazó Mitsubishi US mezőknél, illetve olyan mezőknél, amelyek hatótávolság-kompenzátor nélkül használtak blokkapertúrát.

További részletekért lásd: *RSL-D-RS-12A-REF, RayStation 12A Reference Manual*.

Legyen tisztában a Pencil Beam dózismotor ezen korlátozásával, és legyen különösen óvatos ennek a viselkedésnek a vizsgálatában a RayStation üzembe helyezése, valamint az azt követő betegspecifikus minőségbiztosítás során.

(1657)
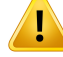

**Az Optivus kettős szórású rendszer dózispontossága.** A RaySearch dózismotor validálása során kiderült, hogy a laterális dózisprofilok vállai nem mindig pontosan reprodukálhatók a RayStation-ben. Ez a dózispontossági követelmény teljesítésének meghiúsulását eredményezi: gamma (3%, 3 mm) megfelelési érték >95%. A nem megfelelt esetekben a számított görbék kerekebb vállakat mutatnak, mint a mért profilok, ami például D95%-nál a mező szélességének alulbecslését eredményezi. A hatás a nagy mezők (>10 cm) alacsony és középső mélységeinél a legmagasabb energiák esetében a legjelentősebb.

Legyen tisztában a dózisszámítás ezen korlátozásával, és a betegspecifikus minőségbiztosítási folyamat során minden egyes beteg esetén legyen különösen óvatos annak megállapításakor, hogy az eltérés elfogadható-e vagy sem a dózisszámításban.

(410850)

# T

### **FIGYELMEZTETÉS!**

**Dóziseltérés<10mmmélységbenkis,sekélyprotonSS/DS/US/Wobblingnyalábok esetén.** A szem protonterápiás kezelési területeinek RaySearch analitikai SS/DS/US/Wobbling dózisú motorjának validálása során kiderült, hogy az oldalsó dózisprofilok vállai nem mindig pontosan reprodukálódnak <10 mm mélységben. Ez az eltérés alacsony energiájú protonok előállítására vezethető vissza, amelyeket egy modulációellenőrző rendszer hoz létre a validáláshoz használt leadórendszer kezelőfúvókájában. Ezek a protonok egyenetlenül oszlanak el a rekesznyíláson, amelyet az analitikai RayStation dózismotor nem támogat. A dózismotor feltételezi, hogy a mezőben lévő protonok oldalirányú fluenciája független az energiától.

A felhasználónak tisztában kell lennie azzal, hogy a modulációellenőrző befolyásolhatja a sekély mélységben mért dózist.

(581160)

**3**

### *Proton PBS dózisszámítási figyelmeztetések*

#### **FIGYELMEZTETÉS!**

**A Pencil Beam dózismotor pontossága proton PBS és vonalszkenner sugarakhoz energia modulátorokkal.** A RauStation PBS Pencil Beam dózismotor validálása során a vízben, különösen sekély mélységben, a viszonylag nagy légrésű energia modulátornál a dózispontosságra vonatkozó követelményektől néhány eltérést észleltek. Ezek az eltérések összefüggésbe hozhatók a másodlagos protonszállítás kezelésével a légrés felett, ami a dózis túlbecsüléséhez vezet elsősorban a felszíni régióban, de a spot-alspot diszkretizáció is hozzájárulhat a dózishibához, amikor a betegfelületen lévő spotok nagyon nagyok lesznek.

A felhasználónak tisztában kell lennie a Pencil Beam dózismotor korlátozásaival. Erősen ajánlott a RayStation Monte-Carlo dózisú motort használni a végső dózis kiszámítása érdekében bármilyen sugárra, beleértve az energia modulátort is. (369527)

#### **FIGYELMEZTETÉS!**

**A proton PBS PB dózismotorra vonatkozó alspotkorlátozások.** A RayStation PBS Pencil Beam dózisszámítás során a Gauss spotfluencia 19 alspotra van diszkretizálva. Ez azérttörténik, hogyminimálisra csökkenjenek a Pencil Beamalgoritmus végtelen lemezapproximációja általokozotthibák.A19-es számválasztása kompromisszumot jelent a kezdeti Gauss-fluencia pontos ábrázolása és a beteggeometria megfelelő irányú mintavétele között egyrészt a tipikus spotméretekre, másrészt pedig a számítási sebességre vonatkozóan.

A proton Pencil Beam dózismotor alspotjai közötti távolság a spot méretétől függ. Az alspottávolság a spotméret (spot szigma) körülbelül 85%-a, ami 5 mm-es spot esetén körülbelül 4 mm-es alspottávolságot eredményez. Amikor a spot mérete nagyon nagy lesz, az alspotok közötti távolság nagyobb lehet, mint a beteg geometriai variációja, amelyeket azután a Pencil Beam dózismotornem vesz figyelembe. A beteg felületére (például tangens sugarakból) tekintő spotok esetén csak a beteg geometriáját (külső ROI) metsző alspotokat kell figyelembe venni. Ennek következtében a felszíni régióban potenciális dózisveszteség alakulhat ki. A nagy spotméretekpéldáulakkorgyakoriak,hanagylégrésűenergiamodulátorthasználnak alacsony sugárenergiákkal kombinálva.

További részletekért lásd: *RSL-D-RS-12A-REF, RayStation 12A Reference Manual*.

A felhasználónak tisztábankell lennie a PBS dózisszámítás korlátozásaival, és erősen ajánlott a RayStation Monte-Carlo dózismotort használni a végső dózis kiszámítása érdekében bármilyen sugárra, beleértve az energia modulátort is. (369528)

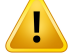

**A Proton PBS PBdózismotor szkenneltmezőkméretbeli korlátozásai.** ARayStation PBS Pencil Beam dózismotor validálása csak 4 x 4 cm<sup>2</sup>-ig fedi le a szkennelt mezők méreteit. Legyen különösen óvatos olyan PBS és vonalszkennelés tervek létrehozásakor, amelyek szkennelt mezőmérete kisebb, mint 4 x 4 cm<sup>2</sup>. [369529]

### **FIGYELMEZTETÉS!**

**Vonalszkennelés: A dózis újraszámítása a szkriptben a szkennelés számának módosítása után.** Ha az egyes szegmensek szkennszáma egy vonalszkennelési terv parancsfájlja révénmegváltozik, előfordulhat, hogy a tervezett és a leadott dózis között némi eltérés alakul ki. Ennek az az oka, hogy a dózis nem kerül érvénytelenítésre, ha megváltoztatja a szkennelések számát. Ez azonban hatással lesz az MU kerekítésére a Sumitomo kezelésellenőrző rendszerben. Ennek helyes kompenzálása érdekében a dózist újra kell számítani.

(6136)

**3**

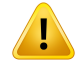

### **FIGYELMEZTETÉS!**

**Túl nagy spotsúlyok a blokkon és azMLC apertúrakontúron kívül.**Ne feledje, hogy az apertúrakontúron kívüli túlmagas spotsúlyok helytelen kezeléshez vezethetnek, ha az apertúra helytelenül van elhelyezve a gépben, vagy ha az apertúra véletlenül kimaradt a kezelés során. (252691)

### **FIGYELMEZTETÉS!**

**Robusztus optimalizálás PBS blokkal és MLC apertúrákkal kombinálva.** Ha a robusztus optimalizálást a proton PBS-tervek statikus apertúrájával kombinálva használja, győződjön meg arról, hogy az apertúrahatárok elég nagyok (a pozícióbizonyságotis tartalmazniuk kell),hogyazeredményül kapottterv robusztus legyen. (252705)

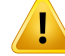

T

### **FIGYELMEZTETÉS!**

**A proton PBS MC dózismotor mezőméret-korlátozásai.** A RayStation Monte Carlo PBS dózismotor csak le a következő kisebb mezőméretekig van validálva:

- Szkennelt mezőméretek 4 x 4 cm2-ig
- MLC apertúranyílások 2 x 2 cm2-ig
- Blokk apertúranyílások 4 x 4 cm2-ig

Legyen különösen óvatos, amikor PBS és vonalszkennelés terveket hoz létre olyan szkennelt mezőméretekkel vagy apertúranyílásokkal, amelyek kisebbek, mint a dózismotor validálása során lefedett beállítások. (369532)

### **FIGYELMEZTETÉS!**

#### **A végtelen lemezapproximáció hatása a proton PB dózismotorra proton**

**PBS/vonalszkennelés során.** A proton PBS/vonalszkennelés Pencil Beam dózismotor az úgynevezett végtelen lemezapproximáción alapul. Ez az approximáció figyelmen kívül hagyja az egyes sugárnyomok oldalsó inhomogenitását, amely a beteget félig végtelen rétegek halmazának fogja látni. Ennek az approximációnak a hatása súlyosabb a nagy oldalsó inhomogenitású betegeknél, különösen a céltérfogat terüléthez közelebb. Ez a helyzet gyakori sok tüdő esetben, de más kezelési helyek is érintettek lehetnek. Energia modulátoros tüdő esetekben a tumorokhoz meghatározott dózist a tüdőszövetben bizonyítottan akár 10%-kal túlbecsülik a PTV központban, ami a céltérfogatlefedettségének jelentős veszteségéhez vezet adózis újraszámítása után.

Ne feledje, hogy a dózisszámítás nem feltétlen pontos a sugár irányához képest nagy oldalirányú inhomogenitású betegeknél. Erősen ajánlott a RayStation Monte Carlo dózismotor használata a végső dózis kiszámításához minden olyan betegnél, ahol a sugár nagy laterális inhomogenitásokkal találkozik. (369533)

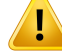

**A Mevion Spot Map Converter(SMC) a Mevion Hyperscanhez használatos.** AzIon Monte Carlo dózismotorraltörténő végső dózisszámítás sorána sugáradatok, például az energiaréteg adatai, a spotpozíciók, a spot MU, a szkennelések száma és a kollimátor kontúrja áthaladnak a Mevion Spot Map Converteren (SMC), amely optimalizálja a spotleadást és az egyéni impulzuskollimációt. Az SMC kimenetét ezután a dózisszámítás során használják fel annak érdekében, hogy az egyes spotokhoz a tényleges kollimátorlevél-pozíciók legyenekmegadva. Az optimalizálás során kiszámított dózis azonban a kezdeti spotmintázat alapján használja az SMC kimenetét. A kezdeti és a végső spotmintázat különbsége eltérést okozhat az optimalizált nem klinikai dózis és a végső klinikai dózis között.

További részletekért lásd: *RSL-D-RS-12A-REF, RayStation 12A Reference Manual*. (369117)

### **FIGYELMEZTETÉS!**

**TengelyenkívüldózisvalidálásaMevionHyperscanszámára.**AMevionHyperscan dózisának validálása jelentős eltéréseketmutat az olyan tervek esetén, amelyeknél a spotok izocentrumtól való távolsága nagyobb, mint 7 cm az X- vagy Y-tengelyen. Ezek az eltérések vélhetően a kezelés során az egészterületen történő szállítás szabálytalanságaibólszármaznak,aholaleadottspotegységénekaszámamagasabb a tervben meghatározottnál. Ez a hatás fokozatosan növekszik az X- és Y-tengely izocentrumtól vett maximálisan 10 cm-es távolsága felé, és legfeljebb 3%-os különbséget ér el a tervezett és a leadott spotmegységek között. Ha a perifériás spotoknak viszonylag magasabb az értéke, a dózis megfelelő eltérése még nagyobb lehet. Ezt a hatást a Mevion Medical Systems is megerősítette.

Ezzel a problémával a Mevion Medical Systems foglalkozott, és a Hyperscan gépek esetében laterális spotmértékelési korrekció áll rendelkezésre. A felhasználóknak végre kell hajtaniuk ezt a javítást, vagy különösen ügyelni kell a tengelyen kívüli mezők beállításakor.

(300)

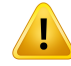

T

### **FIGYELMEZTETÉS!**

**AMevionHyperscannel használt protonMC dózismotor dózispontossága.** AMonte Carlo PBS dózismotor Mevion Hyperscanre vonatkozó validálása eltéréseket mutat a dózispontosság követelményeiben a következő esetekben végzett mérések összehasonlítása során:

• Abszolút dózis kis céltérfogatokra

A Mevion Hyperscan dózismotor validálása jelentős eltérést mutat (3% felett) abszolút dózisban a 3 x 3 x 3 cm<sup>3</sup> méretű kocka alakú céltérfogatok esetén különböző mélységekben, valamint a 4 x 4 cm<sup>2</sup> oldalméretű, egyetlen energiával szkennelt mezőknél. Az eltérés nagyobb lesz a nagyobb légrések esetén.

• Abszolút dózis a mező széli apertúrák használatakor

A Mevion Hyperscan dózismotor validálása azt mutatja, hogy a RayStation jelentősen túlbecsüli a dózist a mezők szélein. A különbség a legkifejezettebb a felület közelében apertúrák használatakor.

LegyenkülönösenóvatosaMevionHyperscanPBS-terveineklétrehozásakorazokban az esetekben, amikor a fent említett eltérések egyike klinikailag jelentős lehet. (384587)

### **FIGYELMEZTETÉS!**

**A maximálisan megengedett statisztikai bizonytalanság nem befolyásolja a már kiszámított klinikai Monte Carlo dózist protonok esetén.** A klinikai Monte Carlo protondózis maximálisan megengedett statisztikai bizonytalanságának módosításakor vegye figyelembe, hogy a már kiszámított dózisokat ez nem érinti. A változás előtt kiszámított dózisok ezért klinikaiként is megjelölhetőek, bár olyan statisztikai bizonytalansággal rendelkeznek, amelynek nem kellene klinikai dózist eredményeznie, ha újraszámításra kerülne. (369534)

### *Könnyű ion PBS dózisszámítási figyelmeztetések*

### **FIGYELMEZTETÉS!**

**A végtelen lemezapproximáció hatása a könnyű ion PBS-re.** Ez az approximáció, amely a Pencil Beam algoritmus velejárója, figyelmen kívül hagyja az egyes sugárnyomok laterális inhomogenitásait, amelyeknél abetegetféligvégtelenrétegek halmazának tekinti a rendszer. A felhasználónak ezért tisztában kell lennie azzal, hogy a dózisszámítások nem feltétlenül teljesen pontosak a sugárirányhoz képest nagy oldalirányú inhomogenitású betegeknél.

(461)

### **FIGYELMEZTETÉS!**

T

**A szénion PBS mezőméretre vonatkozó korlátozásai.** A RayStation dózismotor validálása a 3 x 3 cm2 és 20 x 20 cm2 közötti mezőméretekre terjed ki. Legyen különösen óvatos amikor olyan mezőméreteket hoz létre, amelyek ezeknél a mezőméretbeli korlátozásoknál kisebbek vagy nagyobbak.

(6483)

**3**

### **FIGYELMEZTETÉS!**

**A héliumion PBS mezőméretre vonatkozó korlátozásai.** A RayStation dózismotor validálása a 3 x 3 cm2 és 20 x 20 cm2 közötti mezőméretekre terjed ki. Legyen különösen óvatos amikor olyan mezőméreteket hozlétre, amelyek ezeknél a mezőméretbeli korlátozásoknál kisebbek vagy nagyobbak.

(219201)

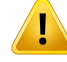

Ţ

T

#### **FIGYELMEZTETÉS!**

**Abszolút dózispontosság hélium-ion PBS energia modulátorokkal.** Korlátozások vannak a sugárszóródás modellezésére az energiamodulátor és a beteg közötti régióban, amelyetlégrésnek isneveznek, ahélium-iondózis kiszámításáhozhasznált analitikai dózismotorban a RayStation-ben . A dózismotort sikeresen validálták legfeljebb 30 cm-es légrések esetén, míg nagyobb légrések esetén eltéréseket figyeltek meg, különösen a kis mezők és/vagy a vastag energia modulátorok esetében. Ezért arra ösztönzik a felhasználót, hogy legyen különösen óvatos, ha 30 cm-nél nagyobb légréseket használ.

(219202)

### **FIGYELMEZTETÉS!**

**A dózis és a dózisátlagolt LET pontossága könnyű ion PBS esetében a víztől lényegesen eltérő anyagokban.** A RayStation-ben a könnyű ionok dózisának kiszámításához használt analitikus dózismotorismert korlátokkal rendelkezik a víztől lényegesen eltérő anyagok, például a csont- és tüdőszövetek nukleáris kölcsönhatásainak leírásában. Ha a sugár a víznél nehezebb anyagokon halad át, a RayStation alábecsüli a dózist és a dózisátlagolt LET-et, míg a víznél könnyebb anyagok esetében túlbecsüli azokat. A legtöbb klinikai esetben, amikor a sugár különböző típusú anyagokon halad át, ezek a hatások kioltják egymást, és az eltérés kismértékű, jellemzően 1% alatti lesz. Ha azonban a sugár jelentős távolságot tesz meg egyilyenanyagonkeresztül, ahatás jelentősebbé válhat, és tömör csontfantom esetén elérheti a 10%-ot is. Ilyen esetekben mind a dózisszámítás, mind a dózisátlagolt LET-számítás pontossága sérül. A felhasználónak különösen óvatosnak kell lennie, ha a sugár jelentős távolságot tesz meg a víztől lényegesen eltérő anyagokon keresztül.

(410378)

### **FIGYELMEZTETÉS!**

**Az RBE-modellekkel kapcsolatos klinikai gyakorlatok.** A felhasználóval szemben elvárás, hogy megfelelően tájékozott legyen a relatív biológiai hatékonyság (RBE) előrejelzésénekmodelljévelkapcsolatosrelevánsklinikaigyakorlatokban,ésszorosan kövesse a témával kapcsolatos közzétett szakirodalmat. Ez magában foglalja az érintetthatározatlanságokésazRBE-súlyozottdózisközvetlenmérésinehézségének ismeretét. (261621)

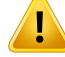

**Az RBE-súlyozott dózis és a dózisátlagolt LET számítás korlátai.** Az RBE-súlyozott dózis és a dózisátlagolt LET számításhoz használt elsődleges és másodlagos részecskeenergia-spektrumokat vízben szimulálták. A felhasználónak tisztában kell lennie ezzel a korlátozással és annak lehetséges hatásával azRBE-súlyozott dózisra és a dózisátlagolt LET-re heterogén régiókban, valamint elsősorban olyan anyagokban, amelyek jelentősen különböznek a víztől.

(5133)

T

### **FIGYELMEZTETÉS!**

**Az RBE-súlyozott dózis és a dózisátlagolt LET számítás korlátai.** Az RBE-súlyozott dózis és a dózisátlagolt LET előrejelzése az egyes pozíciók eseténa vegyes sugárzási mezőtől függ. A RayStation-ben ezt szimulált elsődleges és másodlagos részecskeenergia-spektrumok számszerűsítik. A részecskeenergia spektrumában lévő különbségek és bizonytalanságok az RBE kiszámításához használt biológiai modellből eredendő bizonytalanságok mellett a dózisszámításra is átkerülnek.

A felhasználónak tisztában kell lennie a bemeneti részecskeenergia spektrumával szembeni érzékenységgel az RBE-súlyozott dózis és a dózisátlagolt LET előrejelzésében.

(2222)

**3**

### **FIGYELMEZTETÉS!**

**A dózisátlagolt LET-számítás pontossága éles csúcsok esetén.** A RayStation esetében a könnyű ionokra vonatkozó dózisátlagolt LET-számítás pontossága milliméteres szélességű csúcsok leírásakor korlátozott, így emiatt a RayStation alulbecsülheti az értéket. Erre példa az egyetlen Bragg-csúcsból származó, meredek csúcsúdózisátlagolt LET. A felhasználónak különösenóvatosnak kell lennie egyilyen meredek dózisátlagolt LET értékelésekor.

(410376)

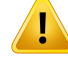

Ţ

### **FIGYELMEZTETÉS!**

**Vegyes sugárzásimező laterális függőségeRBE súlyozott dózis és a dózisátlagolt LET kiszámításához.** Az elsődleges részecskék és fragmentumok eloszlása egy voxelben csak a vízegyenértékű mélységtől függ, a mező középső tengelyétől való távolságtól nem. Ez hibákat okozhat a mező olyan területein, ahol az elsődleges részecskékésafragmentumokeloszlásaeltérattól,aholavegyessugárzásimezőben laterálisegyensúlyvan,például amezőnkívül,egykismezőnbelül vagyegynagyobb mező szélén.

(408315)

### **FIGYELMEZTETÉS!**

**A LEMmodell korlátainagydózisok esetén.**Anagyfrakciódózisra vonatkozókísérleti adatok korlátozott elérhetősége miatt a helyi hatásmodellt (LEM) nem értékelték átfogóan, és a felhasználónak tisztában kell lennie azzal, hogy a modell nagy frakciódózis esetén megbízhatatlan lehet. (261598)

### **FIGYELMEZTETÉS!**

**AzRBE változásai a LEM-I használatával különböző LET értékekhez.**Megfigyelték, hogy a LEM-I hajlamos túlbecsülni az RBE-t alacsony lineáris energiaátviteli (LET) értékeken, valamint alábecsülni az RBE-t magas LET esetén. Klinikai szempontból a szén módozatra vonatkozóan, ezek a tendenciák "helyes" irányba haladnak abban az értelemben, hogy a tényleges hatásnak a bemeneti csatornánál található normál szövetben alacsonyabbnak kell lennie, mint a modell által megjósolt érték, miközben ahatásnak a tumorrégióbanmagasabbnak kell lennie az előrejelzett értéknél.Hélium módozat esetén azonban ezek a hatások a LEM-I-t alkalmatlanná teszik a klinikai használatra. A felhasználónak tisztában kell lennie ezekkel a hatásokkal.

(458)

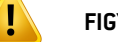

#### **Az alacsony-dózisapproximáció smax paramétere.** Az RBE LEM

alacsony-dózisapproximációjasorán történő kiszámításkor az exponenciális dózishatásra való áttéréset meredekségét nagy dózisnál az s<sub>max</sub> paraméter képviseli. Ezlehet a referenciasugárzási görbe vagy azionsugárzási görbe meredeksége. A RayStation végrehajtás az utóbbi választást követi, míg más végrehajtások, mint például a TRiP, az előbbit követik. Ennek a különbségnek a hatása az approximációban általábannagyonkicsi, és csaknagydózisok eseténreleváns.Bár az alacsonydózisú approximáció nem használható a klinikai dózis kiszámításához, a felhasználónak tisztában kell lennie ezzel a különbséggel.

(221231)

### **FIGYELMEZTETÉS!**

**A LEM Classic ismétlések száma.** Az RBE-súlyozott dózis LEM modell szerinti kiszámításakorlegalább1000ismétlést kell használni a LEMClassic algoritmusban, hogy klinikai dózist érjenek el a RayStation-ben. Meg kell jegyezni, hogy több mint 1000 ismétlésre lehet szükség a megfelelő statisztikai pontosság eléréséhez. A szükséges ismétlések száma a modalitástól, a modellparaméterektől és a fragmentumspektrumoktól függ. A felhasználó felelőssége annak biztosítása, hogy a LEMClassic dózisszámításból származó statisztikai pontosság elégséges legyen. (221247)

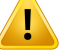

Г

#### **FIGYELMEZTETÉS!**

**Az RBE nyomon követési dózisparaméter-korlátai a LEM-I használatával.** Az RBE-súlyozott dózist a LEM-I szerint csak a következő nyomon követési dózisparaméterek alkalmazásával validálták:

- Nyomon követési magsugár = 0,01 μm
- Előfaktor  $\gamma$ ] = 0.05 µm/(MeV/u)
- Kitevő  $\delta$  = 1,7
- Kiefer alacsony energia approximáció nélkül

Bárlehetőség van különböző paramétereket választani a RayStation bemeneteként, ezt különösen óvatosan kell kezelni, mivel kívül esik a helyi hatásmodell határain.

(459)

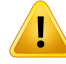

 $\mathbf{T}$ 

### **FIGYELMEZTETÉS!**

#### **Az RBE sejttípus paraméterre vonatkozó korlátozásai LEM-I használatával.** Az

RBE-súlyozott dózist a LEM-I szerint már validálták a szén módozatra, számos sejttípus segítségével, különböző rádióérzékenységgel. A felhasználónak azonban el kell ismernie, hogy a következő sejttípus-paramétereket (Chordoma) elsősorban a klinikai gyakorlatban használják:

- $\alpha_r = 0.10 \; Gy^{-1}$
- $\beta_r = 0.050 \; Gy^{-2}$ •
- $D_t = 30 \; Gy$ •
- $r_n = 5.0 \ \mu m$

Bár a RayStation modellben más sejttípus-paraméterek is kiválaszthatók, a fentiektől eltérő paramétereket nemlehet klinikai célokra felhasználnimindaddig, amíg el nem végezték a biztonságosság és a klinikai hatásosság átfogó értékelését.

(457)

## **FIGYELMEZTETÉS!**

**Az RBE sejttípus paraméterre vonatkozó korlátozások a LEM-IV alapján.** A LEM-IV szerinti RBE-súlyozott dózist a következő két sejttípus-paraméter felhasználásával validálták a hélium módozatra:

1. készlet **2. készlet** 2. készlet

- $\alpha_x = 0.10 \; Gy^{-1}$
- $D_t = 8.0 \, Gy$   $D_t = 14 \, Gy$
- $r_n = 5.0 \ \mu m$   $r_n = 5.0 \ \mu m$
- $\alpha_x = 0.50 \; Gy^{-1}$
- $\beta_x = 0.050 \ Gy^{-2}$   $\qquad \qquad \bullet \qquad \beta_x = 0.050 \ Gy^{-2}$ 
	-
	-

Ezeket a paramétereket soha nem alkalmazták a klinikai gyakorlatban, és a klinikai célokra történő alkalmazásuk előtt el kell végezni a biztonságosság és a klinikai hatásosság átfogó értékelését.

Különösen ügyelni kell arra is, ha más sejttípus paramétereket használ.

(219180)

T

**MKM-et használó RBE dózisszámítási paraméterkorlátok.** Az RBE-súlyozott dózist az MKM szerint csak a szénion módozatra validálták a következő dózisszámítási paraméterek alkalmazásával:

- Klinikai skálatényező = 2,41
- Referenciasugárzás  $\alpha_r = 0.764 \ G y^{-1}$
- Referenciasugárzás  $\beta_r = 0.0615 \ G y^{-2}$

Különösen ügyelni kell arra, ha a szénion módozattól eltérő módozatokra vonatkozó terveket használnak.

Bárlehetőség van különböző paramétereket választani a RayStation bemeneteként, ezt különösen óvatosan kell kezelni, mivel kívül esik a validálási tartomány határain. (66531)

**3**

#### T **FIGYELMEZTETÉS!**

**MKM-et használó RBE sejttípus paraméterkorlátozások.** Az RBE-súlyozott dózist az MKM szerint csak egyetlen sejttípusra nézve validálták rögzített rádióérzékenységgel, a szénion módozat tervei segítségével. A következő sejttípus paraméterek érvényesek, azaz HSG:

- $\alpha_0 = 0.1720 \; Gy^{-1}$
- $\beta = 0.0615 \; G u^{-2}$
- $r_d = 0.32 \ \mu m$ •
- $r_n = 3.9 \ \mu m$

Különösen ügyelni kell arra, ha a szénion módozattól eltérő módozatokra vonatkozó terveket használnak.

Bár más sejttípus-paraméterek is importálhatóak a modellbe a RayStation-ben, a felhasználóknak ezttilos klinikai célokra alkalmaznimindaddig, amíg elnemvégezték a biztonságosság és a klinikai hatásosság átfogó értékelését.

(66530)

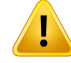

**Felhasználó által definiált RBE modellek.** Amikor az RBE-sejttípus paramétereit és adattáblázataitimportálja egy felhasználó által definiált RBEmodellbe, a felhasználó teljes felelősséggel tartozik ezen adatok érvényességének és klinikai alkalmazhatóságának biztosításáért az RBE-modell üzembe helyezése előtt. Az importált adatok ellenőrzése nem történik meg a RayStation-ben. (262079)

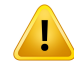

Τ

### **FIGYELMEZTETÉS!**

**AzRBE-súlyozottdózisösszehasonlításakülönbözőRBEmodellekkel.**ARayStation támogatja az RBE kiszámításának különböző megközelítéseit. Bár minden megközelítés RBE-súlyozott dózist ad (Gy(RBE) egységben), fontos megjegyezni, hogy a dózisok nem hasonlíthatók össze közvetlenül az abszolút értékek tekintetében, és a különböző RBE modelleket használó eredmények összehasonlítását nagyon óvatosan kell elvégezni. (67927)

#### *BNCT dózisszámítási figyelmeztetések*

#### **FIGYELMEZTETÉS!**

**RBEmodellstandardBNCT.**Afelhasználóteljesfelelősséggeltartozikasejttípusokhoz használt paraméterek érvényességének és klinikai alkalmazhatóságának biztosításáért az RBE-modell üzembe helyezése előtt. (611936)

### **FIGYELMEZTETÉS!**

**Bórkoncentráció.** A dózist az RBE modellben meghatározott sejttípus és a vér bórkoncentrációja szerinti bóreloszlás, valamint a tervezett vér bórkoncentrációja alapján számítja ki a rendszer. A felhasználónak tisztában kell lennie azzal, hogy ha a bórkoncentráció jelentősen eltér a betegben a tervben használt értékhez képest, akkor a betegnek adott dózis jelentősen eltér a számított dózistól. (611940)

### **3.1.8 A betegmodellezésre vonatkozó figyelmeztetések**

### **FIGYELMEZTETÉS!**

ı

**ROI automatikus generálása és módosítása.**Mindig ellenőrizze a ROI automatikus generálásának és módosításának eredményét. Különös figyelmet kell fordítani a beteg megfelelő szervmodellének kiválasztására olyan jellegzetes modelltulajdonságok alapján, mint a testrégió, a beteg pozíciója és a kép módozata. Ezmindenautomatikusszegmentálásimódszerrevonatkozik,beleértveamodellalapú szegmentálást, az atlasz alapú szegmentálást és a mélytanulási szegmentálását.

Mélytanulási modellekhez a modell adatlapját felül kell vizsgálni a modell klinikai alkalmazása előtt, mivel az fontos korlátokat és használati információkat sorol fel.

Ne feledje, hogy az elváltozások azonosítására a RayStation-ben semmilyen automatikus szervszegmentálás nem használható.

(9662)

## **FIGYELMEZTETÉS!**

**Automatikus képregisztráció.** Mindig ellenőrizze az automatikus képregisztráció eredményét. (360374)

# **FIGYELMEZTETÉS!**

**A kezelési pozíció beállítására szántimportált POI-kmódosítása.** A kezelésipozíció beállítására szánt importált POI-kmódosítása 'Acquisition isocenter' és 'Initialmatch isocenter' típusokkal a 'CBCT treatment position alignment' végrehajtása előtt hibás

**3**

igazítást eredményez. (360378)

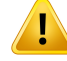

T

### **FIGYELMEZTETÉS!**

**Képsorozat szeletköze és a kontúrok** extrapolációja. A RayStation-ben a ROI kontúrokból végzett 3D rekonstrukciója azt feltételezi, hogy az első és az utolsó kontúrmeghaladja a fél szelettávolságot. AROI első és utolsó kontúrja ezértfél szelet távolságravanalegkülsőrajzoltkontúroktól.Nefeledje,hogyennekazextrapolációnak nincs határa, mindig fél szelet távolság. A 2–3 mm-es szelettávolságú átlagos képsorozatok esetén ez azt jelenti, hogy a RayStation 1–1,5 mm-t extrapolál, de a széles szeletközzel rendelkező képsorozatban ez az extrapoláció váratlan viselkedéshez vezethet. Ezért erősen ajánlott mindig 3 mm-nél kisebb vagy azzal egyenlő szelettávolsággal rekonstruált tervezési CT-ket használni. (125440)

### **FIGYELMEZTETÉS!**

**Hiányzó köztesROI kontúrok.**Hahiányoznak a köztesROI-kontúrok, aprogramNEM tölti ki automatikusan a hézagot.

Ha a ROI geometria legkülső kontúrjai között hiányzó kontúrokkal rendelkező CT képszeletek vannak, a kontúrok között nem történik automatikus interpoláció. Ez vonatkozik azimportált kontúrok, valamint a RayStation-ben generált kontúrokra. (360375)

### **FIGYELMEZTETÉS!**

**A képsorozaton kívülre kiterjedő ROI geometria.** Ha kontúrműveletet (pl. kézi rajzolást, kontúrok egyszerűsítését stb.) végez egy olyan ROI-n, amely a képsorozat tetején vagy alján kívülre terjed ki, a ROI a képsorozat felső és alsó szeletén lesz elvágva. (240137)

Ţ

**Tekintse át az átalakuló képillesztést.**Mindig tekintse át az átalakuló képillesztést, mielőtt a dózis átalakítására használnák a következők által:

- a regisztráció értékelése Fusion (Fúzió) nézetben.
- a deformált rács értékelése Deformed grid (Deformált rács) nézetben.
- a referencia- és céltérfogat-képsorozatok közötti leképezett struktúrák értékelése.

Ez különösen fontos a dóziskövetés szempontjából, valamint ha deformált dózist használnak háttérdózisként egy adaptált terv optimalizálása során. Ne feledje, hogy a biomechanikus átalakuló képillesztések nem invertálhatók garantáltan, ezért rendkívül alaposan értékelni kell őket. (360376)

### **FIGYELMEZTETÉS!**

**Tekintse át a leképezett struktúrák pontosságát.**Mielőtt a leképezett struktúrákat kezelésbetervezési vagy értékelési célokra használná, mindig tekintse át a képsorozatok között a leképezett struktúrák pontosságát, átalakuló képillesztések segítségével. Ne feledje, hogy a biomechanikus átalakuló képillesztések nem invertálhatók garantáltan, ezért rendkívül alaposan értékelni kell őket. (360379)

### **FIGYELMEZTETÉS!**

**Közös anyag létrehozása új elemi összetétellel.** Lehetőség van olyan anyag meghatározására, amelya sűrűség és összetétel szempontjábólnemtükrözi a fizikai anyagot. Ügyeljen az atomszámok és a tömegek sorrendjére, hogy mindkettőnek ugyanazlegyen a sorrendje. A RayStation-ben található dózismotorok az emberi testben található anyagokhoz kerültek optimalizálásra. Más anyagok használata csökkentheti a dózispontosságot.

(274572)

### **3.1.9 A kezelésbetervezésre vonatkozó figyelmeztetések**

#### **FIGYELMEZTETÉS!**

**Ütközés elkerülése: Mindig ellenőrizze a beteg pozícióját, a gantry szögeit és az asztal szögeit(gyűrűszögek a Vero gép asztalszöge helyett).** A beteg/gép beállításátmanuálisankellellenőriznimindensugárravonatkozóanannakérdekében, hogyelkerülje abeteg sérülését vagyaberendezés károsodását okozóütközéseket. A Room (Szoba) nézet nem használható annak ellenőrzésére, hogy az aktuális beteg/gép beállítással nem történik-e ütközés. A TomoTherapy kezelések esetén lásd még a 254787 figyelmeztetést.

(3310)

#### **FIGYELMEZTETÉS!**

Ţ

**Válasszakiamegfelelőbesugárzásipozíciót.**Győződjönmegarról,hogyamegfelelő besugárzási pozíciót (fej/láb elöl) választják ki a beteg számára a besugárzási terv létrehozásakor. A kiválasztott besugárzási pozíció befolyásolja a sugarak irányát a beteghez képest. A helytelen előírás a beteg helytelen kezeléséhez vezethet.

Vegye figyelembe, hogy a terv létrehozásakor kiválaszthat a CT-adatokban a beteg pozíciójától (beteg szkennelési pozíció) eltérő kezelési pozíciót is. Csak akkor használja ezt a lehetőséget, ha a beteget más helyzetben kell kezelni, mint amilyen helyzetben a szkennelés történt. (508900)

### **FIGYELMEZTETÉS!**

**Kollimátorszög VMAT, konformális ív és statikus ív esetén.** A 0, 90, 180 és 270 fokos kollimátorszögeket lehetőség szerint kerülni kell az ívsugaraknál, mivel ezek felhalmozódott dózisszivárgáshoz vezethetnek. A kollimátor szögeit lehetőleg legalább 10 fokkal el kell mozdítani a fenti értékektől. A levelek közötti átvitel miatt felhalmozódott dózisszivárgást a klinikai dózisszámítás nem reprodukálja. Legyen tisztában ezzel, amikor klinikai döntéseket hoz. A zárt levélpárok valószínűleg a céltérfogat-projekció közepén vannak elhelyezve, ami felhalmozódhat a szivárgás a céltérfogat középpontjába ezeknél a kollimátorszögeknél.

(3305)

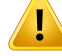

**Számítási dózis kis struktúrákhoz.** Kis méretű struktúrák használatakor fontos tisztában lenni vele, hogy a diszkretizáció jelentősen befolyásolhatja azokat. Fontos, hogy a legkisebb struktúrák alapján válassza ki a dózisrács felbontását, amelyet rekonstruálni kell. Amikor a struktúrákat rekonstruálják a betegnézetekben való megjelenítésre, a struktúra pontos megjelenítéséhez egy struktúraspecifikus nagy felbontású rácsot használnak. A tervoptimalizáláshoz, a dózisszámításhoz és a dózisstatisztikákhoz azonban a struktúrák a dózisrácson kerülnek rekonstruálásra. Ha a dózisrács voxelek túl nagyok, a rekonstrukció pontatlanul képviselheti a struktúrákat.Továbbá eltérés lesz a vizualizált struktúrák és a dózisszámításokra ténylegesen használt elemek között. Ezért erősen ajánlott olyan dózisrácsfelbontást használni, hogy egy dózisrács voxelmérete ne haladja meg a rekonstruálni kívánt legkisebb struktúra felét.

(254767)

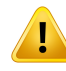

т

### **FIGYELMEZTETÉS!**

**Anyagmegjelenítés.** Az anyagnézet a CT-értékek és az anyagfelülírások kombinált voxelsűrűségeit jeleníti meg. Ez a sűrűségszámítás a külső ROI-n belül található minden anyagfelülírási ROI-t, valamint a támogatás és rögzítés típusú ROI-kat is tartalmazza. Vegye figyelembe, hogy a Bolus típusú ROI-k nem szerepelnek a nézetben.

ABolusROI-k kivételével amegjelenített sűrűségértékek adózisszámításhozhasznált voxelsűrűségek. A felhasználónak ajánlott gondosan ellenőriznie ezt a sűrűségeloszlást, hogy a dózisszámításhoz szükséges bemenet helyes legyen.

Ugyanezek érvényesek akkor is, ha a proton- és könnyűiondózis számításához a fékezőképességi arányokat (SPR) használják bemenetként.

2638

### **FIGYELMEZTETÉS!**

**Az asztal döntése és forgatása befolyásolja a beteggeometriát.** Amikor a képalkotást az asztal döntésével vagy forgatásávaltervezimeg vagy hajtja végre, ne feledje, hogy a RayStation nem ellenőrzi, hogy a beteg forgatása a képen megegyezik-e a kezelési tervben szereplő betegforgatással.

(68044)

**3**

### **3.1.10 Proton- és könnyű ion tervezésre vonatkozó figyelmeztetések**

*Általános protontervezési figyelmeztetések*

### **FIGYELMEZTETÉS!**

**A felhasználónak ellenőriznie kell, hogy az ionblokk/MLC/kompenzátor DICOM adatai megfelelően átváltottak-e izocentrumról fizikai síkra.** A felhasználónak ellenőriznie kell, hogy a fogadó rendszerek ugyanazt az átalakítást használják-e a fizikai blokk/MLC/kompenzátor eléréséhez, mint a RayStation, a VSAD címkéi, az izocentrum-blokktartó tálca távolság és a DICOM-ban exportált izocentrum tulajdonságai alapján. Ezt számos kollimátorszögnél ellenőrizni kell, ha a gép elforgatott kollimátort (orrot) támogat. (508837)

### **FIGYELMEZTETÉS!**

Ţ

**Az állandó tényezős modellek figyelmen kívül hagyják az RBE változásait.** Az állandó faktorú RBE modellek csak állandó tényezővel osztják be a fizikai dózist a megfelelő RBE dózis megszerzéséhez. A rendszer figyelmen kívül hagyja az RBE minden változását, amely a sugár fizikai jellemzői, például a lineáris energiaátvitel (LET) vagy a beteg anatómiája, például a sejttípusok miatt következett be. Pontosabban, az RBE hatótávolság végi növekedése van figyelmen kívül hagyva. A felhasználónak tisztában kell lennie ezekkel a korlátozásokkal. (612056)

### *PBS proton- és könnyű ion tervezési figyelmeztetések*

### **FIGYELMEZTETÉS!**

**Légrés értéke rögzített orrok esetén.** A rögzített orra vonatkozó légrésértékét csak akkor szabad beállítani vagy megváltoztatni, ha a felhasználó nem izocentrikus kezeléseket tervez. Rögzített orrok esetén a beteg pozíciója a sugár középvonala mentén kerül beállítása a kívánt légrés elérése érdekében. (125586)

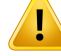

**Sugárnézet (BEV) ionleadó rendszerekhez.** Az objektumok projekciója a fizikális síktól a BEV izocentrum síkjához egyetlen SAD-dal végzett méréssel történik. Ez azt jelenti, hogy az X- és Y-tengelyen eltérő SAD értékkel rendelkező iongépek esetén az orra szerelt objektumok és azizocentrum síkjától távol lévő ROI-k izocentrum projekciója helytelennek tűnhet. A vizualizációs hiba növekszik az objektum izocentrum síktól vett távolságával. A BEV blokkapertúra kontúrjainak projekciói azonban kompenzálták ezt a hatást, és megfelelően vannak megjelenítve. Az izocentrumhoz közeli ROI kontúrok hatása elhanyagolható, de a nem izocentrikus kezelések esetén a hatás megfigyelhető. Ez csak vizualizációs korlátozás, és nem befolyásolja a dózisszámítást. (136852)

### **FIGYELMEZTETÉS!**

**OAR hatótávolság-határok Sumitomo vonalszkenneléshez.** Ha Sumitomo vonalszkenneléshez a rizikószerv (OAR) hatótávolság-határ funkciót használják, a felhasználónak tisztában kell lennie azzal, hogy a vonalszakaszok lehetnek a kiválasztott elkerülendő OAR-ban. Ez akkor fordul elő, ha a céltérfogat különböző részei jelen vannak a kiválasztott OAR ellentétes oldalán a szkennelési irányban. A probléma enyhítésében segíthet, ha eltérő szkennelési irányt választ.

(144761)

### *US/SS/DS/Wobbling protontervezési figyelmeztetések*

### **FIGYELMEZTETÉS!**

**Mindig ellenőrizze, hogy a Proton Beam Design modulban létrehozott kompenzátorok gyárthatóak-e.** Nem lehet meghatározni a kompenzátor összes gyártási korlátozását aRayStation-ben. A felhasználó felelőssége annak biztosítása, hogy a kompenzátor a fúrási mélységek bármilyen határa tekintetében gyártható legyen, mivel ezt nem kezelik kifejezetten a RayStation-ben. A maximális fúrási mélységet azonban implicit módon figyelembe lehet venni a sugár hozzáadásakor vagy szerkesztésekor meghatározott minimális és maximális kompenzációs vastagsági határértékekkel. (508893)

### **3.1.11 Figyelmeztetések a TomoHelical és TomoDirect tervezéssel kapcsolatban**

### **FIGYELMEZTETÉS!**

**Ütközés elkerülése TomoHelical és TomoDirect esetén.** Azizocentrum beállításai után mindig győződjön meg arról, hogy a beteg kényelmesen illeszkedik az asztalra a gantryfuratban. A 2D és 3D nézetek gépspecifikus FOV és Bore vizualizációt tartalmaznak, ami felhasználható annak ellenőrzésére, hogy nem történik ütközés. Ne használja a Room (Szoba) nézetet az ütközés elkerülésének ellenőrzésére. (254787)

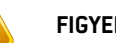

Ţ

### **FIGYELMEZTETÉS!**

**TomoDirect kezelés az asztalon keresztül.** A TomoTherapy asztal egy rögzített alsó asztalból és egymozgatható felső asztalból áll. A leadás sorána felső asztalpozíciója eltérhet a tervezési pozíciótól az oldalsó betegbeállítások miatt. Ez befolyásolhatja a felső asztal szélére belépő vagy ahhoz közeli sugarak dózisát. A gantryforgás napi korrekciója is megváltoztathatja a sugár útját az asztalon keresztül. A felső asztal szélén keresztül vagy ahhoz közel belépő sugarak dózisának nagy frakciójával rendelkező TomoDirect tervek létrehozását kerülni kell.

(5062)

# T

### **FIGYELMEZTETÉS!**

**Egy beteg DB/iDMS.** AziDMS csak egy beteg DB-ből kaphat adatokat a konzisztenciahibák elkerülése érdekében. A beteg DB-ben lévő betegzár biztosítja, hogy ugyanazt a beteget nem exportálják aziDMS-be egyidejűleg két RayStation esetben.

(261846)

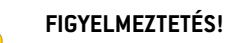

**Mozgásszinkronizálás TomoHelical tervek esetén.** Ha mozgásszinkronizálást használ egy TomoHelical tervhez, három képalkotó szög (0, 90, 270 fok) jön létre kiindulási pontként. A felhasználónak manuálisan kell szerkesztenie a szögeket, értékelnie kell azokat, és meg kell győződnie arról, hogy azok megfelelőek a kiválasztott céltérfogatok nyomon követéséhez.

Jóváhagyáskor vagyexportáláskormegtörténikaszögek validálásaannakbiztosítása érdekében,hogynemsértenekmegbizonyos korlátozásokat.Példáulmindenszöget legalább 30 fokkal el kell különíteni. Ne feledje azonban, hogy nincs validálás arra nézve, hogy a szögek megfelelőek a céltérfogat nyomon követéséhez.

(143545)

**3**

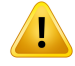

L

T

#### **FIGYELMEZTETÉS!**

**A TomoHelical Synchrony-val történő használatakor ne használja a "Fiducial" nevet a ROI/POI nevekben.** A valós idejű nyomon követési és mozgáskezelési támogatást használó TomoHelical tervekhez a "Fiducial" nem használható ROI/POI névben. A kezelésleadó rendszer az elnevezési szabály alapján azonosítja, hogy mely kiindulási pontokat kell nyomon követni. A "Fiducial" név használata a ROI/POI nevekbenproblémákatokozhataleadásioldalon,mivelahelytelenROI/POI-knyomon követését állítja be, valamint ismétlődő ROI/POI neveket okozhatnak. A kiindulási pontok helytelen használata azt eredményezi, hogy nem sikerül teljesíteni a tervet a gépen.

(282912)

### **3.1.12 A CyberKnife kezeléstervezésre vonatkozó figyelmeztetések**

### **FIGYELMEZTETÉS!**

**A létrehozott 1-nézetű margó ROI nem függ a kiválasztott követési technikától vagy a forrásROI-tól.** Az 1 nézetű margó ROI létrehozása után nem függ a sugárkészlet mozgásszinkronizálási technikájától, sem a forrás ROI-tól. Ha a mozgásszinkronizálás módosul, vagy a forrás ROI-t frissítik, akkor újragenerálja a margó ROI-t.

(341543)

### **3.1.13 Figyelmeztetések a BNCT kezelésbetervezéssel kapcsolatban**

#### **FIGYELMEZTETÉS!**

**Ütközés elkerüléseBNCT.** Abeteg/gépbeállításátmanuálisanellenőrizni kellminden sugár esetén, hogy elkerüljék a beteg sérülését vagy a berendezés károsodását okozó ütközéseket. A RayStation-ben nem végeznek ellenőrzéseket annak biztosítására, hogy a kollimátor nem ütközik a beteggel. (611925)

### **3.1.14 A brachyterápiás kezelés tervezésével kapcsolatos figyelmeztetések**

#### **FIGYELMEZTETÉS!**

**Az alkalmazás beállítási tulajdonságainak validálása a klinikai használat előtt.** A felhasználó felelőssége annak ellenőrzése a klinikai használat előtt, hogy az alkalmazásbeállításhoz megadott paraméterek megfelelően képviselik-e az adott applikátort. Különösen a tartózkodási pontok helyes pozícióját kell ellenőrizni. (283879)

### **FIGYELMEZTETÉS!**

т

т

**Az utántöltő határértékei.** A RayPhysics-ben az utántöltőre meghatározott határértékeket a tényleges utántöltő határain belül kell megadni. Különösen a RayPhysics-ben meghatározott tartózkodási idő határértékeinek meg kell felelniük az aktuális forrás referencia levegő kerma sebességi idejének. A RayPhysics-ben meghatározott határértékeket úgy kell beállítani, hogy az utántöltő tényleges határértékei a tartózkodási idők átméretezése után is teljesüljenek, hogy kompenzálják a referencia levegő kerma sebesség és a tényleges levegő kerma sebesség közötti különbséget a kezelés leadása során.

(283881)

#### **FIGYELMEZTETÉS!**

**Források száma.** Brachyterápiás tervkészlethez csak egy forrás határozható meg. (283883)

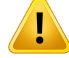

**Brachyterápiás tartózkodási pontok pozicionálása.** A betegen belüli dóziseloszlás helyessége erősen függ a csatornák és a tartózkodási pontok pozicionálásának pontosságától. A felhasználó felelőssége annak ellenőrzése, hogy a csatornák az egyes betegek számáramegfelelően vannak-e pozicionálva, és hogy a csatornákon belüli tartózkodási pontok ábrázolása helyes-e.

(283361)

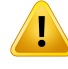

### **FIGYELMEZTETÉS!**

**Jelentett dózis brachyterápiához.** A RayStation-ben minden dózisértéket elnyelt fizikai dózisként kell jelenteni brachyterápiához. Ajánlott a brachyterápiás besugárzási tervek klinikai értékelését elvégezni a biológiailag súlyozott EQD2 dózis felhasználásával az elnyelt dózismellett. Jelenleg a grafikus felhasználói interfészen nincs közvetlenmegjelenítése EQD2dózisoknak, és a felhasználó feladata a jelentett dózisértékek átalakítása EQD2 dózissá.

(284048)

**3**

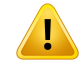

### **FIGYELMEZTETÉS!**

**A brachyterápia és a külső sugárterápiás dózisok összegzése.** A brachyterápiás besugárzásitervekáltalábanlényegesennagyobbfrakcionáltdózisokattartalmaznak, mint a külső sugárterápiás tervek.Hanagykülönbségek vannak a frakcionált dózisra vonatkozó előírásokban, a dózisokat nem szabad közvetlenül összegezni anélkül, hogy figyelembe vennék a radiobiológiai hatásokat (olyan fogalmak segítségével, mint a BED és az EQD2).

(283362)

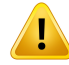

**Az EQD2 formalizmus korlátai.** A RayStation helyen alkalmazott, 2-Gy frakciókban kifejezett izoeffektív dózis (EQD2) a standard lineáris-kvadratikus (LQ) modellen alapul, amellyel kapcsolatban a felhasználónak a következővel kell tisztában lennie:

- A modell teljes repairt feltételez a frakciók között, és figyelmen kívül hagyja a tumorsejtekrepopulációját.Ezértazokbanazesetekben,amikorafrakciókközötti teljes repair nem valósul meg, a biológiai hatások nem lesznek megfelelően modellezhetők. Továbbá, ha a tumorsejtek repopulációja fontossá válik, például a kezelés megszakítása vagy gyorsan proliferáló tumorok esetén, az EQD2 dózis nem lesz teljesen helyes.
- Az LQ modell bizonytalanságai frakciónként nagyobbak lesznek az alacsony előírt dózisok (1 Gy alatt) és a magas előírt dózisok (8 Gy) esetén. Ebből következően azilyen dózisszintek esetében az EQD2 dózisok kevésbé megbízhatóak.
- Az EQD2 dózisok erősen függnek az értékelés során használt α/β-értékektől. A felhasználónak ajánlott az értékelés során az  $\alpha/\beta$ -értékek tartományát figyelembe venni, és megvizsgálni az EQD2-re vonatkozó legrosszabb forgatókönyveket, különösen akkor, ha a normál szöveti tolerancia veszélybe kerülhet.
- Az EQD2 dózisok nem függnek lineárisan a fizikai dózistól, ami azt jelenti, hogy a fizikai dózis EQD2-re történő átváltásakor a hideg és meleg pontok felerősödnek, és az EQD2 eloszlásban a gradiensek nagyobbak lesznek, mint a fizikai dózis eloszlásában. Ezért ajánlott az EQD2-t nem csak egyetlen ponton értékelni, hanemtöbbpontos értékelést alkalmazni, hogy a térfogat egészében figyelembe vételre kerüljenek a különbségek.Továbbá, ha az EQD2 értékelése a DVH-ban lévő térfogatokon alapul, tanácsos egynél több klinikai célt alkalmazni. Például az EQD2(D90)-re vonatkozó klinikai célt ki lehet egészíteni a teljes ROI térfogat 90%-ánál nagyobb felhalmozott térfogatra vonatkozó klinikai célokkal. A térfogathatások tovább elemezhetők a teljes EQD2-eloszlásban, ahogyan az a Tervértékelésben az EQD2-számításból megkapható.

(406776)

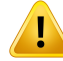

**Az EQD2 eloszlások értelmezése.** Az EQD2 eloszlás a megfelelő fizikai dóziseloszlástól több szempontból is eltér, és az EQD2 dóziseloszlások értelmezésekor kiemelt gondossággal kell eljárni:

- A fizikaidózisra vonatkozó értékelési kritériumok közvetlenül azEQD2eloszlások értékelésénél nem használhatók. A fizikai dózis kritériumait először mindig át kell konvertálni az EQD2 tartományba. Ez elengedhetetlen a tumor frakciónkénti 2 Gy-vel előírt kezelések esetében is: még akkor is, ha a tumorra előírt dózis mind fizikai dózisban, mind EQD2-ben frakciónként 2 Gy lesz, a tumoron belüli hideg és meleg pontok az EQD2-tartományban felerősödnek. Ennél is fontosabb, hogy a 2 Gy-frakcionált kezelések esetében is a normál szöveti tolerancia jelentősen eltérhet a fizikai dózis és az EQD2 eloszlás között.
- A tervértékelés során számított EQD2-eloszlás esetében a szomszédos vagy egymást átfedő ROI-khoz különböző  $\alpha/\beta$ -értékek rendelhetők, és az EQD2-eloszlás a különböző  $\alpha/\beta$ -értékekkel rendelkező ROI-k közötti határok mentén nem lesz folytonos. Az egymást átfedő ROI-k esetében az EQD2-számításban aROI-k közötti prioritás határozzameg, hogy az egynéltöbb ROI-hoz tartozó voxelben melyik α/β-értéket kell használni. Ennek eredményeképpen a ROI-hoz megadott α/β-értéket csak a ROI egy részében lehet használni.
- Annak biztosítása érdekében, hogy egy adott α/β-értéket használjanak egy klinikai cél értékelésére az EQD2-tartományban, ajánlott először a fizikai dózisra vonatkozó klinikai célt kivonni, majd a választott α/β-értékkel EQD2-re konvertálni, ahelyett, hogy a klinikai célt közvetlenül az EQD2-eloszlásból vonnánk ki. Az EQD2 mérőszámok jelentése gyakori a brachyterápiában, és a RayStationtámogatjaazEQD2klinikai célokatabrachyterápiásmodulban,amely automatikusan elvégzi az ajánlott átalakítást.

(408774)

### **3.1.15 A robusztus optimalizálásra vonatkozó figyelmeztetések**

#### **FIGYELMEZTETÉS!**

**Értékelje adózistrobusztus optimalizálásután.**Robusztusoptimalizálást követően a felhasználónak erősen ajánlott a dózis értékelése robusztus értékeléssel, tervértékeléssel vagy a RayStation-ben található parancsfájlok futtatásával annak ellenőrzése érdekében, hogy a terv robusztus-e a leadás során az összes releváns bizonytalanság tekintetében.

(10775)

### **FIGYELMEZTETÉS!**

**Ne feledje, hogy a robusztusság különböző típusai befolyásolják a terv optimalizálását.**Arobusztusságkülönbözőtípusai(szisztematikus, interfrakcionális, intrafrakcionális) a háttérben lévő bizonytalanságra vonatkozó különböző feltételezésektől függenek, és különböző típusú terveket eredményeznek. A felhasználónak tisztában kell lennie azzal, hogymi a robusztussági beállítás hatása, és értékelnie kell a tervet a bizonytalanság azon típusára, amellyel szemben robusztusra állította be.

(283855)

# U

Ţ

Ţ

### **FIGYELMEZTETÉS!**

**Ellentmondó robusztus optimalizálásifunkciók.**Arobusztusoptimalizálásifunkciók (pl. a céltérfogat robusztus minimális dózisfunkciója és az OAR maximális dózisfunkciója) ellentmondásosak lehetnek akkor is, ha olyan ROI-kra alkalmazzák őket, amelyek nem fedik át egymást, a különböző helyzetek miatt. Ez a dózis túlvagy alulbecsüléséhez vezethet. (115551)

## **FIGYELMEZTETÉS!**

**A robusztus optimalizálásifunkciók ellentmondásosak lehetnek a nemrobusztus optimalizálásifunkciókkal.** AMulti CriteriaOptimizationmodulban lévő leadható terv létrehozása során például egy robusztus korlátozás ellentmondásos lehet a dózist mimikáló funkcióval. Az optimalizálás a nem robusztus funkciókat priorizálhatja a robusztus funkciókkal szemben, ami csökkentett robusztusságot okoz. (370077)

**A tartalék [Fallback]tervek nem veszik figyelembe a robusztusságot a dózismimikálás optimalizálása során.**Ha azeredetitervetrobusztusoptimalizálási funkciókkal optimalizálták, és tartalék [Fallback] tervet hoztak létre, a tartalék [Fallback]tervmegpróbáljamimikálni azeredetitervdózisát anélkül,hogyfigyelembe venné a robusztusságot. (115556)

### **3.1.16 A dózisértékelésre vonatkozó figyelmeztetések**

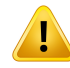

Ţ

### **FIGYELMEZTETÉS!**

**Az interpolált dózisértékek a betegnézetekben jelennek meg.** Azinterpolált dózisértékek alapértelmezés szerint a betegnézetekben jelennek meg. Győződjön meg arról, hogy az adott besugárzási tervezési helyzethez megfelelő dózisrács-felbontást használja.

(3236)

**3**

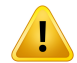

### **FIGYELMEZTETÉS!**

**A teljes dózismegjelenítése.**Mindig az összes tervezettfrakció teljes dózisa jelenik meg a betegnézetekben, a DVHgrafikonon, a dózisstatisztikákban és a klinikai célok listájában.

Kivételt képez a QA modul, ahol a dózis egy frakcióra jelenik meg, és a Dose Tracking modul, ahol a felhasználó választhatja ki a megjelenített dózis különböző léptékeit. (3233)

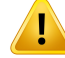

**Rendszerellenőrzés jóváhagyáskor.** Ne feledje, hogy a jóváhagyás előtti alábbi ellenőrzésekre csak tervezési dózisok esetén kerül sor:

- Sugárbelépési pont-validáció.
- Létezik bólus ROI geometria.
- Létezik támogató [Support] ROI geometria.
- Létezik rögzítő ROI geometria.
- A dózisrács felbontása minden irányban kisebb, mint 5 mm.

Az értékelő dózisok esetén a felhasználó felelős ezen ellenőrzések elvégzéséért.

Ne feledje,hogya külsőROI-t, a támogatóROI-kat, a rögzítőROI-kat és a bólusROI-kat tartalmazó tervezési dózisrács nemgarantálja, hogy az összes érintettrégió szerepel a további adatkészletek dózisszámításában. (508962)

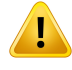

### **FIGYELMEZTETÉS!**

**A hozzávetőleges dózis csak közbeeső kezelésbetervezési lépésekhez szolgál.** A hozzávetőleges dózis kisebb pontossággal rendelkezik, mint a "Clinical"-ként megjelenített dózis, és nem használható klinikai döntésekhez. A hozzávetőleges dózissal rendelkező tervek nem hagyhatók jóvá vagy exportálhatók.

(9405)

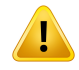

#### **FIGYELMEZTETÉS!**

**A RayTreat leadási időket nem jelentik vissza a kezelési folyamatra a RayStation-ben.** Ezáltal a Dose Tracking modulban értékelt biológiai-klinikai célok újratelepítési és javítási tényezői a RayStation-ben nemveszik figyelembe a leadási idők változásait, hanem a tervezett leadási idő alapján kerülnek értékelésre.

(142227)

### **3.1.17 Abiológiai optimalizálásraés értékelésre vonatkozó figyelmeztetések**

### **FIGYELMEZTETÉS!**

**Biológiai funkciók használatakor mindig értékelje a dóziseloszlást.** A biológiai funkciók használhatók eszközként egy terv létrehozásához és értékeléséhez, de az így kapott dóziseloszlást mindig értékelni kell. (508965)

### **FIGYELMEZTETÉS!**

**Biológiai modellek.** Biológiai modellek használatakor alaposan tekintse át a modellparaméterek kiválasztását a klinikai használat előtt. (508966)

### **FIGYELMEZTETÉS!**

**Biológiaimodellparaméterek.**Abiológiaimodellparaméterek csakakkorérvényesek, ha a ROI létrehozásakor meghatározták a megfelelő referencia-térfogatot. [508967]

### **FIGYELMEZTETÉS!**

**Gyári alapértelmezett biológiai modellek.** A gyári alapértelmezett biológiai modellparaméterekadatbázisafotonokravonatkozóanközzétett klinikaiéspreklinikai vizsgálatokból származik. Ennek ellenére ez egy fejlődő tudományterület, és újabb tanulmányokbizonyíthatják,hogymásbiológiaimodellparaméterekalkalmasabbak klinikai használatra.

A felhasználónak mindig át kell tekintenie a szakirodalmat, és a biológiai modellparaméterekhasználatát a területtel kapcsolatos aktuális tudásukra, valamint a klinikaspecifikus kezelési technikákra és modalitásokra kell alapoznia. (508968)

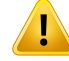

**Biológiai értékelés és optimalizálás protonok számára.** Az értékeléshez és optimalizáláshoz használt biológiai modellek a RayStation-ben fotonok vizsgálatán alapulnak. A protonok biológiai értékelése és optimalizálása során fotonegyenérték-dózist kell alkalmazni, ezért a gépmodellnek vagy RBE tényezőt kelltartalmaznia az abszolút dozimetriában, vagyRBEmodellel együtt kell használni. (508969)

### **3.1.18 Az automatizált tervezésre vonatkozó figyelmeztetések**

#### **FIGYELMEZTETÉS!**

**Tervgenerálási protokollok.** Ne feledje, hogy bármely felhasználó szerkesztheti a tervgenerálásiprotokollokat.Ezek a változások az összes többifelhasználótis érintik a klinikán. (508799)

### **FIGYELMEZTETÉS!**

**Tartalék [Fallback] tervezés.** Ne feledje, hogy bármely felhasználó szerkesztheti a tartalék [Fallback] tervtípusokat és protokollokat. Ezek a változások az összes többi felhasználót is érintik a klinikán. (508802)

# Т

### **FIGYELMEZTETÉS!**

Tartalék [Fallback] tervezés protonokhoz. A protontervből létrehozott foton tartalék [Fallback] terv megköveteli, hogy a protonsugár modell tartalmazzon egy RBE méretezési tényezőt a sugármodellben, vagy hogy azt egy RBE modellel együtt használják annak érdekében, hogy a foton- és protontervek dózisa egyenértékű legyen. (252951)

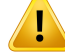

**Automatizált emlőtervezés.** CT-vizsgálat előtt a beteget a sugárzást át nem eresztő markerek ésdrótokpontosbeállításával kell előkészíteni. Alapvető fontosságú,hogy a markerek elhelyezése és a külső ROI alakja helyes legyen. Ezeket alaposan át kell tekinteni az automatizált tervgenerálási folyamat folytatása előtt. A cél ROI-k és az OARROI-k generálása amarkerek alapjántörténik. AzígykapottROI-k a képminőségtől ésabeteganatómiájától isfüggenek.MindigellenőrizzeazautomatikusROI-generálás eredményét. (117531, 117732)

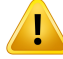

#### **FIGYELMEZTETÉS!**

**Automatizált emlőtervezés.** A Automatic Breast Planning modult úgy tervezték, hogy csak tangenciális emlő- vagymellkasfal-besugárzásitervekhezlegyen használható. Nemhasználhatóegyüttegyszomszédossupraclavicularismezővelakollimátorszög optimalizálása miatt, amelyre egy automatizált tangenciális terv generálása során kerül sor. Ez az emlő/mellkasfal és a supraclavicularis mezők találkozásánál a dózis túl- vagyalulbecsülését okozhatja.Ha supraclavicularismezőt kell létrehozni, ajánlott egy másik besugárzási technikával létrehozni a tervet, a klinikai gyakorlatnak megfelelően. (253959)

### **FIGYELMEZTETÉS!**

**Az automatikus emlőtervezés kezelési beállításai.** Ne feledje, hogy a speciális beállítások a Site (Hely) és Mode (Üzemmód) kezelési beállítások kiválasztása után szerkeszthetők. Ezért előfordulhat, hogy a speciális beállítások nem tükrözik a Site (Hely) és Mode (Üzemmód) gombok aktuális állapotát. (117649)

### **FIGYELMEZTETÉS!**

**Automatizált tervezés.** Mivel az automatikus eszközök használatakor kevesebb a felhasználó beavatkozása a terv létrehozásában, különösen figyelni kell a terv minőségének manuális ellenőrzésére a Plan Approval (Terv jóváhagyása) munkafelületen. (117826)

### **3.1.19 Figyelmeztetések a sugár üzembehelyezésével kapcsolatban**

### *A sugár általános üzembehelyezés*

### **FIGYELMEZTETÉS!**

**A sugármodellminősége a sugáradatoktólfügg.** A sugármodellminősége kritikusan függ a sugáradatokminőségétől és hatókörétől, például a dózisgörbéktől, a kimeneti és éktényezőktől, az abszolút kalibrálástól, a fantommérettől, és a kollimációs beállításoktól függően befolyásolják mind a beállítási mezők görbéjét. A megadott mérési feltételeknek meg kell egyezniük a mérési technikával. A mért mezők méretének ki kell terjedni a sugármodell jövőbeli alkalmazási területeinek mezőméretére.

Minden bemeneti adatnak, például a mért görbéknek és kimeneti tényezőknek koherensnek kell lenniük, és meg kell felelniük az üzembe helyezésre vonatkozó kezelésleadórendszernek.Ellenkezőesetbenagenerált sugármodellnemlesz képes kiszámítani a helyes dózist.

További információkért lásd: *RSL-D-RS-12A-BCDS, RayStation 12A Beam Commissioning Data Specification*.

(3188)

### **FIGYELMEZTETÉS!**

Ţ

**Gépi korlátozások.** Ha a RayPhysics-ben meghatározott gépi korlátozások nem tükrözik a kezelőgép és a R&V-rendszer viselkedését, a terveket le lehet állítani leadáskor, vagyátalkalmaztatni aRayStation-önkívül, olyanhelyzetre állítva, amikor a leadott dózis eltér a jóváhagyott dózistól. Amikor templátból hoz létre egy gépmodellt, győződjön meg arról, hogy az összes gépi korlátozási paraméter igazodik az adott kezelőgéphez.

Még ha a RayStation be is tartja a RayPhysics-ben meghatározott összes gépi korlátozást, nincs garancia arra, hogy minden tervet lehetséges leadni. Győződjön meg arról, hogy a terveket megfelelő értékelés nélkül nem módosítják a RayStation-ön kívül olyan módon, amely jelentősen befolyásolja a dózist.

(3185)

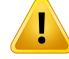

**Sugármodell-paraméterek.** A dózisszámítás pontossága kritikusan függ a sugár beállítása során megállapított sugármodell-paraméterektől. A gép üzembe helyezése előtt minden sugármodell paramétert alaposan át kell tekintenie egy megfelelő képzéssel rendelkező személynek.

(9377)

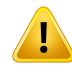

### **FIGYELMEZTETÉS!**

**Az importálás utánmindig tekintse át a görbéket.** Amérésihelyzettel való összhang biztosítása érdekében az importálás után mindig tekintse át a görbéket. A sugármodell minősége kritikusan függ azimportált adatok helyességtől.

(9373)

**3**

### *C-kar,TomoTherapy és CyberKnife LINAC sugár üzembe helyezése*

### **FIGYELMEZTETÉS!**

**A modulált dinamikus ívgépek információtigényelnek a kollimátor mozgásáról, a gantry mozgásáról és a dózisteljesítményről.** A kiválasztott értékek és a LINAC/R&V-rendszer viselkedése közötti eltérés különbségeket eredményezhet a leadott dózis és a RayStation-ben jóváhagyott dózis között.

(3183)

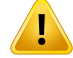

### **FIGYELMEZTETÉS!**

**Siemens virtuális ék.**ASiemens virtualwedgeparaméterek átlagos lineáris csillapítás és kalibrálás értékét az alapértelmezett értékekről a LINAC megfelelő értékeire kell állítani. Ennek elmulasztása a számított klinikai dózis hibáját okozhatja.

(3180)

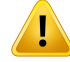

**Dózisgörbe ék iránya.** Az ékkelrendelkező görbék ék irányát azimportáláskor a görbe határozza meg. Minden ékszöget azonos iránnyal kell mérni. Ha nem mindegyik görbe rendelkezik azonos ék iránnyal, akkor azívek nem lesznek importálva. Az olyan görbéknél, ahol azirány nem határozható meg, feltételezzük, hogy megegyezik az egyidejűleg importált többi görbével.

(9371)

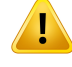

#### **FIGYELMEZTETÉS!**

**FIGYELMEZTETÉS!**

**Kollimátorkalibrálás.** A kollimátor kalibrálásai (eltolás, erősítés és görbület) arra használhatók, hogy a kollimátor pozícióit a terv pozícióiból (a Beam's Eye View-ban (Sugárnézet), a sugárlistákban, a DICOM-ba exportált jelentésekben stb.) egy, a dózisszámításban használt hatékony pozícióba tolják. A dózisgörbék esetében ez csak apenumbraeltolódásátokozza,deegyVMAT,SMLCvagyDMLCmezőesetében, ahol sok szegmens adódik össze, ez megváltoztathatja a teljes dózisszintet. Győződjön meg arról, hogy a kollimátoreltolás a sugármodellben valóban szándékos. Legyen különösen óvatos az erősítéssel és a görbületi eltolódásokkal, amelyek a kiindulástól való növekvő távolságokkal növekednek. Az automatikus modellezési kollimátorkalibrálási lépések eredményeit a klinikai alkalmazás előtt át kelltekinteni. (9368)

# Ţ

### **Sugárprofil-korrekció és tengelyen kívüli lágyítás nagy mezősugaraknál**. A

*Sugárprofil-korrekció* és a *Tengelyen kívüli lágyítás* fotonsugár modell paraméterek nem értékelhetők nagy mezősugarak esetén a Sugár üzembehelyezése modulban anélkül, hogy olyan átlós profilokat importáltak volna, amelyek a mező sarkaira kiterjednek. Különös figyelemmel kell eljárni, ha automatikus modellezést használ a *Sugárprofil-korrekció* és a *Tengelyen kívüli lágyítás* paraméterek esetén, ha csak x- és u-profilgörbéket importált a Sugár üzembehelyezése modulba. Ne feledje, hogy nagy mezősugarak esetén ezeknek a paramétereknek a manuális beállítására van szükség, miután automatikus modellezést használt átlós görbék nélkül. A Sugár 3D modellezés modul a gép üzembe helyezése előtt a teljes mező számított dózisának ellenőrzésére használható, beleértve a sarkokat is. (CyberKnife LINAC-okhoz nem érhető el).

(3438)
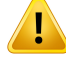

**Nemszabványosfluenciamód.**Afotonsugárminőségéneknemszabványosfluencia móddal (FFF/SRS) való modellezésekor a sugárminőség hozzáadásakor elengedhetetlen a megfelelő fluencia mód kiválasztása. Ha a fluencia mód nincs megfelelőenbeállítva, a LINACfélreértelmezheti a sugárminőségethasználó terveket, ami helytelen leadott dózishoz vezet.

Ha a sugárminőséghez szabványos fluencia módot használnak, az RT-tervek a "Fluence mode" értéket "STANDARD"-re állítják, és a Fluence mode ID nem kerül exportálásra.

Ha nem szabványos fluencia módot választ, az RT-tervek a "Fluence mode" (Fluencia mód) értéket "NON STANDARD"-re, a Fluence mode ID-t (Fluencia mód azonosító) pedig a kiválasztott fluencia módra (FFF/SRS) állítják.

(9365)

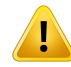

## **FIGYELMEZTETÉS!**

#### **Dózisszámítási fotonnyaláb-energia és nominális fotonnyaláb-energia.** A

RayStation foton dózisszámítása belsőleg használ fotonenergia-meghatározást a BJR #11 (British Journal of Radiology 11. száma) szerint. Meg lehet határozni egy nominális fotonnyaláb-energiát, amelyeltér adózisszámításienergiától,hogypéldául a BJR #17 szerinti fotonenergia-meghatározást használja.

A nominális energia a RayStation felhasználói interfészen jelenik meg, amelyet jelentésekben és DICOM nominális nyalábenergiaként használnak mind a DICOM importálásban, mind az exportálásban.

A dózisszámítási energiát fotondózis-számításhoz használja a rendszer, beleértve a Varian Enhanced Dynamic ékkel való dózisszámítás helyes GSTT paramétereinek megkapása érdekében. Ezért alapvető fontosságú a helyes dózisszámítási energia beállítása, függetlenül a kiválasztott energiadefiníciótól.

(4889)

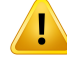

T

#### **FIGYELMEZTETÉS!**

**A TomoTherapy levél látencia kiegyenlítések befolyásolják a dózis kimenetét és alakját.** A levél látencia kiegyenlítések importálása aziDMS-ből történik, és a RayPhysics-benis szerkeszthető.Alevél látencia kiegyenlítés változásaieltérőhatást gyakorolnak a különböző blendepofa-mező méretekre, a projekciós időkre és a levélnyitási időkre. A modell klinikai használata előtt győződjön meg arról, hogy a dózis pontosságát az összes blendepofa-nyílásra, valamint és a klinikailag releváns

projekciós idők és levélnyitási idők teljes tartományára validálták.

(1404)

## **FIGYELMEZTETÉS!**

**TomoTherapy dózisszámítás pontossága a rövid levélnyitási idők és a rövid levélzárási idők esetén.** A nagyszámú rövid levélnyitási idővel vagy nagyszámú rövid levélzárási idővelrendelkező TomoHelical és TomoDirecttervek eseténa leadott dózis jelentősen eltérhet a számított dózistól. Ennek az az oka, hogy a gyors levélmozgások esetén a kezelőgép nem nyitja ki/zárja be a leveleket a dózisszámításban használt modellnek megfelelően.

A rövid levélnyitási idők és a rövid levélzárási idők elkerülése érdekében a RayStation-ben lévő tervek létrehozásakor használja a *Minimum leaf open time* és *Minimum leaf close time*sugármodell-paramétereket. A probléma bizonyos gépspecifikus levél nyitási/zárási idők esetén fordul elő, de a körülbelül 50ms érték általában megfelelő a *Minimum leaf open time* és *Minimum leaf close time* esetén is.

Az egyes TomoTherapy besugárzási egységekre vonatkozó*Minimumleaf open time* és*Minimumleaf close time*megfelelő értékekmegtalálásához a levél látenciaadatait lehet mérni, ahogy az ebben a tanulmányban olvasható: *Westerly DC, Soisson E, Chen Q,Woch K, Schubert L, Olivera G andMackie TR,Treatment planning to improve delivery accuracy and patient throughput in helical tomotherapy, Int J Radiat Oncol BiolPhys.2009;74(4):1290–1297*.Másiklehetőségkéntparancsfájlokathasználhat a teszttervek létrehozásához konstans levélnyitási idővel minden levélre vonatkozóan, majd megvizsgálhatja a mért dózis és a nyitási idő közötti összefüggést.

(7551)

## **3.1.20 A parancsfájlokkal kapcsolatos figyelmeztetések**

## **FIGYELMEZTETÉS!**

**Ellenőrizze az összes parancsfájlt a rendeltetésszerű használatukhoz.**Gondosan validálja az összes parancsfájlt, mielőtt klinikailag használná őket. Ne feledje, hogy nem minden művelet írható/rögzíthető. Előfordulhat, hogy a rögzített parancsfájlok nem egyenértékűek a RayStation-ben végrehajtott GUI lépésekkel rögzítéskor. (508971)

# **FIGYELMEZTETÉS!**

**A kivételek kezelését odafigyeléssel végezze.** Egy parancsfájl végrehajtásakor a parancsfájlban nem rögzített kivételeket a parancsfájl keretrendszere automatikusan kezeli, így a parancsfájl végrehajtása leáll, és hibaüzenet jelenik meg.

Ha a kivételek manuálisan kerülnek a parancsfájlba (a parancsfájl kivételkezelésének hozzáadásával), azfelülírhatja a parancsfájlkeret kivételkezelését, és ennek következtében a hibaüzenet nem jelenik meg.

Ha kivételkezelést ad hozzá a parancsfájlhoz, győződjön meg arról, hogy minden fontos hibaüzenet megjelenik. (508972)

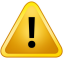

# **FIGYELMEZTETÉS!**

**Koordináta rendszerek a parancsfájlokban.** A parancsfájlokban a koordináták értelmezése mindig a DICOM koordináta-rendszer meghatározásai szerint történik. A gépkoordináta-rendszerek esetében azIEC szabvány és a DICOM szabvány egyenértékű, de a betegkoordináták esetében különböznek, lásd *rész 5.1 A [beteg](#page-125-0) [koordináta-rendszereax.oldalon](#page-125-0) 126*és *rész [5.2Betegkoordináta-rendszeraDICOM](#page-126-0) [exportálásban](#page-126-0) a x. oldalon 127*. A gépskáláit nem veszik figyelembe. (508973)

# **FIGYELMEZTETÉS!**

**Dózismértékegységekaparancsfájlokban.**AparancsfájlbanadózistmindigcGy-ben mérik. A Gy/cGy klinika beállításait nem veszik figyelembe.

(3200)

Ţ

Ţ

**LET mértékegységek a parancsfájlokban.** A parancsfájlokba a LET mindig MeV/cm-ben van megadva, míg a RayStation felhasználói felületen keV/μm-ben. (407284)

## **FIGYELMEZTETÉS!**

**Dozimetriai egység a parancsfájlokban.** A parancsfájlokban az elsődleges dozimetriai egység mindig MU. Az egyéb elsődleges dozimetriai egységek konfigurációját nem veszik figyelembe. Anyalábegységére vonatkozó összesparaméterMU-naknevezik el, és MU értékeket tartalmaz. Léteznek azonban olyan parancsfájlmódszerek, mint aGetBeamNP() és a SetBeamNP() azNPelsődlegesdoziméter egységgelrendelkező ionsugarakon. (126108)

# **FIGYELMEZTETÉS!**

**A háttér szkriptek futtatásakor ügyelni kell.** A háttérszkript egy szkript, amelyet a számítási szolgáltatásban futtatni kell a RayCare felhasználási esetek teljesítése érdekében. A háttérszkriptek beviteli paramétereket vehetnek fel a beteg számára, ügy, terv, sugárkészlet és vizsgálat. A háttérszkript nemtudja átkapcsolni a beteget, de szerkesztheti a megadott beteg minden részét, függetlenül az előre betöltött esettől, tervtől, sugárkészlettől és a bemeneti paraméterek által meghatározott vizsgálattól.

(141838)

#### **RayStation parancsfájlok által végrehajtott RayCare műveletek nem állíthatóak**

**vissza.** Amikor RayCare a műveleteket hajtanak végre a RayStation-ben RayCare parancsfájlcsomag használatával, a módosítások a műveletek befejeződése után a RayCare adatbázisra lesznek alkalmazva. Ezáltal ezek a műveletek nem vonhatók vissza és nem ismételhetők a RayStation-ben lévő visszavonás/megismétlés funkciókkal a parancsfájl elkészülte után. A műveletek akkor sem állíthatók vissza, ha a parancsfájl végrehajtását a felhasználómegszakítja, vagyaz a parancsfájlhibája miatt leáll. Ilyen esetekben a felhasználónak vagy manuálisan kell visszavonnia a befejezett RayCare-műveleteket, vagy úgy kell megírnia a parancsfájlt, hogy a már végrehajtott műveletek kimaradjanak a parancsfájl ismételt végrehajtásakor.

(282739)

**3**

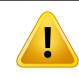

Ţ

#### **FIGYELMEZTETÉS!**

**Értéktúlcsordulás.** A különböző Python-értelmezők másképp kezelik az értéktúlcsordulást és a végtelent. Ügyeljen arra, hogy ezeket az eseteket mindig manuálisan kezelje.

(344492)

# **3.1.21 A minőségbiztosítással kapcsolatos figyelmeztetések**

## **FIGYELMEZTETÉS!**

**Használjaazexportáltbesugárzásitervetatervellenőrzésére.**Aminőségbiztosítási mérések besugárzási tervének használata lehetőséget nyújt az adatátviteli vagy dózisszámítási hibák észlelésére. Javasoljuk, hogy aminőségbiztosításitervet csak a minőségbiztosítási dózis számításához és a minőségbiztosítási mérések elvégzéséhez használja a besugárzási terv segítségével. Ha valamilyen oknál fogva nem lehet használni a besugárzási tervet a minőségbiztosítási mérések elvégzésére, győződjön meg arról, hogy a minőségbiztosítási terv beállítása a lehető legközelebb van a besugárzási terv beállításához, és hogy megértette a különbségek hatásait. (9438)

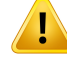

**Különbözősugárbeesésiszöggelrendelkező,különbözősugármodellekethasználó ionkezelő gépek minőségbiztosítási tervében kerülje a sugárbeesési szögek megváltoztatását.** Amikor különböző sugárbeesési szöggel rendelkező, különböző sugármodellekethasználóionkezelőgépek segítségévelhozlétrebesugárzásitervet, a rendszer a megfelelő sugárbeesési szögből választ ki egy sugármodellt egy adott sugárhoz. Ha aminőségbiztosítási tervben lévő sugárbeesési szögekmegváltoznak a besugárzási tervben lévőhöz képest (pl. az összes sugárbeesési szöget egy kiválasztott sugárbeesési szögre csukják össze), a minőségbiztosítási terv dózisszámítása a besugárzási tervtől eltérő sugármodell-kombináción alapul. A felhasználónakezértkerülniekellaminőségbiztosításitervbenasugárbeesésiszögek megváltoztatását, vagy ha ilyen változtatásra van szükség, gondosan értékelnie kell a minőségbiztosítási terv érvényességét. (149548)

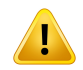

#### **FIGYELMEZTETÉS!**

**Az ívsugár minőségbiztosítási gantryszögek összecsukása.** A gantryszögek összecsukása egyetlen szögre azívsugarak esetén (VMAT és konformális ív) a QA Preparation modulban a kezelési sugárra merőleges és a gantryvel forgó detektorral történő minőségbiztosításra szolgál. A QA Preparation modulban kiszámított dózis használható, de a minőségbiztosítási leadást forgó gantryvel kell elvégezni a gantry forgásával kapcsolatos leadási problémák észlelésére. Azívsugarak és az összecsukott ívsugarak dózisszámításával kapcsolatos részletekért lásd: *RSL-D-RS-12A-REF, RayStation 12A Reference Manual*.

(2380)

## **3.1.22 A EPID minőségbiztosítási funkciókra vonatkozó figyelmeztetések**

## **FIGYELMEZTETÉS!**

**A EPIDminőségbiztosításifunkciót csak érvényesítettfantommal együtt szabad használni.** Az előre jelzett relatív EPID minőségbiztosítási válasz nagymértékben függ a EPID minőségbiztosításhoz használt fantomtól. A EPID detektor relatív válaszának helyes reprodukálásához egy vékony, anyagfelülírással rendelkező lemezt használnak a EPID detektor fémlemezének modellezésére. A relatív válasz érzékeny a lemez vastagságára és anyag tulajdonságaira. Ezért a EPID minőségbiztosítási funkciót csak validált fantomokkal együtt szabad használni.

(271755)

**EPIDAminőségbiztosítási előkészítésmodulbanlévőminőségbiztosítási dózisok relatív dózisokat jelentenek.** A QA Preparation (minőségbiztosítási előkészítés) modulban megjelenített, EPID minőségbiztosítási számításból származó dózis egy korrigált, relatív dózis, habár a színskálán abszolút dózisértékek láthatók. Az így kapott dózisnak csak akkor van jelentősége, ha a detektorral azonos síkban relatív dózissíkként exportálják, és összehasonlítják a mért EPID válasszal.

(271854)

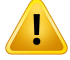

Ţ

## **FIGYELMEZTETÉS!**

**Az exportált RTImage csak a relatív választ tartalmazza.** Az exportált EPID dózist RTImage-ként exportálja a rendszer a EPID detektor válaszával való összehasonlítás céljából. A képeket az összehasonlítás előtt normalizálni kell, mivel a RayStation kimenet nincs kalibrálva, hogy helyes abszolút dózisértékeket biztosítson. Ezért ezzel a módszerrel nem lehet észlelni a MU méretezés hibáit. Csak a relatív fluencia hibáit észleli a rendszer. Azt is vegye figyelembe, hogy a mért és az előrejelzett válasz összehasonlítása érzékeny az alkalmazott normalizálási módszerre.

(271756)

**3**

# **3.1.23 A RayStation tárolóeszközre vonatkozó figyelmeztetések**

## **FIGYELMEZTETÉS!**

**Index szolgáltatás.** A RayStation 5 és újabb verziókban azindex szolgáltatás segít a felhasználónak, hogy nyomon kövesse a betegeket különböző adatbázis-verziókkal rendelkező különböző adatbázisokban. A korábbi RayStation verziókban ez nem lehetséges, és nincs figyelmeztetés arra vonatkozóan, hogy a beteg átkerülhetett egy későbbi adatbázis-verzióba. (159208)

# **FIGYELMEZTETÉS!**

T

**Frissítés előtt ellenőrizze az adatbázis integritását.** ARayStationtárolóeszközben lehetőség van új adatbázisrendszer létrehozására egy már meglévő rendszeren. Mielőtt egy meglévő rendszeren alapuló új rendszert hozna létre, győződjön meg arról, hogy a ConsistencyAnalyzer eszközt lefuttatja. (231801)

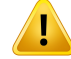

T

## **FIGYELMEZTETÉS!**

**RayStation Storage Tool.** Ha a RayStation Storage Tool a ResourceDB egy korábbi verzióját nyitja meg, a ResourceDB frissül, és nem használható korábbi verziókkal. (261396)

# **FIGYELMEZTETÉS!**

**Átviteli mód másodlagos adatbázisokhoz.** Ha egy betegadatbázist egynél több rendszerben másodlagos adatbázisként használnak, akkor az átviteli mód ugyanaz. (466425)

# **3.1.24 Gépi tanulással kapcsolatos figyelmeztetések**

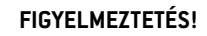

Minden gépi tanulási modellt a klinikai alkalmazás előtt a felhasználónak kell beállítania.

(69047)

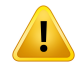

ı

## **FIGYELMEZTETÉS!**

A gépi tanulási tervezés az adaptív újratervezéshez nem validált (410648)

# **FIGYELMEZTETÉS!**

A modell adatlapját felül kell vizsgálni a mélytanulási modellek klinikai alkalmazása előtt, mivel az fontos korlátokat és használati információkat sorol fel.

# **3.1.25 Az orvosi onkológiával kapcsolatos figyelmeztetések**

## **FIGYELMEZTETÉS!**

**Ciklus jóváhagyása leadás előtt.** ARayStation ellenőrzi az adagolási dóziskorlátokat és az élettartamra vonatkozó dóziskorlátokat, valamint azt, hogy az életjelek és a hatóanyagok szerepelnek-e az adatbázisban, és nemelavultak-e. Annak biztosítása érdekében, hogy a tervezett ciklus minden biztonsági feltételnek megfeleljen a RayStation-ben, a ciklust a felhasználónak leadás előtt jóvá kell hagynia.

(226201)

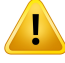

ı

## **FIGYELMEZTETÉS!**

**Kezelési jelentések.** ARayStationnemkövetinyomonaz orvosi onkológiaitervekhez készített jelentéseket. A felhasználó felelőssége, hogy nyomon kövesse az orvosi onkológiai tervekhez készített jelentéseket.

(141788)

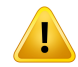

## **FIGYELMEZTETÉS!**

Számított dózis mértékegysége. A számított dózishoz mértékegységként kizárólag a mg használható. A dózist két tizedesjegy pontossággal számítja ki a rendszer. (144557)

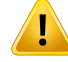

**Egy hatóanyag maximális élettartamdózisa.** Ha egy hatóanyag összesített élettartamdózisa meghaladja az adott hatóanyag maximális élettartamdózisát, a RayStation egy figyelmeztetést jelenít meg és a felhasználó jóváhagyását kéri. A maximális élettartamdózis akkor kerül beállításra, amikor új hatóanyagot ad meg a RayPharmacy-ban.Egyhatóanyagösszesítettélettartamdózisaahatóanyagszámított dózisának, az azonos hatóanyagú gyógyszerek dózisainak, valamint az aktuális gyógyszerezéstmegelőző, az aktuális kezeléshez kapcsolódó, azonos hatóanyagot alkalmazó beavatkozások számított dózisának az összege. A felhasználó felelőssége, hogy a bevitt gyógyszerezési nyilatkozatok a valóságnak megfeleljenek, hogy az aktuális kezelést megelőző minden gyógyszerbevitel rögzítésre kerüljön, és hogy a hatóanyag maximális élettartamdózisa is megfelelő módon megadásra kerüljön. Ne feledje, hogy más tervek vagy kezelések gyógyszerezései nem kerülnek figyelembe vételre.

(144428)

## **FIGYELMEZTETÉS!**

**Hatóanyagmaximális adagolási dózisa.**Ha egyhatóanyagmeghaladja amaximális adagolási dózist, a RayStation egy figyelmeztetést jelenít meg és a felhasználó jóváhagyását kéri. A maximális adagolási dózis akkor kerül beállításra, amikor új hatóanyagot ad mega RayPharmacy-ban. A felhasználó felelőssége, hogy a maximális adagolási dózismegfelelőenlegyenmegadva. Amaximális adagolási dózis csak egy adott gyógyszerezési műveletre vonatkozik. Ugyanazon kezelési napon több gyógyszerezési művelet nem kerül összeadásra, így azt sem jelzi a rendszer, hogy az összesített dózis meghaladja-e a maximális adagolási dózist.

(144555)

## **3.1.26 Ütközésellenőrzésre vonatkozó figyelmeztetések**

#### **FIGYELMEZTETÉS!**

**A kezelőhelyiségben történő ütközések ellen nem szabad kizárólag a RayStation ütközésellenőrzés funkciójára támaszkodni.** Az ütközésellenőrzés pontossága hozzávetőleges.Azütközésellenőrzés célja,hogyelőrejelezze,ha fennállegyütközés veszélye. A felhasználónak folyamatosan felügyelnie kell a kezelőasztal és a besugárzó készülék mozgását a kezelőhelyiségben.

(408937)

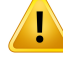

#### **Lehetséges egy terv jóváhagyása/exportálása elavult beállítási utasításokkal.** A

RayStation-ben a beállítási utasításokban szereplő rögzítőeszközök a beteg RayStation-be töltésekor bekerülnek a rendszer gyorsítótárába, és mindaddig ott maradnak, amíg a beteg meg van nyitva. Ezért amíg a beteg meg van nyitva a RayStation-ben, a rögzítőeszközökkel kapcsolatos figyelmeztetések a terv jóváhagyásakor/exportálásakor a régi adatokat fogják használni, még akkor is, ha közben a beállítási utasításokat máshol módosították. Ebből fakadóan a RayStation-ben végrehajtott, a beállítási utasításoktól függő műveletek (pl. rögzítőeszköz-ROI-k létrehozása, ütközésellenőrzés stb.) érvénytelenek lehetnek. (408999)

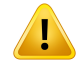

## **FIGYELMEZTETÉS!**

**Egy terv egy elavult képalkotó eszköz átalakításán alapuló ütközéssel** jóváhagyható/exportálható. Az RayStation ütközésellenőrzésének eredménye nem lesz érvénytelen, ha a kezelőhelyiség képalkotó eszközének átalakítási(IDT) vektora módosításra kerül a Klinikai beállításokban. A felhasználó felelőssége, hogy azIDT frissítése esetén az ütközésellenőrzést újra lefuttassa a nem jóváhagyott sugárkészletekre.

(409517)

# **3.2 BETEGADATOK IMPORTÁLÁSA**

Az összes betegadatot a DICOM segítségével importálja a rendszer. A betegadatok importálási eljárását a felhasználói kézikönyv, a *RSL-D-RS-12A-USM, RayStation 12A User Manual*, és DICOM konformitási nyilatkozat, *RSL-D-RS-12A-DCS, RayStation 12A DICOM Conformance Statement* írja le.

## **3.3 BEMENETI ADATOK**

A rendszermindenfelhasználói bemeneti adatot validál a bevitelkor. A rendszer elutasítja ahelytelen értékeket vagy szöveget, megjeleníti a helyes korlátokat vagy formátumot, és a rendszer új bemenetet igényel.

# **3.4 PARANCSFÁJLÍRÁS [SZKRIPTING]**

Annak biztosítása érdekében, hogy minden a várt módon került végrehajtásra, alaposan tanulmányozza a parancsfájl végrehajtásának részleteit a parancsfájl végrehajtása után. Azt is javasoljuk, hogy tanulmányozza minden olyan terv tervjelentését, amelyet parancsfájlokkal módosítottak.

A parancsfájlt a klinikai alkalmazás előtt validálni kell. Jóváhagyás előtt figyelmesen tekintse át a parancsfájl tartalmát.

A jóváhagyott parancsfájl nem hivatkozhat olyan parancsfájlokra, amelyek nincsenek jóváhagyva.

# **3.5 MEGJELENÍTÉSI FORMÁTUM**

A RayStation-ban a dátum és azidő "nn HHH ÉÉÉÉ, óó:pp:mm (óra:perc:mp)" formátumban jelenik meg, pl. "14 jan. 1975., 08:20:42 (óra:perc:pm)".

# **4 TELEPÍTÉSI UTASÍTÁSOK**

Ez a fejezet aRayStation12Arendszertelepítésével kapcsolatos folyamatokatés teszteketismerteti.

## *Ebben a fejezetben*

Ez a fejezet a következő részeket tartalmazza:

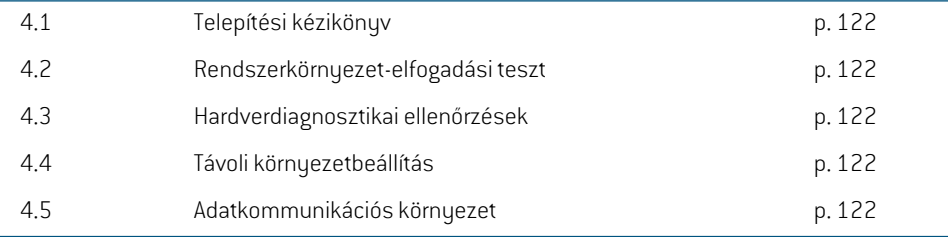

# **4.1 TELEPÍTÉSI KÉZIKÖNYV**

A telepítésiútmutatótlásd:*RSL-D-RS-12A-CIRSI,RayStation12ACustomerInstructionforRayStation Installation*.

# **4.2 RENDSZERKÖRNYEZET-ELFOGADÁSI TESZT**

Az alkalmazás telepítésének és teljesítményének ellenőrzése érdekében a rendszerkörnyezet-elfogadási tesztet minden egyes telepítés, illetve az alkalmazást üzemeltető hardver- vagy szoftverplatform megváltoztatása (pl. az operációs rendszer frissítéséhez) esetén futtatni kell. A vizsgálat leírását itt találja: *RSL-D-RS-12A-SEAT, RayStation 12A SystemEnvironment Acceptance Test Protocol*.

# **4.3 HARDVERDIAGNOSZTIKAI ELLENŐRZÉSEK**

A RayStation és a RayPhysics hibás hardverkörnyezetben történő futtatásának megakadályozása érdekében minden egyes művelet elején egy GPU-számítást igénylő önteszt fut le. Attól függően, hogymilyenműveletet szeretne végrehajtani(pl. Collapsed Cone fotondózis), egy adott teszt kerül elvégzésre, és az eredmény összehasonlításra kerül egy jóváhagyott környezetekben készített eredményeket tartalmazó listával. A sikeres teszt a RayStation vagy a RayPhysics bezárásáig érvényes, és önellenőrzés ugyanezzel a teszttel védett későbbiművelet elvégzése előtt nemkerül lefuttatásra.

Ha a teszt sikertelen lesz, a felhasználó értesítést kap, és a sikertelen önellenőrzés által védett művelethez nem lehet GPU-számításokat használni. Más GPU-számítások, ahol az önellenőrzés sikeres volt, továbbra is futtathatók.

A tesztet akkor is lefuttatja a rendszer, amikor gyorsított számításokhoz használná a GPU-kat. Mindazonáltal a felhasználó felelőssége, hogy teljes mértékben biztosítsa, hogy a kiválasztott kártyák az operációs rendszer verziójával, azillesztőprogram verziójával és az egyéb környezeti adatokkal együtt érvényes kombinációként szerepeljenek a *RSL-D-RS-12A-SEG, RayStation 12A System Environment Guidelines*-ben. Ezenkívül a klinikai alkalmazás előtt a GPU-számítások működését szakképzett fizikusnak kell ellenőriznie a *RSL-D-RS-12A-SEAT, RayStation 12A System Environment Acceptance Test Protocol* segítségével.

# **4.4 TÁVOLI KÖRNYEZETBEÁLLÍTÁS**

A távoli környezetet RaySearch jogosult személyzet állítja be és validálja, és a klinika nem változtathatja meg a *RSL-D-RS-12A-SEAT, RayStation 12A System Environment Acceptance Test Protocol* szerinti vizsgálat nélkül. A klinika felelős annak biztosításáért, hogy a távelérési irányelv konfigurációja veszteségmentes grafikus átvitelt és a hasonló orvosi képi követelményeket biztosítson.

# **4.5 ADATKOMMUNIKÁCIÓS KÖRNYEZET**

A RayStation 12A rendszer a DICOM segítségével kommunikál más rendszerekkel. Részletes információkért lásd: *RSL-D-RS-12A-DCS, RayStation 12A DICOM Conformance Statement*. A felhasználói klinika felelőssége annak megállapítása, hogy a RayStation és azok a rendszerek közötti csatlakozás, amelyekből adatokatimportál, az elvárásoknakmegfelelőenműködik-e, és az exportált adatokat helyes kezelik-e a fogadó rendszerek.

**4**

# **5 KOORDINÁTÁK,MOZGÁSOKÉS SKÁLÁKMEGJELENÍTÉSE**

A RayStation 12A néhány kivételtől eltekintve kezeléstervezés során a koordináták, mozgások és skálák megjelenítésére az IEC 61217  $^3$  szabványt használja. A gantry, a kollimátor és a kezelőasztal szögei, valamint amező koordináta-rendszer a felhasználó által C-kar LINAC-onként konfigurálható, hogyne IEC legyen. Ezenfelül a CyberKnife kezelőgép részben nemIEC koordináta-rendszerrel kerül meghatározásra. A felhasználó által meghatározott kivételekkel, valamint a CuberKnife kivétellel kapcsolatos további részleteket lásd: *rész 5.3 A kezelőgép [koordináta-rendszere](#page-127-0) a x. oldalon 128*.

*Megjegyzés: A RayStation 12A a következő betegpozíciókat támogatja: fejjel előre háton fekvő (HFS), fejjel előre hason fekvő (HFP), lábbal előre háton fekvő (FFS), lábbal előre hason fekvő (FFP), fejjel előre bal oldalon fekvő (HFDL), fejjel előre jobb oldalon fekvő,(HFDR), lábbal előre bal oldalon fekvő (FFDL), lábbal előre jobb oldalon fekvő (FFDR) és ülő. Azonban nem minden betegpozíció támogatott minden kezelési technikában.*

# *Ebben a fejezetben*

Ez a fejezet a következő részeket tartalmazza:

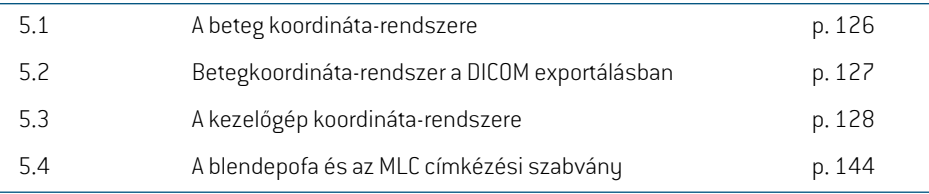

3 IEC 61217:2011 Sugárterápiás berendezések – Koordináták, mozgások és skálák.

# <span id="page-125-0"></span>**5.1 A BETEG KOORDINÁTA-RENDSZERE**

A beteg koordináta-rendszere a pozitív x-tengellyel a beteg bal karja felé, a pozitív y-tengely a beteg feje felé, a pozitív z-tengely pedig az elülső irányba néz. A koordináta-rendszer követi a beteg orientációját: fejjel előre vagy lábbal előre, háton fekvő vagy hason fekvő, jobb oldalon fekvő vagy bal oldalon fekvő, valamint ülő helyzet, amely során a fej a szék eleje felé néz. AzIEC 61217 koordináta-rendszerek hierarchiájában a betegkoordináta-rendszer anyarendszere az asztali koordináta-rendszer.

A RayStation 12A dózis és a dóziskülönbség eloszlásai a beteg koordináta-rendszerében láthatók. Általánosságbanelmondható,hogyaRayStation12A-benabeteg koordinátái**Right-Left**(Jobb-Bal), **R-L**-ként (J-B) (jobb-bal = x -/+), **Inf-Sup** (Inferior-Superior), **I-S** (I-S) (inferior-superior = y -/+) és **Post-Ant** (Posterior-Anterior), **P-A**-ként (P-A) (posterior-anterior = z-/+) kerülnek jelentésre.

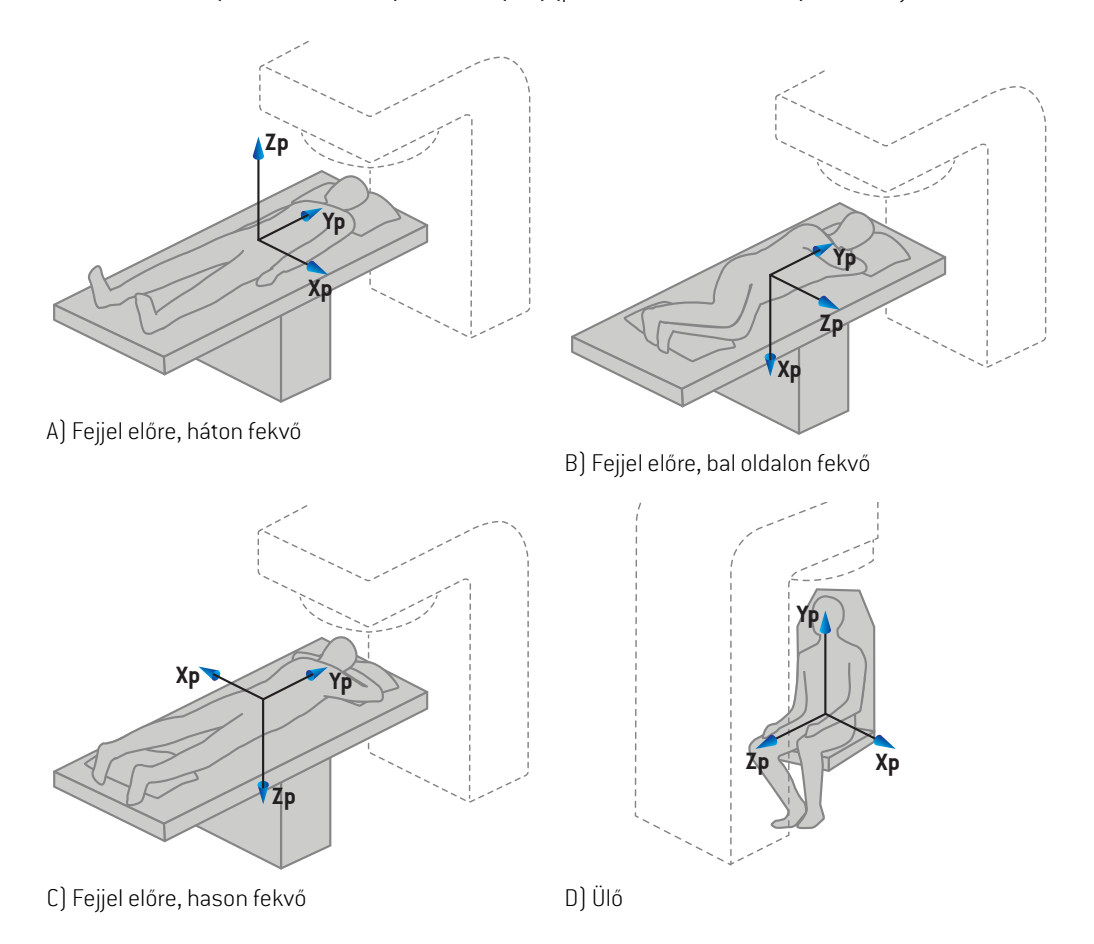

**Ábra 2.** A beteg koordináta-rendszere. A támogatott pozíciókra vonatkozóan bemutatunk néhány példát: A) fejjel előre, háton fekvő (HFS), B) fejjel előre, bal oldalon fekvő (HFDL), C) fejjel előre, hason fekvő (HFP) és D) ülő.

## <span id="page-126-0"></span>**5.2 BETEGKOORDINÁTA-RENDSZER A DICOM EXPORTÁLÁSBAN**

A DICOM exportált adatkészletekben a betegkoordináták a DICOM szabványt követik, a pozitív x-tengely a beteg bal karja felé, a pozitív z-tengely a beteg feje felé, a pozitív y-tengely pedig a hátsó irányba néz. A koordináta-rendszer követi a beteg orientációját: fejjel előre vagy lábbal előre, háton fekvő vagy hason fekvő, jobb oldalon fekvő vagy bal oldalon fekvő, valamint ülő helyzet, amely során a fej a szék eleje felé néz.

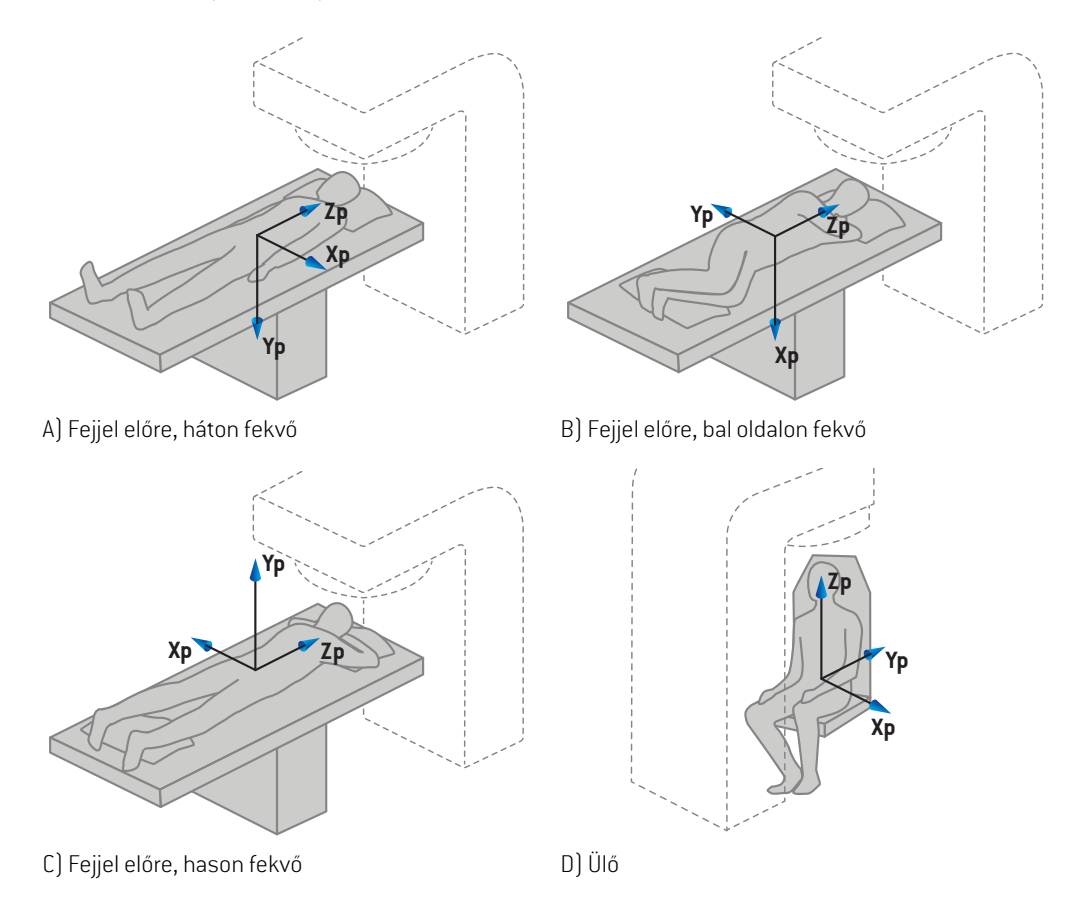

**Ábra 3.** ADICOMexportálásbanabeteg koordináta-rendszere aDICOMszabványt követi. A támogatott pozíciókra vonatkozóan bemutatunk néhány példát: A)fejjel előre, háton fekvő (HFS),B)fejjel előre, bal oldalon fekvő (HFDL), C) fejjel előre, hason fekvő (HFP) és D) ülő.

# <span id="page-127-0"></span>**5.3 A KEZELŐGÉP KOORDINÁTA-RENDSZERE**

A RayStation 12A azIEC 61217 szabványt használja a LINAC koordináták, mozgások és skálák megjelenítésére a kezelés tervezése során, a gantry, a kollimátor és az asztalszögek, valamint a mező koordináta-rendszerek kivételével, amelyek a C-karos LINAC szerint nemIEC-re is beállíthatók. A blendepofa címkézésére két lehetőség is rendelkezésre áll. A beállítási képalkotók nem IEC-elforgatással is leírhatók, lásd: *rész 5.3.11 Beállítási képalkotó [koordináta-rendszerei](#page-141-0) a x. [oldalon](#page-141-0) 142*. A CyberKnife besugárzásifej-mozgások azIEC 61217 használatával nem írhatók le, lásd: *rész 5.3.8 A CyberKnife sugárzásforrás [koordináta-rendszere](#page-136-0) a x. oldalon 137*.

# **5.3.1 A gépkoordináta-rendszerek áttekintése**

AzIEC61217gépkoordináta-rendszereiazanyakoordináta-rendszerükhözviszonyítvameghatározott koordináta-rendszerek összességétjelentik, kezdve egyrögzített koordináta-rendszerrel, amelynek kiindulási pontja azizocentrumban van, a pozitív x irány jobbra a gantryra néző megfigyelő szempontjából, a pozitív y-tengely az izocentrumtól a gantry felé a gantryforgás tengelye mentén, a pozitív z-tengely pedig azizocentrumtól felfelé néz.

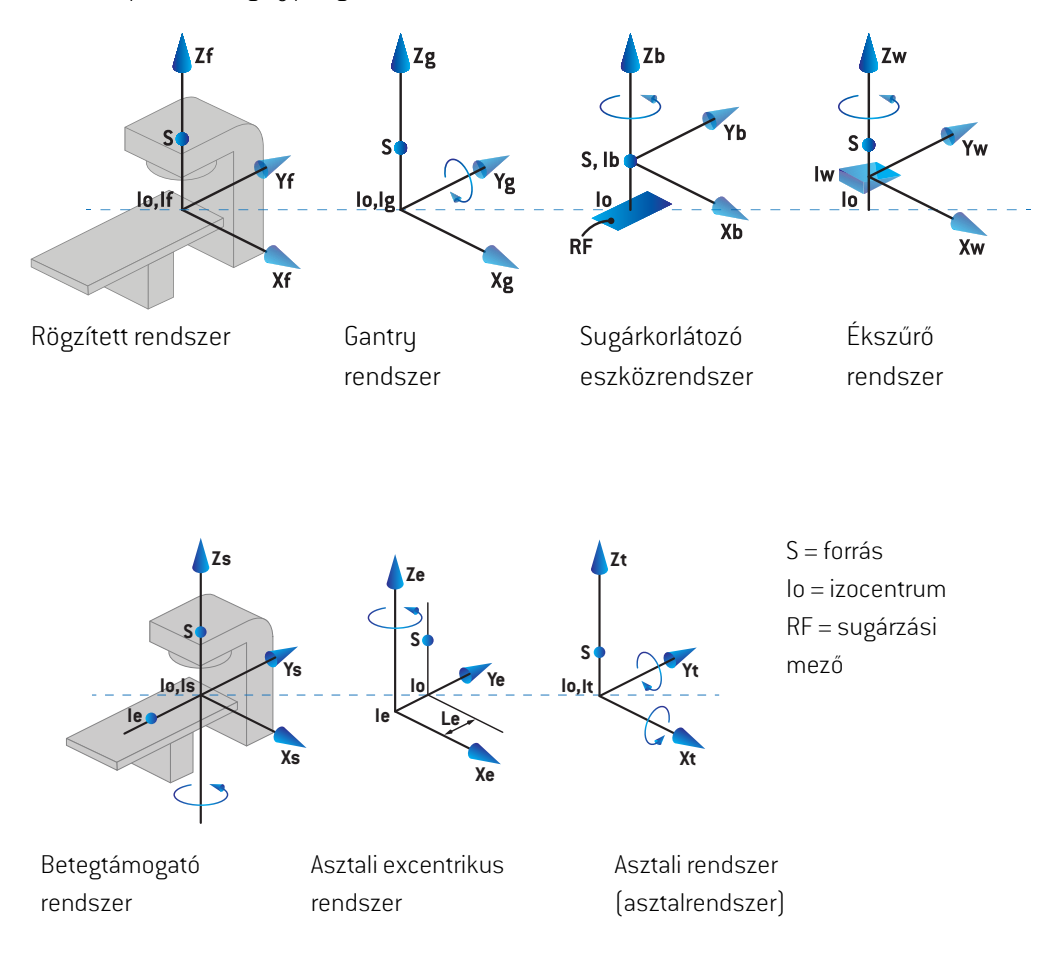

#### **Ábra 4.** A gép koordináta-rendszerei az IEC 61217 szabvány szerint.

Ha a gép arra kap megbízást, hogy az asztal forgását a gyűrű forgásával helyettesítse (pl. a Vero gép), a betegtámogató koordináta-rendszerben a Zs tengely körüli forgást a gantry koordináta-rendszer Zg tengelye körüli ellenkező irányban való elforgatás váltja fel. A beteg és a gantryrendszerek közötti kapcsolat így fennmarad.

## <span id="page-129-0"></span>**5.3.2 A gantry koordináta-rendszere**

A gantry koordináta-rendszere forog az a gantryvel. A gantry koordináta-rendszer anyarendszere a rögzített koordináta-rendszer.

• Az**IEC-szabvány** esetén úgy van meghatározva, hogy egybeessen a rögzített koordináta-rendszerrel, amikor a gantryszög nulla. A gantryszög fokozatosan növekszik az óramutató járásával megegyező irányú forgatáshoz, ahogy azt a gantryra néző megfigyelő szemléli.

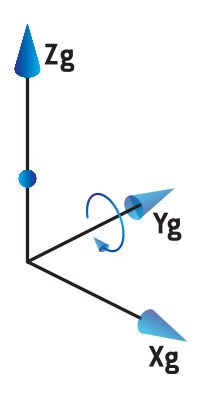

• A **nem IEC gantry skála (Varian szabvány)** esetén a gantryszög 180 fok, amikor a sugár felülről lép be. A gantryszög fokozatosan növekszik az óramutató járásával ellentétes irányban történő elforgatáshoz, ahogy azt a gantryra néző megfigyelő szemléli.

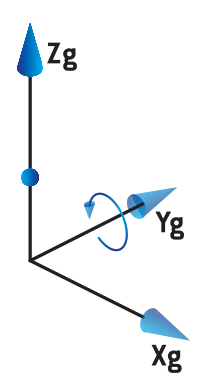

- *Megjegyzés: Ha a LINAC úgy van konfigurálva, hogy a gantryszögetIEC61217-ként használja, a szögegység a következőként van megadva:[deg].*
- *Megjegyzés: Ha a LINAC úgy van konfigurálva, hogy a gantryszöget Non-IEC ("Varian Standard")-ként használja, a szögegység a következőként van megadva:[deg Non-IEC].*

## **5.3.3 A sugárkorlátozó eszköz koordináta-rendszere**

A sugárkorlátozó eszköz koordináta-rendszere a gantrysugár-korlátozó eszközben van rögzítve. A sugárkorlátozó eszköz koordináta-rendszer anyarendszere a gantry koordináta-rendszere.

A RayPhysics-ben három beállítás befolyásolja a szögek, pozíciók és nevek viselkedését ebben a koordináta-rendszerben; a **Gantry and collimator coordinate system definitions** (Gantry és kollimátor koordináta-rendszer meghatározásai), a **Field coordinate system definitions** (Mező koordináta-rendszermeghatározásai)ésa**Jawlabelingstandard**(Blendepofa-címkézésiszabvány). Ha mindhárom beállítás "IEC 61217" beállításra van állítva, a definíciók összhangban vannak az IEC 61217 szabványban található beállításokkal.

## *A Gantry and collimator coordinate system definitions beállítás*

ARayPhysics-benlévő**Gantryandcollimator coordinate systemdefinitions**(Gantryés kollimátor koordináta-rendszer meghatározásai) beállítás szabályozza a sugárkorlátozó eszköz forgatási szögének jelentését:

- Az**IEC-szabvány** esetén a tengelyek egybeesnek a gantryrendszerrel, amikor a kollimátor szöge nulla. A kollimátor szögemeghatározás szerint pozitív az óramutató járásával ellentétes elforgatáshoz a Beam's eye view (Sugárnézet) nézetben, azaz a forrás felől nézve. Ehhez a koordináta-rendszerhez a kollimátor szöge általában 180 fok, amikor a blokktartótálca-nyílás a Varian gépek gantryjával szemben van.
- A **nem IEC (Varian szabvány)** esetén a kollimátor koordináta-rendszere 180 fokkal el van forgatva azIEC-szabványhoz képest, és a kollimátor szöge meghatározás szerint pozitív az óramutató járásávalmegegyező elforgatáshoz aBeam's eye view(Sugárnézet)nézetben, azaz a forrás felől nézve. Ehhez a koordináta-rendszerhez a kollimátor szöge általában nulla fok, amikor a blokktartótálca-nyílás a Varian gépek gantryjával szemben van.

*Megjegyzés: Ha a LINAC úgy van konfigurálva, hogy IEC 61217 kollimátorszöget használjon, a szögegység a következőként van megadva:[deg].*

*Megjegyzés: Ha a LINAC úgy van konfigurálva, hogy nem IEC kollimátorszöget használjon, a szögegység a következőként van megadva:[deg Non-IEC].*

## *A Field coordinate system definitions beállítás*

A RayPhysics-ben lévő **Field coordinate system definitions** (Mező koordináta-rendszer meghatározásai)beállításmeghatározza,hogyablendepofa- ésMLC levélpozíciókhogyankerülnek jelentésre és meghatározásra. A következő leírás az IEC 61217 szabvány szerinti blendepofa-elnevezési konvenciót használja.

- *Megjegyzés: Ha a LINAC úgy van konfigurálva, hogy a IEC 61217 mezőkoordináta-rendszert használja, a blendepofa- és levélpozíciók egysége [cm]-ként lesz megadva.*
- *Megjegyzés: Ha a LINAC úgy van konfigurálva, hogy a nem IEC mezőkoordináta-rendszert használja, a blendepofa- és levélpozíciók egysége [cm Non-IEC]-ként lesz megadva.*

## **Kollimátorpozíciók az IEC 61217 szerint**

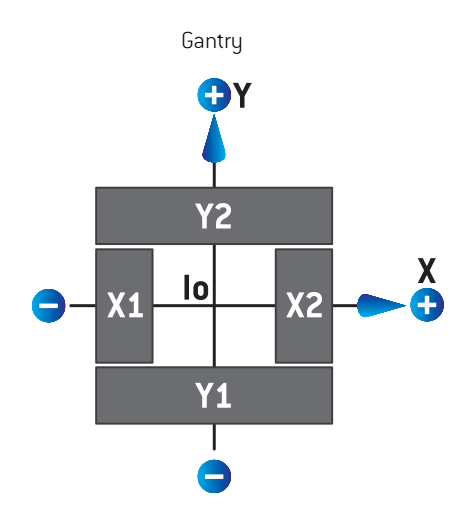

#### **Ábra 5.** A kollimátor pozíciói a Beam's eye (Sugárnézet) nézetben az IEC 61217 szabvány szerint.

A kollimátor pozíciói IEC 61217 a szabvány szerint, a (IEC) 0-s kollimátorszögű sugárra a forrás felől nézve az alábbi táblázatban találhatók.

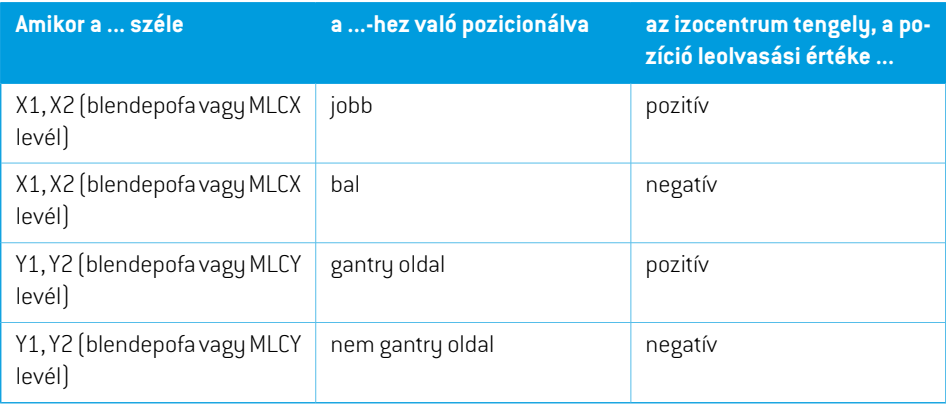

#### **Kollimátorpozíciók nem IEC (Varian szabvány) szerint**

NemIECeseténapozitívhelyzetkoordinátákmindeniránybanjelentésre kerülnek azonblendepofák és levelek számára, amelyek nem lépték át a középvonalat. Ez azt jelenti, hogy túlhaladás esetén negatív koordináták kerülnek jelentésre.

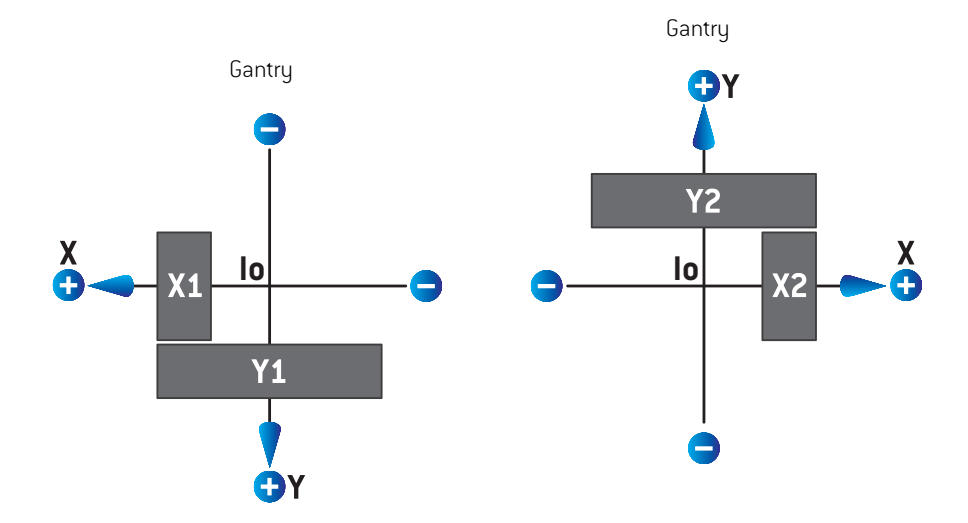

**Ábra 6.** A kollimátor pozíciói a Beam's eye (Sugárnézet) nézetben a nem IEC (Varian szabvány) szerint. Ne feledje, hogy a Beam's eye (Sugárnézet) nézetben megjelenített koordináták a RayStation-ben mindig azIEC 61217 koordináta-rendszert használják.

A kollimátor nem IEC (Varian szabvány) szerinti pozíciói 0-s kollimátorszögű sugár esetén (IEC), a forrás felől nézve az alábbi táblázatban találhatók.

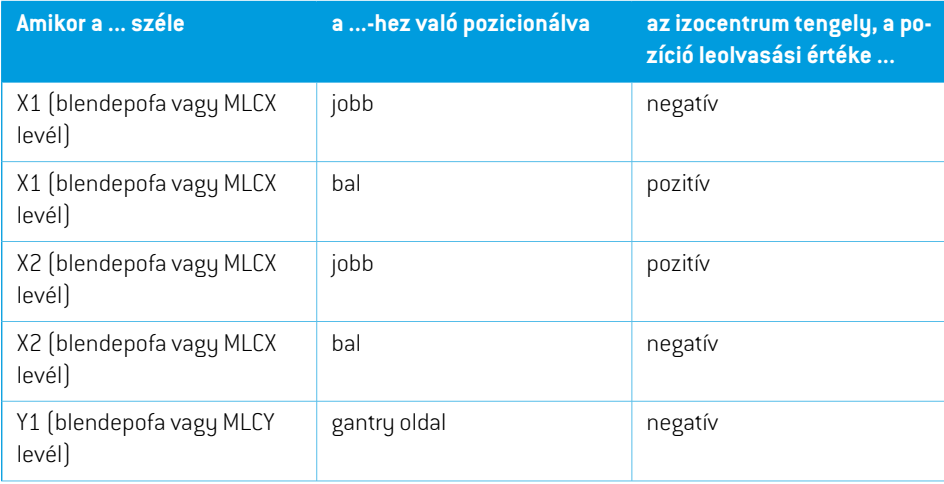

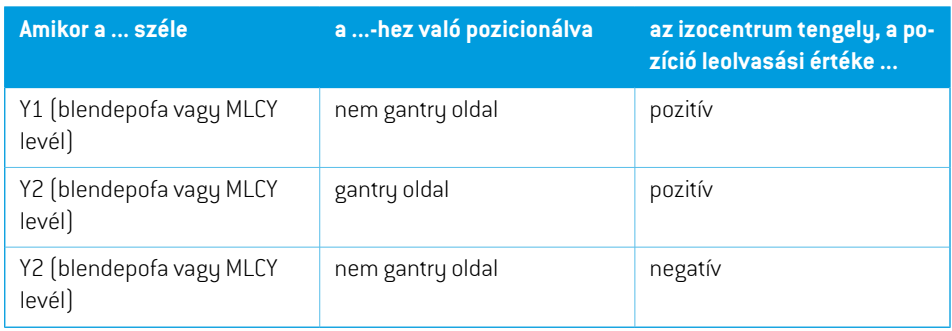

## *A Jaw labeling standard beállítás*

A RayPhysics-ben lévő **Jaw labeling standard** (Blendepofa-címkézési szabvány) beállítást itt jellemezzük: *rész 5.4 A [blendepofa](#page-143-0) és az MLC címkézési szabvány a x. oldalon 144*.

# **5.3.4 Az ékszűrő koordináta-rendszer**

Az ékszűrő koordináta-rendszere az ékkel és a pozitív y tengelypontokkal forog az ék sarkától a lábujjáig. Az ékszűrő koordináta-rendszer anyarendszere a sugárkorlátozó eszköz koordináta-rendszere. A RayPhysics-ben és a fő RayStation 12A alkalmazásban az ékkoordináta-rendszer úgy van definiálva, hogy egybeessen a kiválasztott kollimátor koordináta-rendszerrel (IEC 61217 vagy nem IEC) nulla fokos ékirány esetén.

- Az**IEC 61217** kollimátor koordináta-rendszer esetén az ék iránya nulla fok, amikor a lábujj a gantry felé néz, nulla fokos kollimátorszög esetén.
- A **nemIEC** kollimátor koordináta-rendszer esetén az ék iránya nemIEC nulla fok, amikor a lábujj a gantry felé néz, nem IEC nulla fokos kollimátorszög esetén.

Az ék iránya fokozatosan növekszik az óramutató járásával ellentétes irányú forgatáshoz.

- *Megjegyzés: Ha a LINAC úgy van konfigurálva, hogy azIEC 61217 szerinti kollimátorszöget használjon, az éktájolási szögegység [deg]-ként van megadva.*
- *Megjegyzés: Ha a LINAC úgy van konfigurálva, hogy a nem IEC szerinti kollimátorszöget használjon, az éktájolási szögegység [deg Non-IEC]-ként van megadva.*

# <span id="page-134-0"></span>**5.3.5 A betegrögzítő koordináta-rendszer**

A betegtámogató koordináta-rendszer a betegtámasz azon részével forog, amely a Zs függőleges tengely körül forog. A betegtámogató koordináta-rendszer anyarendszere a rögzített koordináta-rendszer.

• Az**IEC-szabvány** esetén a betegtámogató rendszer egybeesik a rögzített rendszerrel, amikor az asztal szöge nulla. A pozitív forgásirány meghatározás szerint az óramutató járásával ellentétes, fentről nézve.

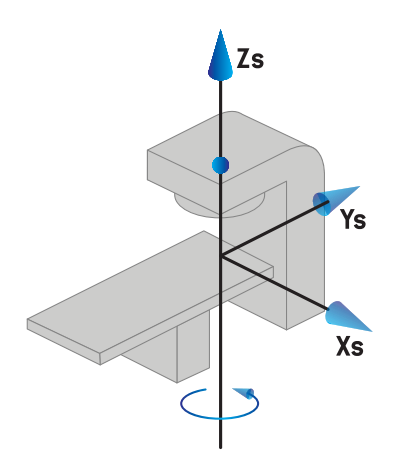

• **Nem IEC 1 (Varian IEC)** gépskála esetén a betegtámogató rendszer egybeesik a rögzített rendszerrel, amikor az asztal szöge nulla. A pozitív forgásirány meghatározás szerint az óramutató járásával megegyező, fentről nézve.

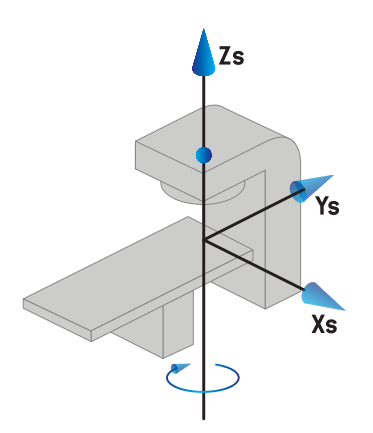

• A **nem IEC 2 (Varian szabvány)** gépskála esetén az asztal szöge 180 fok, amikor azIEC asztalszög nulla fok. A pozitív forgásirányt meghatározás szerint az óramutató járásával megegyező, fentről nézve.

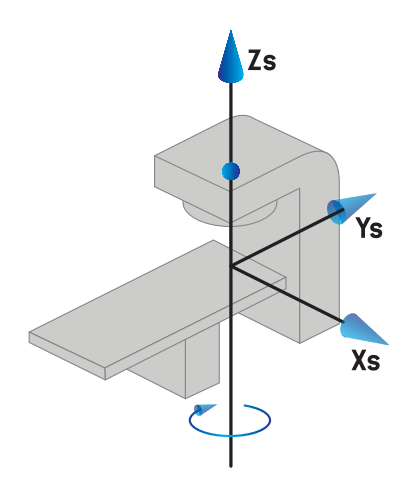

- *Megjegyzés: Ha a LINACúgyvankonfigurálva,hogyaz asztalszögetIEC61217-kénthasználja, a szögegység [deg]-ként van megadva.*
- *Megjegyzés: Ha egy LINAC úgy van konfigurálva, hogy az asztalszöget nemIEC1-ként("Varian IEC") használja, a szögegység [deg Non-IEC]-ként van megadva a felhasználói interfészen és [deg Non-IEC CW]-ként a tervjelentésekben.*
- *Megjegyzés: Ha egy LINAC úgy van konfigurálva, hogy az asztalszöget nemIEC2-ként("Varian szabvány") használja, a szögegység [deg Non-IEC]-ként van megadva a felhasználói interfészen és [deg Non-IEC CW]-ként a tervjelentésekben.*

## **5.3.6 Az asztal excentrikus koordináta-rendszer**

<span id="page-135-0"></span>A RayStation-ben csak nulla fokos excentrikus asztali elforgatási szög és nulla fordítási távolság támogatott, így az asztali excentrikus koordináta-rendszere mindig egybeesik a betegtámogató koordináta-rendszerrel. Az asztali excentrikus koordináta-rendszer anyarendszere abetegtámogató koordináta-rendszer.

## **5.3.7 Az asztal koordináta-rendszer**

A RayStation-ben az asztali felső koordináta-rendszer anyarendszere az asztali excentrikus koordináta-rendszer. Az elfordulási és gördülési szögek mindig az IEC szabvány segítségével vannak kifejezve. A későbbi elforgatásokmeghatározása a következő sorrendbentörténik: elfordulási szög, majd gördülési szög.

• Az asztal elfordulási [pitch] szöge definíció szerint az Xt tengely körüli forgás. Az elfordulási szögnövekedésemegfelel az asztal óramutató járásávalmegegyező elforgatásának, az asztal koordináta-rendszerének kiindulási pontjáról nézve a pozitív Xt tengely mentén.

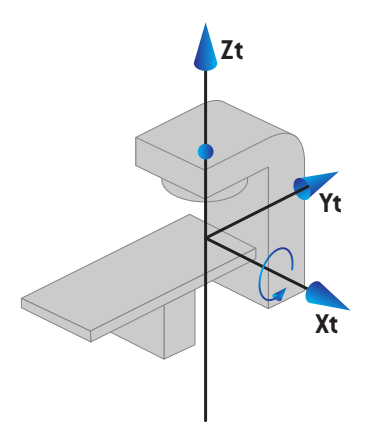

• Az asztal gördülési [roll] szöge definíció szerint az Yt tengely körüli forgás. A gördülési szög növekedése megfelel az asztal óramutató járásával megegyező elforgatásának, az asztal koordináta-rendszerének kiindulási pontjáról nézve a pozitív Yt tengely mentén.

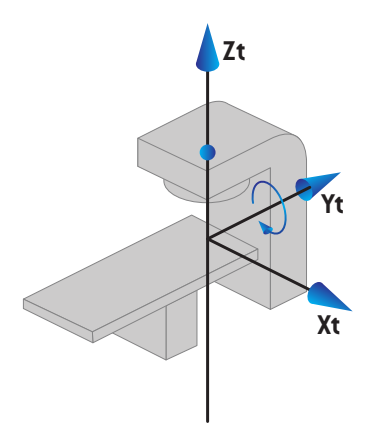

# <span id="page-136-0"></span>**5.3.8 A CyberKnife sugárzásforrás koordináta-rendszere**

A CyberKnife sugárzásforrás koordináta-rendszer a CyberKnife besugárzási fejjel együtt mozog, origója a sugárzásforrásnál helyezkedik el. A CyberKnife sugárzásforrás koordináta-rendszer az anyarendszerhez hasonlóan rögzített koordináta-rendszerrel rendelkezik. A CyberKnife kezelések esetében a CyberKnife sugárzásforrás koordináta-rendszer a sugárkorlátozó eszköz koordináta-rendszerének anyarendszere.

Hat értékből álló halmaz határozza meg a CyberKnife sugárzásforrás koordináta-rendszert az anyarendszerhez viszonyítva. A hat érték a forráspozíció koordináták (Cx, Cy, Cz) és a forgási szögek (fordítás, forgatás, döntés).

## *Forráspozíció*

A forráspozíció (Cx, Cy, Cz) határozza meg a CyberKnife sugárzásforrás koordináta-rendszer Ic origóját a rögzített koordináta-rendszer koordinátáiban.

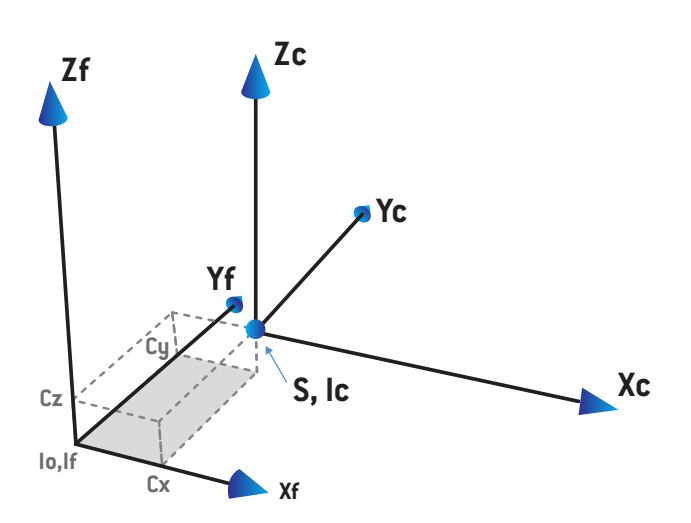

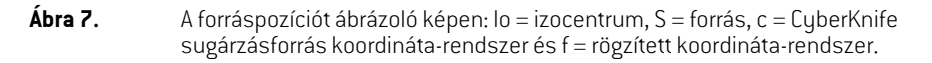

## *Rotáció*

Afordítás,forgatás,döntéshatározzamegaCyberKnifesugárzásforrás koordináta-rendszertájolását a saját referenciaorientációjához képest. A referenciaorientációban a fordítás, forgatás, döntés szögei mind 0-k, és az Xc, Yc, Zc tengelyek párhuzamosak az Xf, Yf, Zf tengelyekkel. A rendszer először a fordítást, majd a forgatást, végül a döntést végzi el. A forgatás és a döntés a korábbi egy vagy két rotáció által kapott tengelyekhez kötődnek.

• A **fordítás** az X és Y tengelyek rotációja a Z körül. A fordítási szög az óramutató járásával ellentétes irányba történő rotáció során fokozatosan növekszik, ha azt a pozitív Z tengely felől nézzük az origó felé. Az X, Y és Z a referenciaorientáció tengelyei. Az X', Y' és Z a fordítás rotáció után kapott tengelyek.

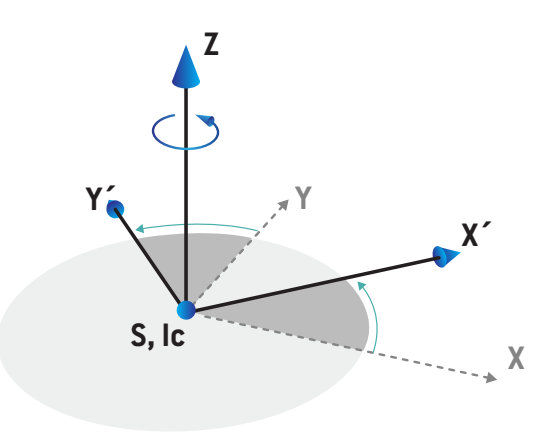

• A **forgatás** a Z és X' tengelyek rotációja az Y' körül. A forgatási szög az óramutató járásával ellentétes irányba történő rotáció során fokozatosan növekszik, ha azt a pozitív Y' tengely felől nézzük az origó felé. Az Xc, Y' és Z' a fordítási, majd a forgatási rotációk után kapott tengelyek.

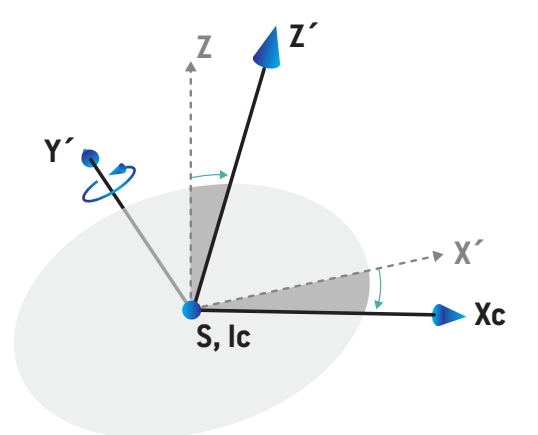

• A **döntés** az Y' és Z' tengelyek rotációja az Xc körül. A döntési szög az óramutató járásával ellentétes irányba történő rotáció során fokozatosan növekszik, ha azt a pozitív Xc tengely felől nézzük az origó felé. Az Xc, Yc és Zc a háromrotáció után (fordítás,majd forgatás, végül döntés) kapott tengelyek.

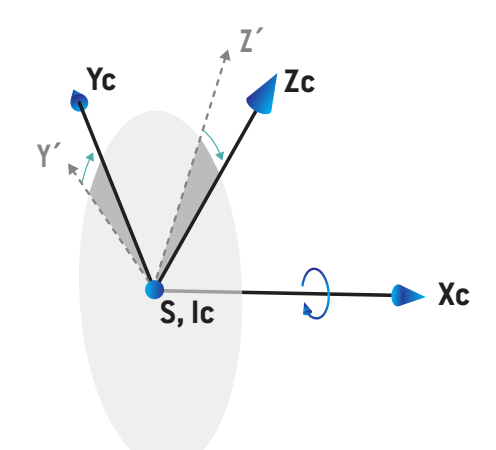

# **5.3.9 Betegtámogató típusú szék**

Azionkezelő gépek esetén lehetőség van a gép betegtámogató széktípussal való üzembe helyezésére (asztal helyett). A kezelést ezután úgy kell megtervezni, hogy a beteg ülő kezelési helyzetben van.

Aszékkelrendelkezőgépekeseténbetegtámogatásésazasztalforgatásmeghatározásaiugyanazt azIEC-szabványt követik, mint amelyet a *rész 5.3.5 A betegrögzítő [koordináta-rendszer](#page-134-0) a x. [oldalon](#page-134-0) 135 rész 5.3.7 Az asztal [koordináta-rendszer](#page-135-0) a x. oldalon 136*. Ez a következőket jelenti:

- A szék forgási szöge nulla, ha egy ülő beteg a gantrycsapágy felé néz. A pozitív forgásirány definíció szerint az óramutató járásával ellentétes irányú, fentről nézve.
- Aszékelfordulásiszögenulla,haaszékhátsórészefüggőleges.Azelforgatásiszögnövekedését úgy határozzák meg, hogy a szék hátra van döntve.
- A szék gördülési szöge nulla, ha a szék bal és jobb oldala egy szintben van. A gördülési szög növekedését úgy határozzák meg, hogy a szék a beteg jobb oldalára van döntve.
- A későbbi elforgatások a következő sorrendben vannak meghatározva: elfordulási szög, majd gördülési szög.

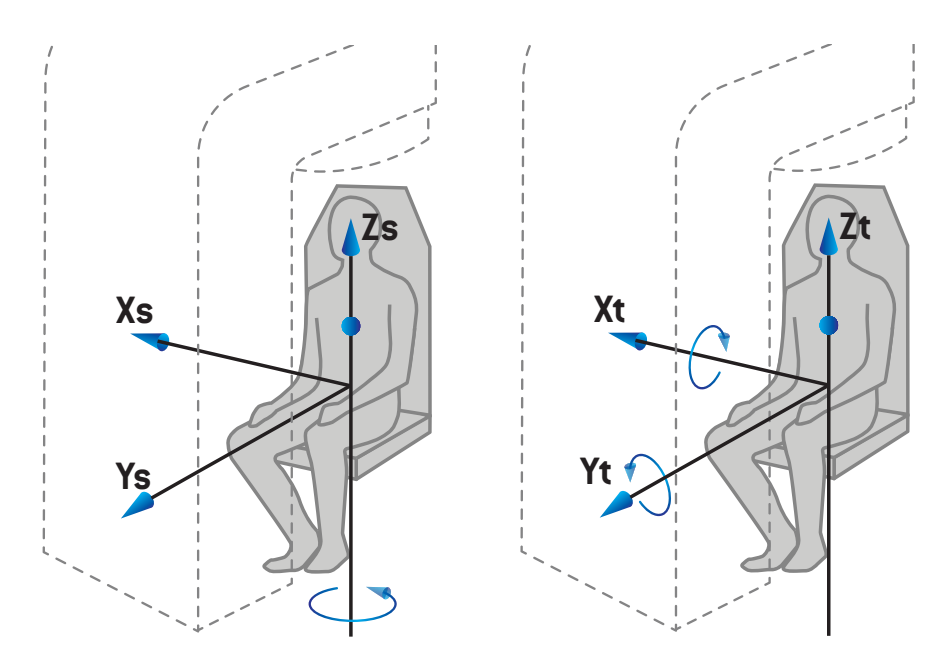

**Ábra 8.** Ülő kezelési pozíció - betegtámogató koordináta-rendszerforgási szöghöz és asztali koordináta-rendszer elfordulási és gördülési szögekhez

## **5.3.10 Dózisgörbe koordináta-rendszer itt: RayPhysics**

A Beam Commissioning modul dózisgörbe koordináta-rendszere megfelel azIEC gantry koordináta-rendszernek, amely úgy van lefordítva, hogy a kiindulási pont a vízfantom felszínén, a központi tengelyen legyen. Az x-tengely a keresztirányú tengelyhez van igazítva. Az y-tengely a hosszában menő tengelyhez van igazítva úgy, hogy a pozitív irány a gantry felé néz. A negatív z-irány, a forrástól azizocentrumig, amélységi irányhoz van igazítva. A gantry és a kollimátor szögeit mindig nulla foknak tekinti a rendszer a Beam Commissioning modulban lévő dózisgörbék esetén. A modell teljesen visszaverődő szimmetrikus az xz- és az yz-síkban, míg a mérések néha enyhén aszimmetrikusak lehetnek.

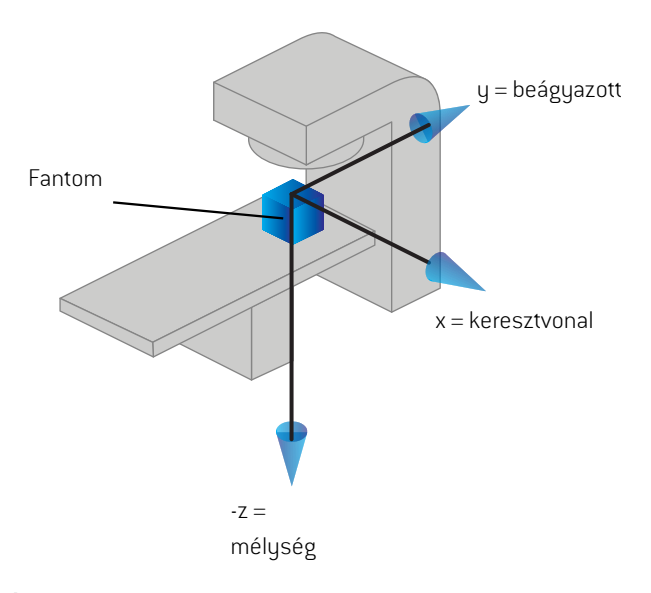

<span id="page-141-0"></span>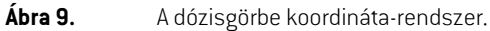

## **5.3.11 Beállítási képalkotó koordináta-rendszerei**

A RayStation-ben lévő beállítási képalkotókat a röntgenkép receptor koordináta-rendszere írja le. A beállítási képalkotó eszközhöz képest rögzítve van. A röntgenkép receptor koordináta-rendszer az IEC rögzített koordináta-rendszerhez viszonyított orientációja három rotáció segítségével írható le.

Az első elforgatás a gantry elforgatása a rögzített koordináta-rendszer y tengelye körül, amelynek leírása itt található: *rész 5.3.2 A gantry [koordináta-rendszere](#page-129-0) a x. oldalon 130*.

*Megjegyzés: A rotáció nem feltétlenül a kezelőgantry rotációja, hanem a rögzített koordináta-rendszer y-tengelye körüli rotáció. A beállítási képalkotók csak azIEC gantryk rotációját támogatják.*

A második koordináta-rendszer, a gantrymagasság koordináta-rendszer ([Ábra](#page-142-0) 10) anyarendszere a gantry koordináta-rendszer, és a gantry koordináta-rendszer x-tengelyének forgatása.Ha a gantry elfordulási szöge nulla, a gantrymagasság koordináta-rendszere egybeesik a gantry koordináta-rendszerével. A pozitív elforgatási irány az óramutató járásával megegyező irányban

történik, ha a gantry koordináta-rendszer pozitív x-tengelye mentén, a kiindulásból nézik. Sr a képalkotó sugárforrása.

<span id="page-142-0"></span>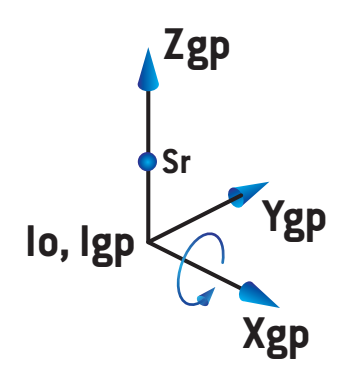

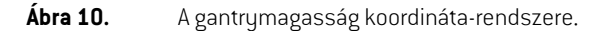

<span id="page-142-1"></span>A röntgenkép receptor koordináta-rendszer [\(Ábra](#page-142-1) 11) anyarendszere a gantrymagasság koordináta-rendszer, és a gantrymagasság koordináta-rendszerz-tengelyének forgatása. Ha a röntgenkép receptor szöge nulla, a röntgenkép receptor rendszer egybeesik a gantrymagasság koordináta-rendszerével. A pozitív forgatásirányaz óramutató járásával ellentétes irányban történik, ha apozitív z-tengelynekegyolyanpontjábólnézik, amelya kiindulás felénézik.Sr a képi sugárforrás.

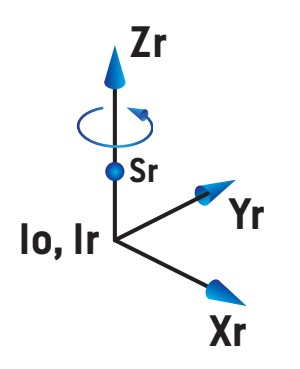

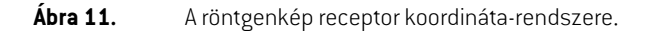

## *Beállítási képalkotó rendszerek és beállítási képalkotók*

A RayStation-ben a beállítási képalkotó rendszer egy vagy több beállítási képalkotót tartalmaz. Minden beállítási képalkotó egy kép sugárzásforrás egy kapcsolódó képreceptorral. A beállítási képalkotók a kezelőhelyiségben lehetnek gantryre szereltek vagy fixek.

## *Gantry-re szerelt beállítási képalkotók*

A gantry-re szerelt képalkotó a gantry-vel együtt mozog (kezelő gantry vagy képalkotó gantry). Egy gantry-re szerelt képalkotónak lehet gantry-szögeltolása.

A gantryra szerelt képalkotó csak gantryforgatással rendelkezik, azaz a röntgenkép receptor koordináta-rendszer egybeesik a gantry koordináta-rendszerrel. A gantry elforgatását a sugár vagy a (beteg)beállítási nyaláb gantryszöge, valamint a képalkotó gantry szögeltolásaként adják meg.

## *Fix beállítási képalkotók*

<span id="page-143-0"></span>Egy fix képalkotó a kezelőhelyiségben rögzítve található. Egy fix képalkotó mindhárom rotációra képes, azaz a gantry forgatására, a gantry döntésére és a röntgenkép receptor fogatására.

# **5.4 A BLENDEPOFA ÉS AZ MLC CÍMKÉZÉSI SZABVÁNY**

A RayStation 12A-ben a blendepofákat a IEC 61217 vagy IEC 601-2-1 szabványok egyike szerint lehet címkézni. Az ebben a szakaszban található leírás az IEC 61217 Field coordinate system definitions beállítást használja.

## **5.4.1 Az IEC 61217 blendepofa-címkézési szabvány**

Az**IEC 61217** esetén az Y2 közel van a gantryhoz, az Y1 távol van a gantrytól, az X1 balra, az X2 pedig jobbra helyezkedik el a gantryra néző megfigyelő esetén, amikor a gantry- és kollimátorszög nulla azIEC 61217 koordináta-rendszerben.

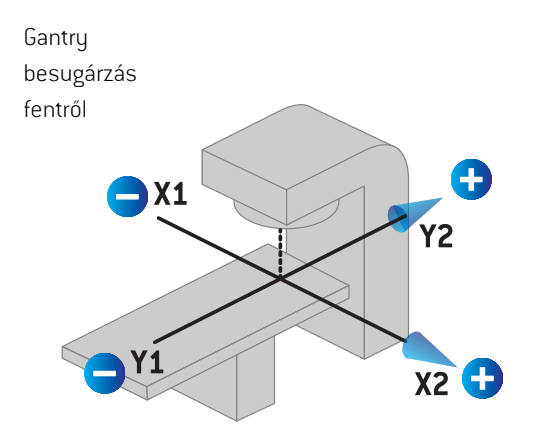

**Ábra 12.** A blendepofa és az MLC címkék (IEC 61217).
#### **5.4.2 Az IEC 601 blendepofa-címkézési szabvány**

Az**IEC 601** esetén az X1 közel van a gantryhoz, az X2 távol van a gantrytól, az Y2 balra, az Y1 pedig jobbra helyezkedik el a gantryra néző megfigyelő esetén, amikor a gantry- és kollimátorszög nulla azIEC 61217 koordináta-rendszerben.

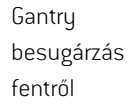

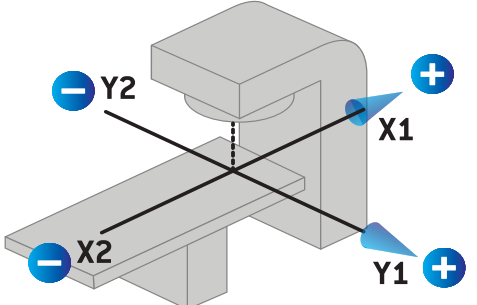

**Ábra 13.** A blendepofa és az MLC címkék (IEC 601).

*Megjegyzés: A blendepofa-címkézési szabványbeállítás csak a kollimátorok nevét érinti a RayStation-ben, valamint a gép munkafelületének tulajdonságait a RayPhysics-ben. Vegye figyelembe, hogy a koordinátatengelyek továbbra is az IEC 61217 szerint vannak címkézve, például a RayPhysics Beam model (Sugármodell) munkafelületének dózisgörbecímkéi és paraméterei.*

# **6 A RENDSZER INTEGRITÁSA ÉS BIZTONSÁGA**

Ez a fejezet a rendszerintegritásával és biztonságával kapcsolatos releváns folyamatokatismerteti.

A felhasználónak nemkell szerkesztenie, hozzáadnia vagy eltávolítania a rendszeradatok bizonyos részeit. Minden ilyen módosítást a speciálisan képzett szervizszemélyzet végez el. A szerviz személyzete segíthet a rendszer helyi informatikai házirendeknek megfelelő beállításában. A RayStation-höz előírt és ajánlott biztonsági ellenőrzések beállítására és fenntartására vonatkozó iránymutatásokért lásd: *RSL-P-RS-CSG, RayStation Cyber Security Guidance*.

Rendszerbiztonsági riasztások adhatók ki, ha a RaySearch biztonsági résekről szerez tudomást. A biztonsági riasztások a RayCommunity-ben (a RaySearch online felhasználói közösségben) találhatók.

#### *Ebben a fejezetben*

Ez a fejezet a következő részeket tartalmazza:

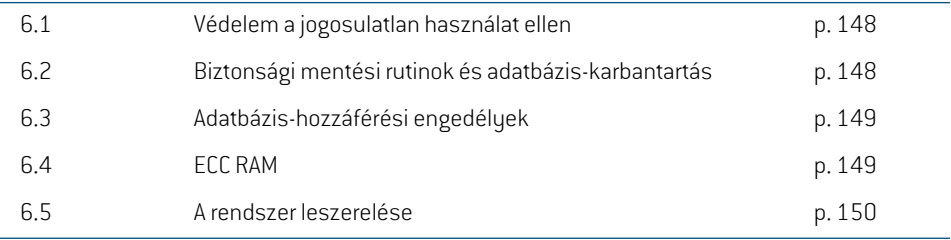

## **6.1 VÉDELEM A JOGOSULATLAN HASZNÁLAT ELLEN**

<span id="page-147-1"></span>Az alábbi táblázat felsorolja a különböző védelmi típusokat a RayStation 12A-ben.

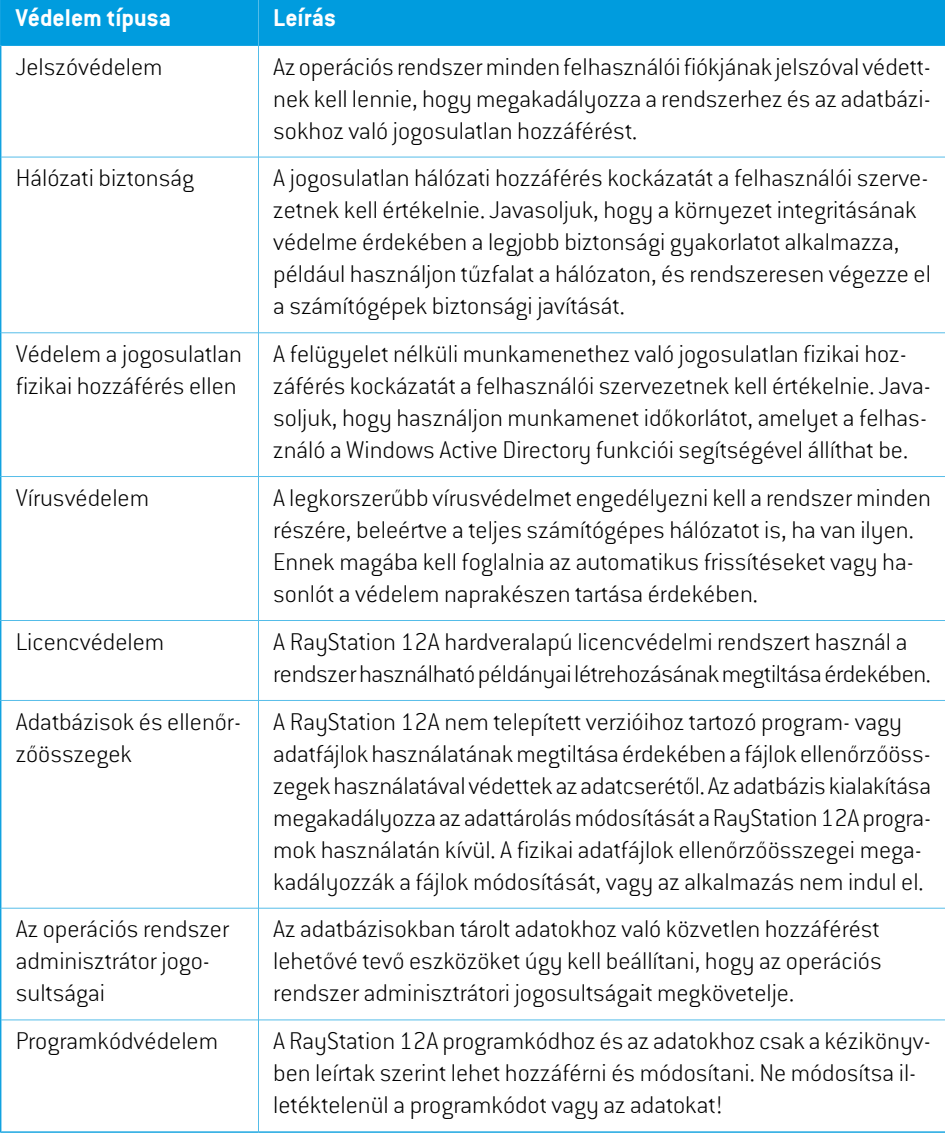

# <span id="page-147-0"></span>**6.2 BIZTONSÁGI MENTÉSI RUTINOK ÉS ADATBÁZIS-KARBANTARTÁS**

Az adatbázis biztonsági mentését és visszaállítását szabványos SQL adatbázis-kezelő eszközzel kell elvégezni. Ajánlott minden RayStation 12A adatbázist (RayStationPatientDB, RayStationMachineDB,RayStationClinicDBésRayStationResourceDB)teljesmodellhelyreállításra beállítani. Ez a beállítás lehetővé teszi a gyakori biztonsági mentések futtatását, és minimálisra csökkenti az adatok elvesztésének kockázatát az adatbázis összeomlása esetén.

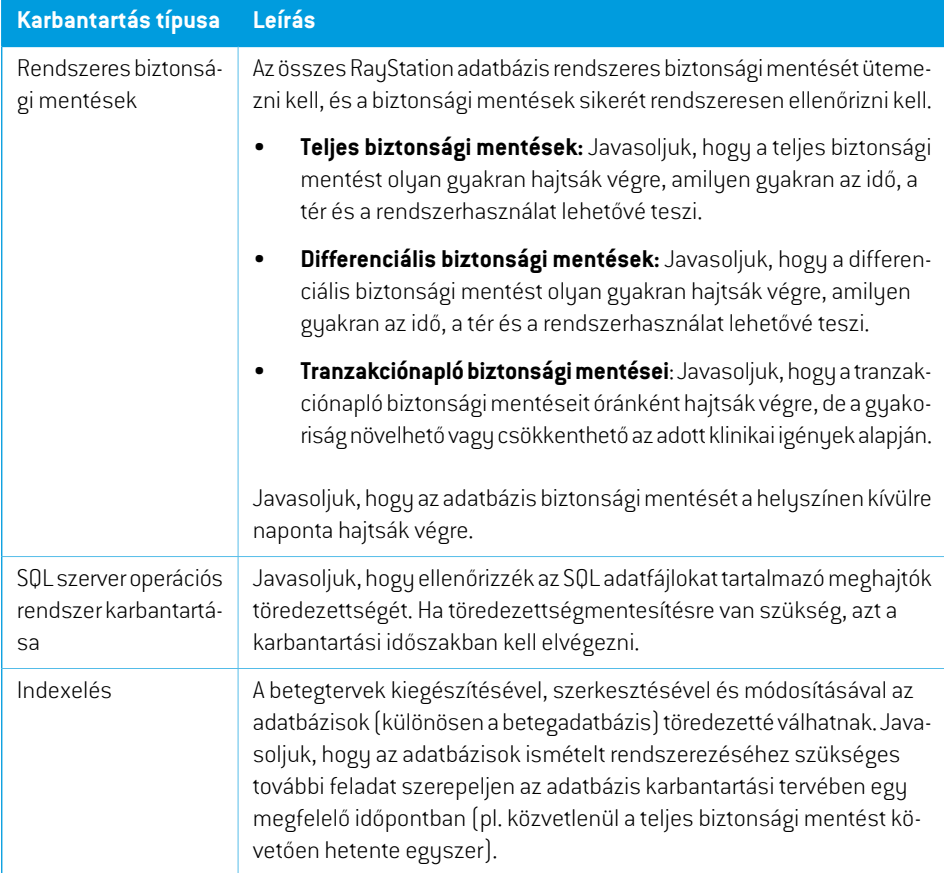

## <span id="page-148-0"></span>**6.3 ADATBÁZIS-HOZZÁFÉRÉSI ENGEDÉLYEK**

Az adatbázis-hozzáférés alapértelmezett engedélyei közé tartozik annak az ActiveDirectory összes doménfelhasználója, amelyen belül az adatbázisok telepítve vannak. Preferált vagy szükséges esetben az egyes adatbázisok hozzáférési jogai szabályozhatók létrehozáskor (lásd RayStation a Tárolóeszköz szakaszt a *RSL-D-RS-12A-USM, RayStation 12A User Manual*-ben). A ResourceDB-n végrehajtott módosításokhoz egy eljárás áll rendelkezésre a support@raysearchlabs.com-ből a megfelelő AD felhasználócsoporthoz való hozzáférés korlátozására. Az eljárást meg kell ismételni, és a hozzáférést minden RayStation 12A frissítési tevékenység részeként át kell tekinteni és meg kell erősíteni.

#### **6.4 ECC RAM**

A CPUmemóriáhozhibajavító kódmemóriára (ECCRAM) vanszükség. Ez a számítógépes adattárolás olyan típusa, amely képes észlelni és kijavítani a leggyakoribb belső adatsérelmeket.

## **6.5 A RENDSZER LESZERELÉSE**

ARayStationszemélyesésegészségügyi adatokattárol. A rendszerleszerelésekkor szükségesetén forduljon a RaySearch ügyfélszolgálathoz, hogy megbizonyosodjon arról, hogy azilyen adatok minden tárolási helyét azonosították.

# **A DEFINÍCIÓK**

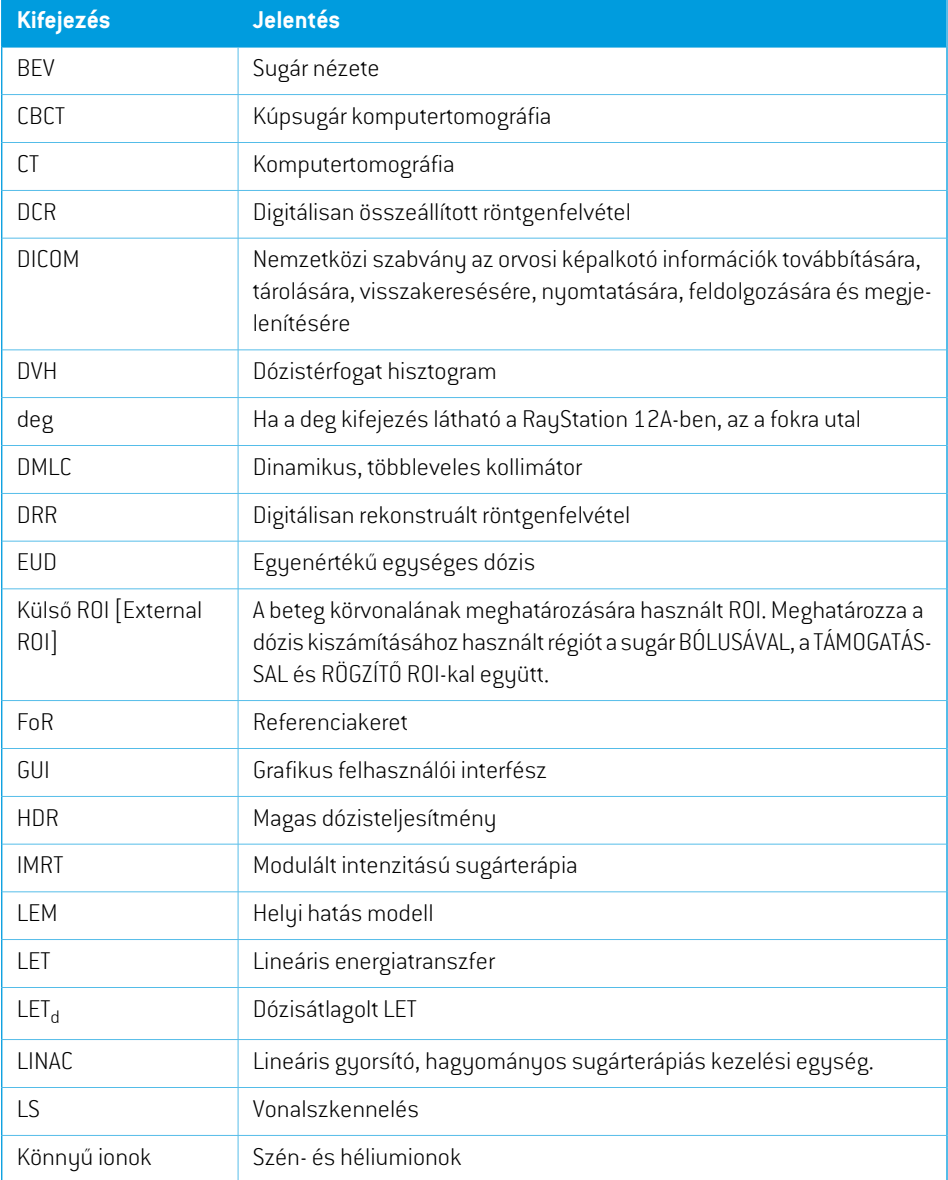

<span id="page-151-0"></span>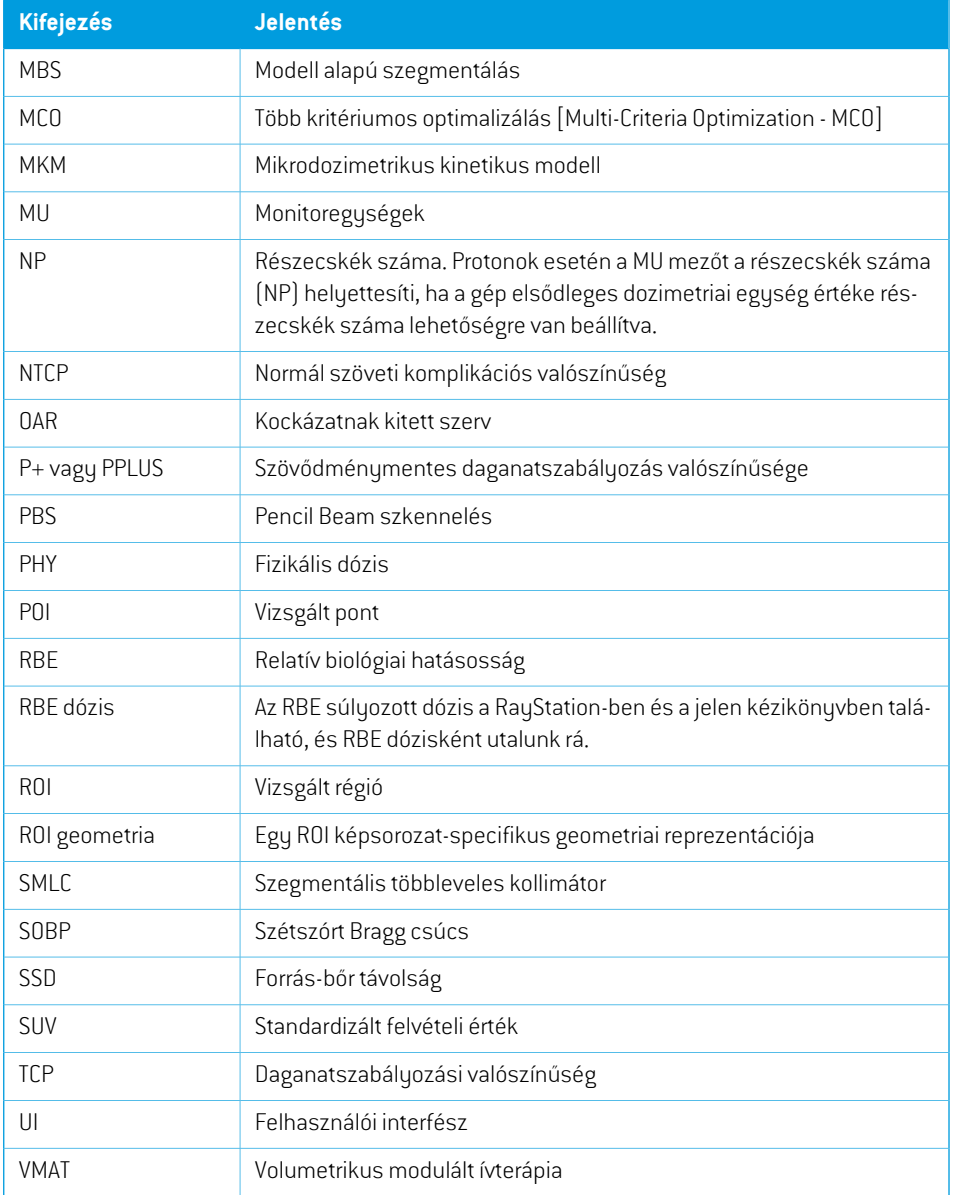

# **TÁRGYMUTATÓ**

## **A**

Adatbázis-hozzáférési engedélyek ...... [149](#page-148-0) Adatkommunikációs környezet ...... [122](#page-121-0) A hibák jelentése ...... [17](#page-16-0)

## **B**

Betegadatok importálása ...... [120](#page-119-0) Beteg koordináta-rendszere ...... [126](#page-125-0) Betegrögzítő koordináta-rendszer ...... [135](#page-134-0) Biztonsági mentési rutinok ...... [148](#page-147-0) Biztonsági óvintézkedések ...... [32](#page-31-0) Blendepofa-címkézési szabvány ...... [144](#page-143-0)

## **C**

Címke ...... [27](#page-26-0)

## **D**

Definíciók ...... [152](#page-151-0) Dózisgörbe koordináta-rendszer ...... [142](#page-141-0)

## **E**

Ékszűrő koordináta-rendszer ...... [134](#page-133-0) Elektron dózismotor pontossága ...... [23](#page-22-0) Élettartam ...... [29](#page-28-0)

### **F**

Field coordinate system definitions beállítás ...... [131](#page-130-0) Foton dózismotor pontossága ...... [20](#page-19-0)

## **G**

Gantry koordináta-rendszere ...... [130](#page-129-0) Gépskálák ...... [125](#page-124-0)

#### **H**

Hardver ...... [16](#page-15-0)

#### **K**

Kapcsolat ...... [17](#page-16-1) Kapcsolódó dokumentáció ...... [11](#page-10-0) Kezelőgép koordináta-rendszere ...... [128–129](#page-127-0) Koordináta-rendszer dózisgörbe ...... [142](#page-141-0) Koordináta-rendszerek beteg koordináta-rendszere ...... [125](#page-124-0) kezelőgép koordináta-rendszerei ...... [125](#page-124-0)

## **L**

Licencvédelem ...... [148](#page-147-1)

### **O**

Operációs rendszer ...... [16](#page-15-0)

#### **P**

Parancsfájlírás [szkripting] ...... [120](#page-119-1) Pontosság elektron dózismotor ...... [23](#page-22-0) foton dózismotor ...... [20](#page-19-0) proton PBS Monte Carlo dózismotor ...... [25](#page-24-0) proton PBS Pencil Beam dózismotor ...... [24](#page-23-0)

proton Pencil Beam dózismotor (US/DS/Wobbling) ...... [24](#page-23-1) szénion PBS dózismotor ...... [26](#page-25-0) Proton PBS Pencil Beam dózismotor ...... [24](#page-23-0) Proton Pencil Beamdózismotor pontossága ... [24](#page-23-1)

## **R**

Rendeltetésszerű felhasználó ...... [16](#page-15-1) Rendeltetésszerű használat ...... [16](#page-15-2) Rendszerkörnyezet-elfogadási teszt ...... [122](#page-121-1)

## **S**

Sugárkorlátozó eszköz koordináta-rendszere ...... [131](#page-130-1) Szabályozási képviselők ...... [18](#page-17-0) Szénion Pencil Beam dózismotor pontossága ...... [26](#page-25-0) Szoftververzió száma ...... [27](#page-26-0)

## **T**

Távoli környezetbeállítás ...... [122](#page-121-2) Termékcímke ...... [27](#page-26-0) Terméknév ...... [27](#page-26-0) Termékverzió ...... [27](#page-26-0)

### **V**

Védelem a jogosulatlan használat ellen ...... [148](#page-147-1) Verziószám ...... [27](#page-26-0) Vírusvédelem ...... [148](#page-147-1)

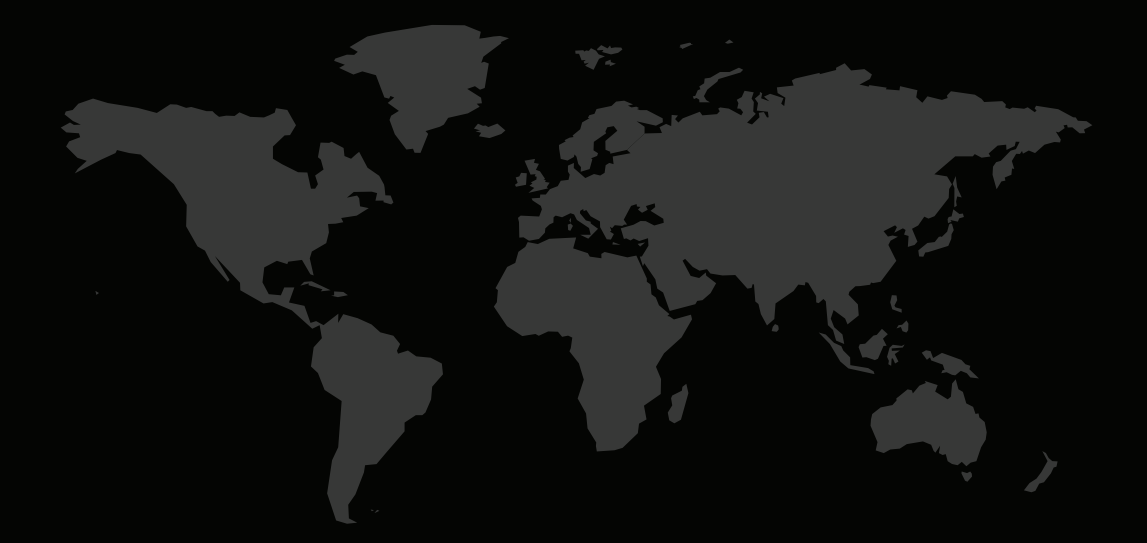

#### KAPCSOLAT

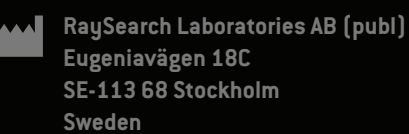

#### **Contact details head office**

P.O. Box 45169 SE-104 30 Stockholm, Sweden Phone: +46 8 510 530 00 Fax: +46 8 510 530 30 info@raysearchlabs.com

Phone: +33 1 76 53 72 02

Phone: +82 10 2230 2046

**RaySearch Australia** Phone: +61 411 534 316

**RaySearch Americas RaySearch Belgium RaySearch China**

**RaySearch France RaySearch Germany RaySearch Japan**

Phone: +1 877 778 3849 Phone: +32 475 36 80 07 Phone: +86 137 0111 5932

**RaySearch Korea RaySearch Singapore RaySearch UK**

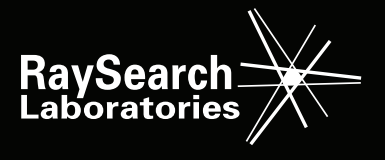